*République Algérienne Démocratique et Populaire*

*Ministère de l'Enseignement Supérieur et de la Recherche Scientifique*

*Université SAAD DAHLEB BLIDA-1-*

*Institut d'Aéronautique et des* 

*Etudes Spatiales-IAES* 

*Département de construction* 

*aéronautique*

*Mémoire de fin d'études*

*En vue de l'obtention du diplôme de master en Aéronautique*

Option :

Structures Aéronautique

**Thème**

**COMPORTEMENT HYGROTHERMOMECANIQUE DES PLAQUES COMPOSITE CROISEES EPAISSES EN UTILISANT LA THEORIE D'ORDRE ELEVEE DE REDDY**

Réalisé par : <br> Encadreur :

**GUERRAS Abdelkader Mr. Boukert Billel.**

**BOUGHENA Abdelhakim** Co-Encadreur :

**Mr. Khodjet Kesba Mohamed.**

*Juillet 2021*

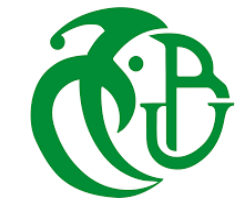

# *Remerciement :*

*Nous tenons tout d'abord à remercier Dieu le tout puissant et miséricordieux, qui nous a donné la force et la patience d'accomplir ce modeste travail.* 

*Nous tenons à remercier également notre encadreur Mr BOUKERT Billel et co-encadreur Mr KHODJET Kesba, pour ses directives, conseils et suivi tout au long de ce travail.* 

*Nos vifs remerciements vont aussi aux membres du jury pour l'intérêt qu'ils ont porté à notre recherche en acceptant d'examiner notre travail.* 

> *A nos familles et nos amis qui par leurs prières et leurs encouragements, on a pu surmonter tous les obstacles*

*Enfin, nous remercions aussi Mr KRIM Mohamed Karim et toutes les personnes qui ont participé de près ou de loin à la réalisation de ce travail* 

# *DEDICACE*

*Je dédie le fruit de ce modeste travail comme un geste de gratitude à :* 

*Mes très chers parents, qui m'ont soutenu, encouragé pour que je puisse mener à bien mes études, et qui attendu ce jour avec impatience, que dieu les gardes et les protèges.* 

> *Mes chères sœurs Mon cher frère : Mouhamed Mon neveu : Louai Ma petite nièce : Tasnim Mon cousin : Farouk Familles : Guerras et Boustoine. Mon binôme : Abdelhakim*

*Mes très chers amis : Ahmed, Aymen, Khaled, Chamso, Amine, Fadi, Amar,Mounir.* 

*Mes enseignants et mes amis d'étude.* 

*Abdelkader*

# *DEDICACE*

*Je dédie le fruit de ce modeste travail comme un geste de gratitude à :* 

*Mes très chers parents, qui m'ont soutenu, encouragé pour que je puisse mener à bien mes études, et qui attendu ce jour avec impatience, que dieu les gardes et les protèges.* 

*Mes chères sœurs* 

*Mes chers frères : Aymen, Walid, Abdelhak, Allaadine, Anes, Amir* 

*Mes cousins : Ayoub, Youcef* 

*Familles : Boughena et Rebahi.* 

*Mon binôme : Abdelkader* 

*Mes très chers amis : Khierdine, Oussama, Abdou, Amine, Fadi, Amar, Mounir.* 

*Mes enseignants et mes amis d'étude.* 

*Abdelhakim* 

تعمل هياكل الطيران تحت ظروف طبيعية مختلفة مما يؤدي الى انخفاض وتدهور في صالبة وقوة الهيكل والحد من عمره، إن هذه الدراسة تتناول تأثير درجة الحرارة والرطوبة على الخواص الميكانيكية للمركبات الخشنة والغرض من هذا العمل هو دراسة سلوك هذه المركبات باستخدام نظرية النظام العالي ل**ريدي** مع االخذ بعين االعتبار الظروف البيئية التي تعمل فيها الصفيحة. تم تطوير برنامج كمبيوتر يعمل على محاكات سلوك الشرائح المركبة تحت تأثير الرطوبة الحرارية خالل مرحلة االستعمال. **الكلمات المفتاحية:** المواد المركبة، نظرية التصفيح الكالسيكي، نظرية الرتبة العالية، درجة الحرارة، الرطوبة، الرطوبة الحرارية.

## **Résumé**

Les structures aéronautiques fonctionnent dans des conditions naturelles différentes, ce qui entraîne une diminution et une détérioration de la rigidité et de la résistance de la structure et limite sa durée de vie. Cette étude traite de l'effet de la température et de l'humidité sur les propriétés mécaniques des véhicules bruts. Le travail consiste à étudier le comportement de ces composés en utilisant la théorie d'ordre élevés de REDDY en tenant compte des conditions environnementales dans lesquelles la plaque fonctionne.

Un programme informatique a été développé qui simule le comportement des stratifies composites sous l'influence de l'humidité thermique pendant la phase d'absorbation.

**Mots clés** : matériaux composites, théorie classique des stratifie, théorie d'ordre élevé, température, humidité, hygro thermomécanique.

#### **Abstract**

Aeronautical structures operate under different natural conditions, which leads to a decrease and deterioration of the rigidity and strength of the structure and limits its service life. This study deals with the effect of temperature and humidity on the mechanical properties of raw vehicles. The work consists of studying the behavior of these compounds using the high order theory of REDDY taking into account the environmental conditions under which the plate operates. A computer program has been developed which simulates the behavior of composite laminates under the influence of thermal humidity during the absorption phase.

**Keywords**: composite material, classical stratification theory, high ordre theory, temperature, humidity, hygrothermomecanical.

ملخص

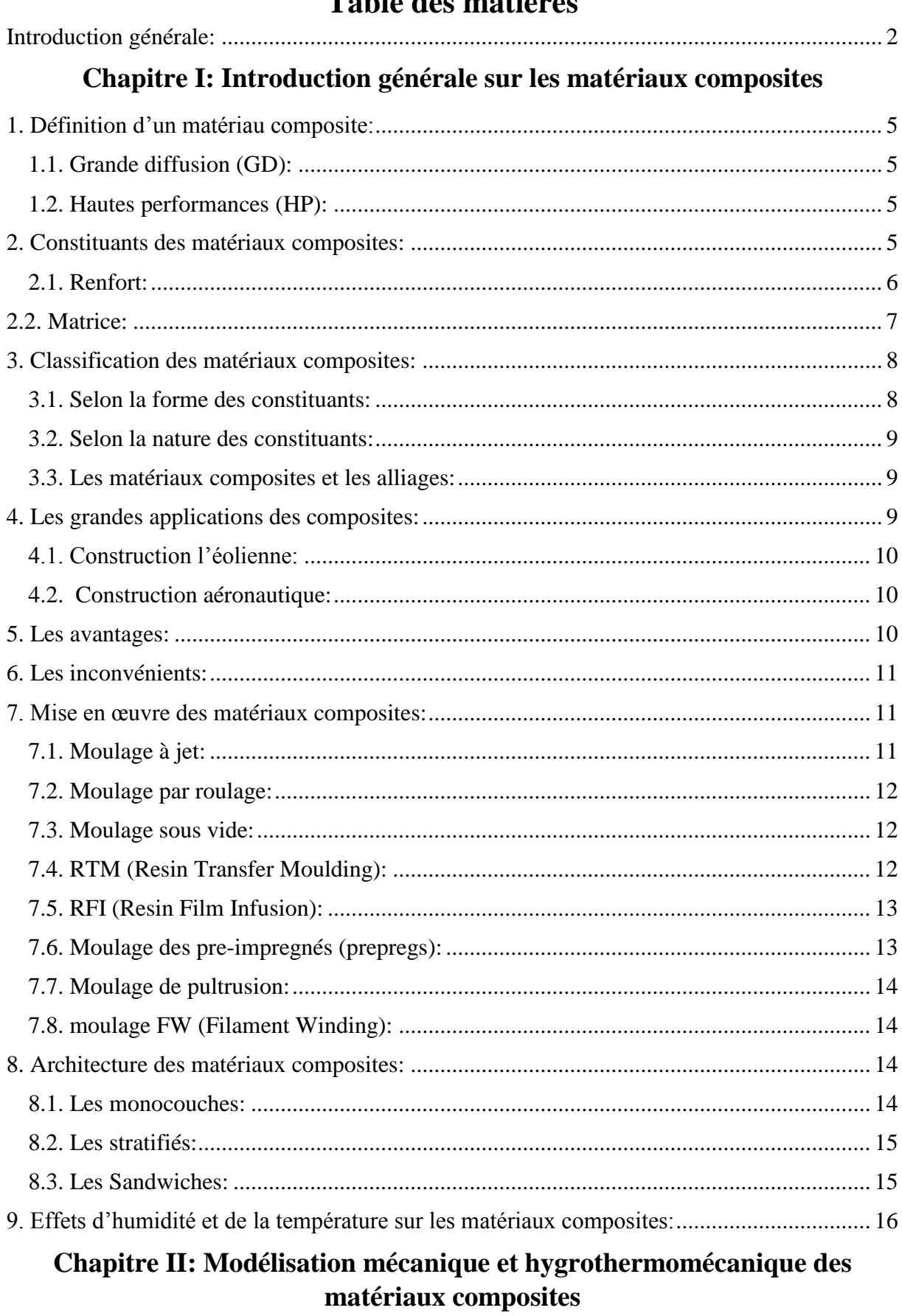

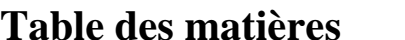

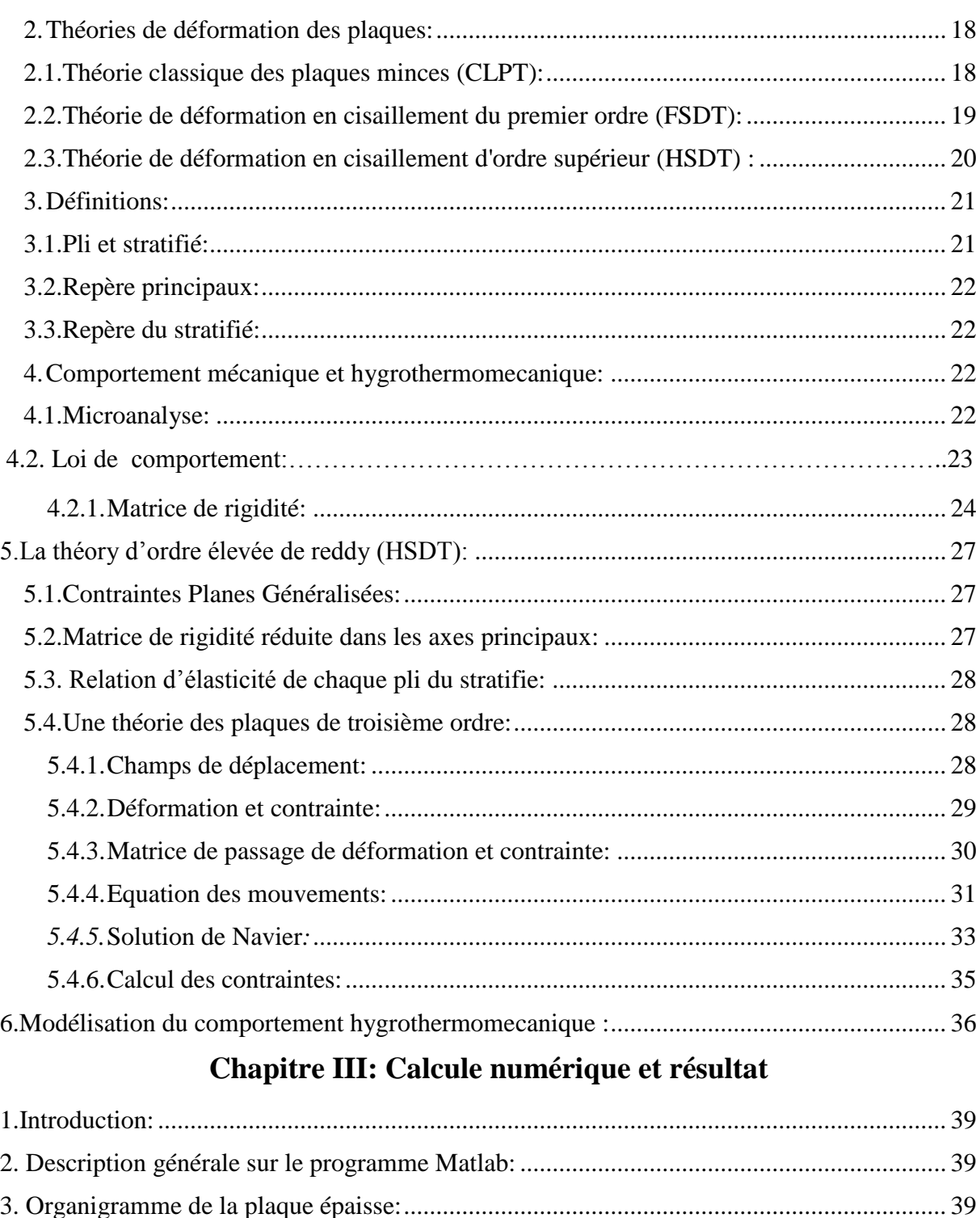

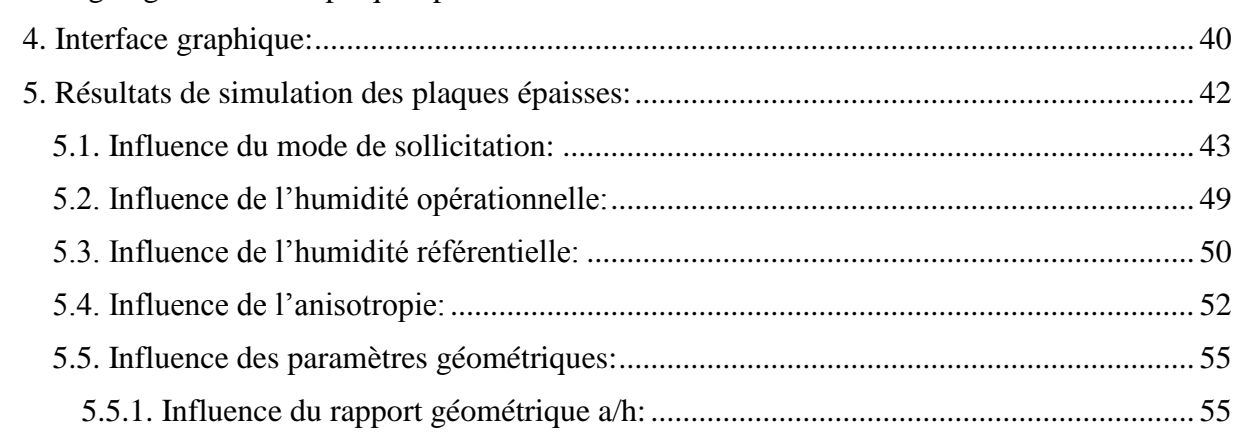

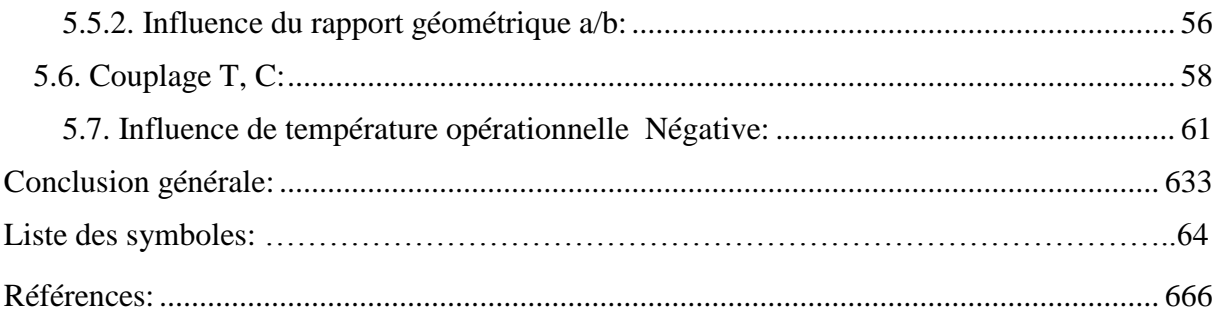

# **Liste des figures**

# **Chapitre I : Introduction générale sur les matériaux composites**

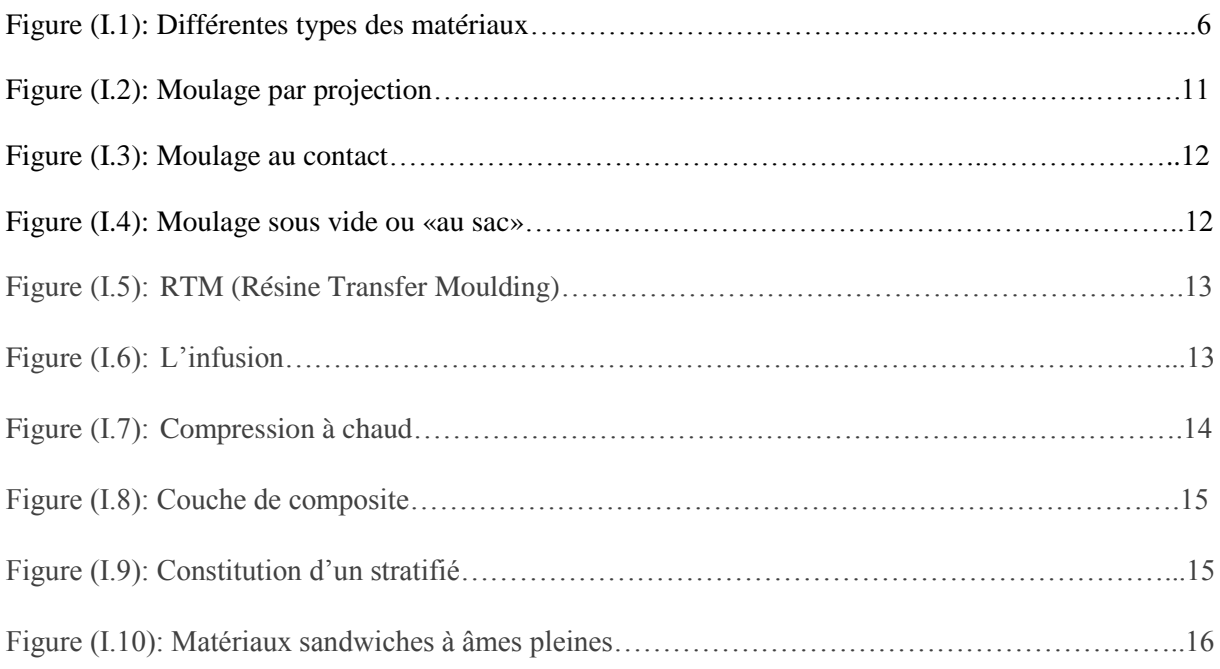

# **Chapitre II : Modélisation mécanique et hygrothermomécanique des matériaux composites**

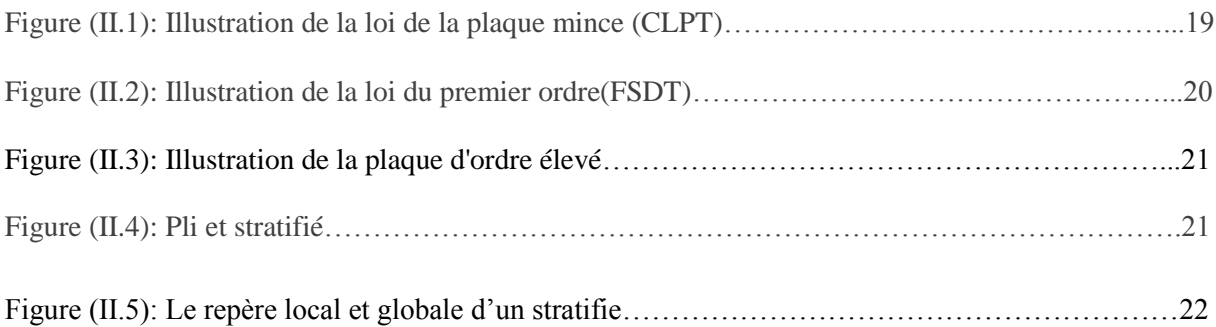

# **Chapitre III : Calcule numérique et résultat**

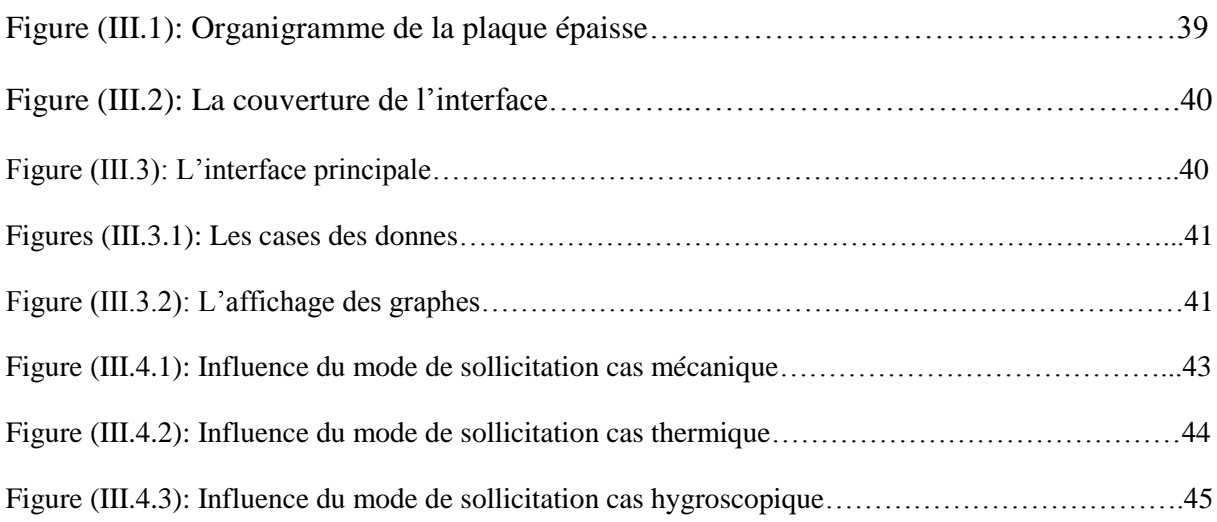

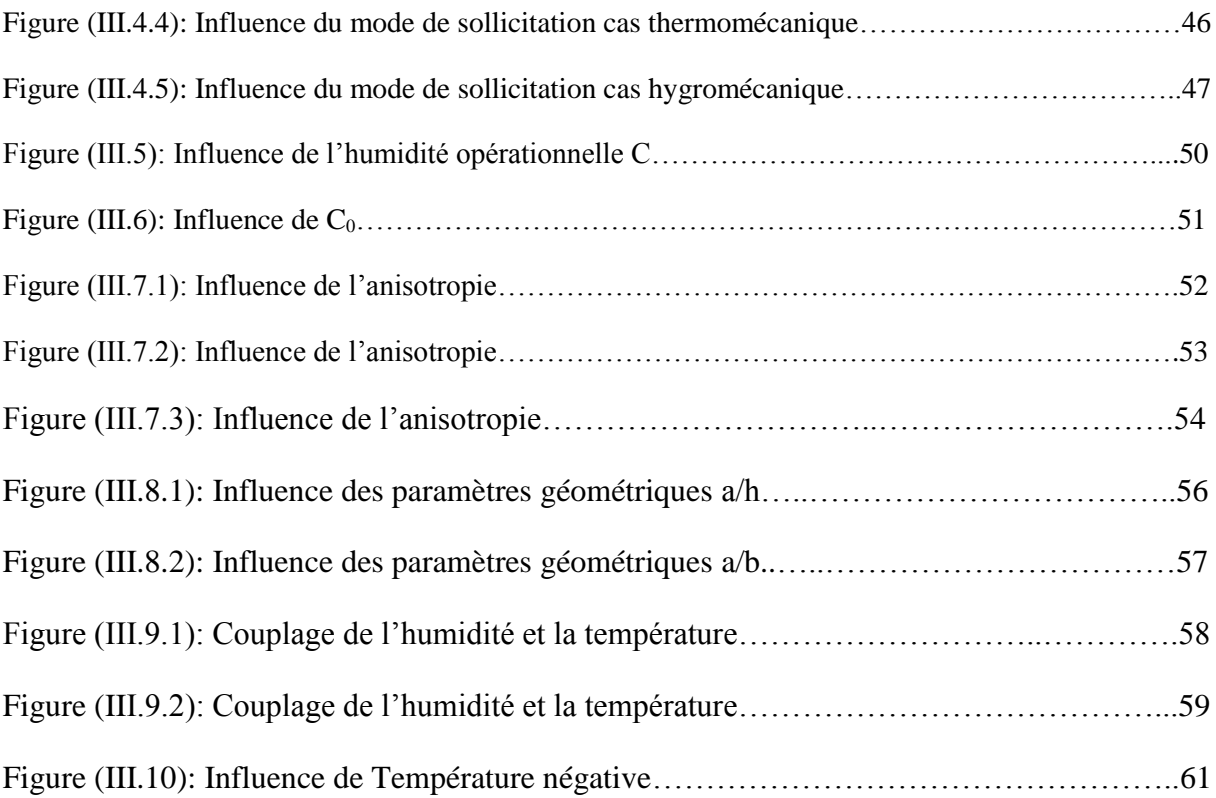

# **Liste des tableaux**

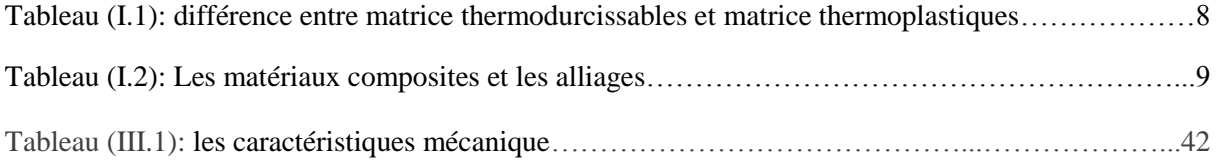

**Introduction générale**

# **Introduction générale**

<span id="page-12-0"></span> Un matériau désigne toute matière utilisée pour réaliser un objet au sens large. Ce dernier est souvent une pièce d'un sous-ensemble c'est donc une matière de base sélectionnée en raison de propriété particulière et mise en œuvre d'un usage spécifique tel que les pièces et structures mécaniques.

La recherche scientifique ne cesse pas à évoluer pour satisfaire les besoins exprimés pour améliorer les innovations dans les domaines qui impliquent l'intervention des chercheurs dans le domaine des matériaux.

Si en revient à l'historique, l'être humain a commencé par l'utilisation du bois comme le premier matériau composite naturel utilisé. Après, il a inventé l'imperméable avec du caoutchouc sur des tissus par CHARLES MACINTOSH en 1823. Puis le chercheur FRANCOIS HENNEBIQUE a déposé le brevet du béton armé en 1892.

Les matériaux composites ont été créés à fin économique ainsi pour répondre à la rigidité, la durabilité et la performance.

L'optimisation des matériaux composites représente un souci majeur dans le domaine de l'industrie c'est-à-dire optimise un matériau désigne en premier lieu perfectionnement de ses caractéristiques tout en gardant l'aspect financier.

La technologie moderne fait appel à des nouveaux matériaux excellents des propriétés qui ne peuvent offrir que par des matériaux traditionnels tels métaux céramique polymère.

Des facteurs tel que la température et l'humidité font faire des changements sur les structures aéronautiques en composite. Le changement de température cause des effets antagonistes sur le matériau. L'élévation de la chaleur fait une dilatation par contre le matériau se contracte lorsqu'il refroidit. La variation de la température porte des altérations de la rigidité des matériaux.

L'exposition des matériaux à des environnements variables comme la température et l'humidité pendant leur usage structural nuit l'état des matériaux et pose des contraintes compliquées qui vont générer des déformations de nature hygrothermique à cause de l'absorption l'humidité par la matrice polymère qui contribué à la résistance du matériau.

Préciser les contraintes internes de la température et l'humidité (hygrothermique) sur les plaques composites tout en sollicitant des solutions pour l'aboutissement d'une meilleure durabilité et une parfaite rigidité.

Notre travail vise de développer un programme informatique pour simuler cette problématique. La démarche suit dans ce travail se résume dans le plan ci-dessous :

**Chapitre I** : Introduction sur les matériaux composites.

On va donner une définition sur les matériaux composites, les constituants et leur classification, les avantages et les inconvénients, le domaine d'application.

**Chapitre II** : Modélisation mécanique et hygro thermomécanique des matériaux composites.

Dans ce chapitre, nous commencerons par une étude bibliographique de la théorie des panneaux composites existante, en accordant une attention particulière à la théorie HSDT de Reddy qui sera utilisée dans notre mémoire, et enfin nous terminerons la modélisation de la température et de l'humidité dans le panneau composite, ainsi que le matériau composite épais.

**Chapitre III** : Calcul numérique et résultats

Dans ce chapitre, nous décrirons d'abord le code de calcul développé dans ce travail à travers notre contribution à la méthode de calcul itérative et un organigramme explicatif. Les résultats obtenus seront présentés sous la forme d'une partie traitant des différents paramètres.

# **Chapitre I INTRODUCTION SUR LES MATERIAUX COMPOSITES**

 Les matériaux composites sont des substituts des matériaux traditionnels comme le bois, les nouvelles technologies ne cessent pas à inventer des produits tout en gardant deux volets, le premier c'est l'opportunité des couts, le deuxième c'est la performance. Un courant cherche d'avoir les deux volets ensemble.

#### <span id="page-15-0"></span>**1. Définition d'un matériau composite**

 Un matériau composite est constitué de l'assemblage de deux matériaux de natures différente, se complétant et permettant d'aboutir à un matériau dans l'ensemble des performances est supérieur à celui des composants pris séparément. [1]

Un matériau composite consiste des plusieurs phases discontinues réparties dans une phase continue, cette caractéristique nous donne une excellente combinaison des propriétés.

<span id="page-15-1"></span>Les matériaux composites sont classés en deux types qui sont :

#### **1.1. Grande diffusion (GD)**

 Les matériaux composites de grande diffusion dont les propriétés mécaniques sont plus faibles mais d'un cout compatible avec une production en grande série, ce qui représente 95% des matériaux composites utilisées qui se sont des plastiques armés on plastique renforcés ou le taux volumique de renfort approximativement à 30%.

#### <span id="page-15-2"></span>**1.2. Hautes performances (HP)**

 Les matériaux composites de hautes performances présentant des propriétés mécaniques spécifiques élevées et un cout unitaire important se sont largement utilisées dans ces domaines d'aéronautique, industrie maritime, … etc.

Les renforts utilisés sont plutôt des fibres longues dont le taux de renfort est supérieur à 50% inversement aux GD.

#### <span id="page-15-3"></span>**2. Constituants des matériaux composites**

 Un matériau composite est constitué d'une matrice et d'un renfort, constitue de fibres. Le renfort apporte au matériau composite ses performances mécaniques élevées, alors que la matrice a pour rôle de transmettre aux fibres les sollicitations mécaniques extérieures et de protéger les fibres vis-à-vis des agressions extérieures. [1]

# <span id="page-16-0"></span>**2.1. Renfort**

 Les propriétés mécaniques des matériaux composites sont assurées par les renforts. Il existe sur le marché un grand nombre de fibres en fonction des couts selon la structure réalisée. Les propriétés mécaniques des renforts apportent un plus à la résistance mécanique comme la rigidité, la durabilité.

Les renforts ont aussi des propriétés physiques comme la conductivité thermique, résistance à l'abrasion, … etc.

Parmi les caractéristiques des renforts objet des recherches on peut citer les propriétés mécaniques élevées comme une masse volumique faible, une bonne compatibilité avec les résines, la facilité de mise en œuvre.

Les renforts sont classés selon des types couramment rencontrés comme indique ci-dessous figure  $(I.1)$ .

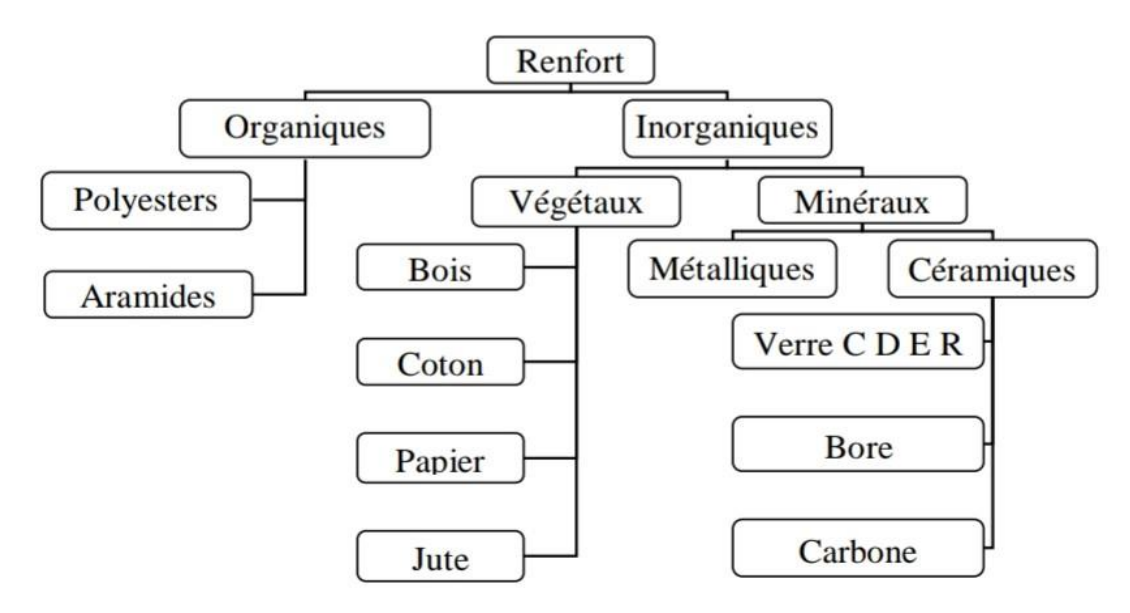

**Figure (I.1) : Différentes types des matériaux.**

Les renforts des composites à matrice organique peuvent être la fibre de verre qui est la plus répandue, la fibre de carbone qui est très performante, la fibre d'aramide ou de polypropylène qui a une haute résistance.

**Fibre de carbone :** c'est la fibre le plus utilisées dans les applications hautes performances, car elles ont des très fortes propriétés mécaniques, elle est obtenue par carbonisation de la PAN (polyactylonitrile).

**Fibre de verre :** la fibre de verre, bien que pas aussi fort ou aussi rigide que la fibre de carbone, est beaucoup moins cher et beaucoup moins cassant lorsqu'il est utilisé pour fabriquer les matériaux composites.

**Fibre d'aramide :** KEVLAR, la fibre d'aramide est issue de la chimie des polyamides aromatiques. Ont des propriétés mécaniques faibles en compression mais une résistance élevée de traction.

**Fibre céramique :** sont principalement conçus pour des applications thermiques, électriques, et mécaniques soumises à des températures continues jusqu'à 1370°C, cette fibre s'utilise dans les parties chaudes comme les moteurs d'avions.

# <span id="page-17-0"></span>**2.2. Matrice**

 La matrice est l'élément qui lie et maintient les fibres elle repartie les efforts (résistance à la compression on à la flexion) et assure la protection chimique des fibres. [1]

Les matrices doivent présenter une bonne compatibilité avec le renfort, ainsi qu'elles doivent avoir une masse volumique faible de manière à conserve aux matériaux composites des caractéristiques mécaniques spécifiques élevées.

La matrice elle-même composé d'une résine. [1] Il existe deux grandes familles de résines sont : les résines thermoplastiques et les résines thermodurcissables.

**Les résines thermodurcissables :** La majorité des résines qui sont utilisées dans l'industrie composite sont thermodurcissable. Et qui ont une stabilité thermique élevée aussi un grand avantage pour des applications vue la demande d'utilisation. On distingue trois genres de résines :

- Les résines polyesters insaturées : polyesters condensés, vinylesters, dérivés allyliques…etc.
- Les résines de condensation : phénoliques, aminoplastes, furaniques…etc.
- Les résines époxydes.

**Les résines thermoplastiques :** Contrairement aux résines thermodurcissables, les résines thermoplastiques ont une faible propriété mécanique. La consolidation la plus utilisée pour une résistance mécanique est les fibres courtes, une bonne stabilité dimensionnelle. Parmi les résines thermoplastiques :

- Le polychlorure de vinyle (PVC).
- Le polystyrène.
- Le polycarbonate.

Les thermoplastiques ont un cout abordable par rapport aux autres :

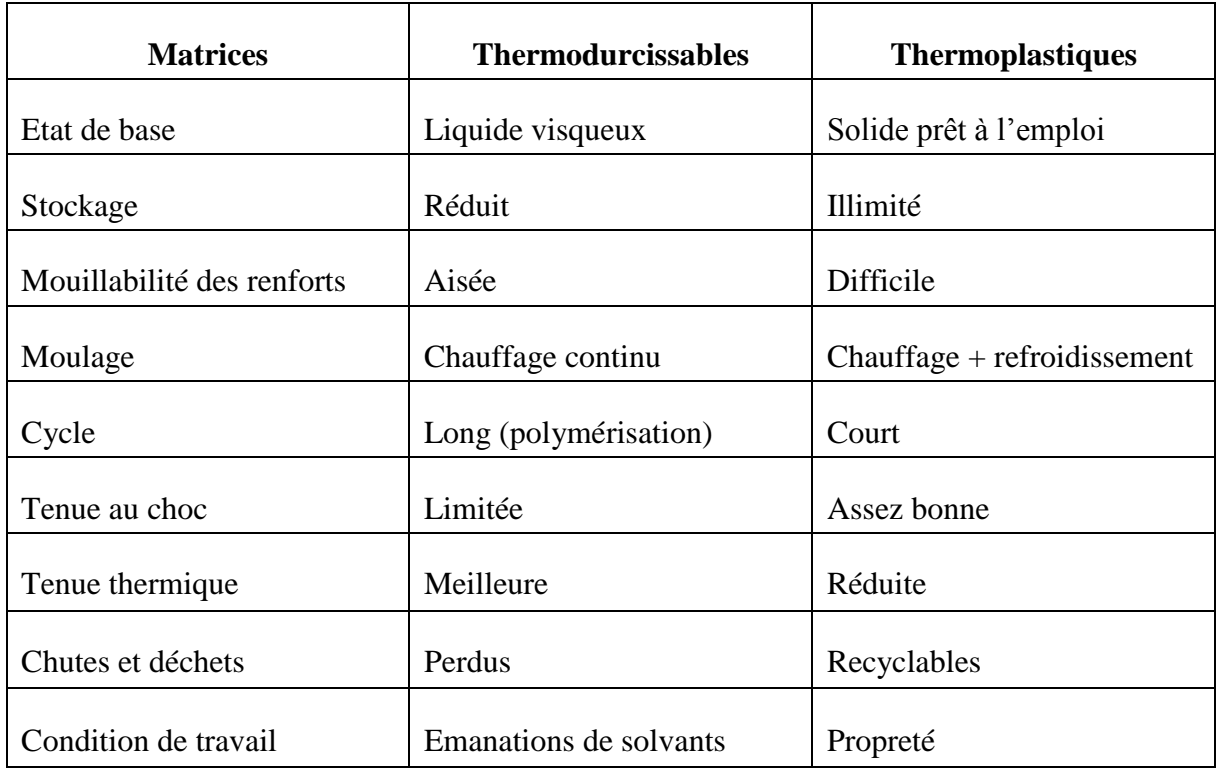

**Tableau (I.1) : différence entre matrice thermodurcissables et matrice thermoplastiques.**

# <span id="page-18-0"></span>**3. Classification des matériaux composites**

 La classification courante des matériaux composites est souvent soit selon la forme soit selon la nature des composantes.

# <span id="page-18-1"></span>**3.1. Selon la forme des constituants**

En fonction de la forme des constituants les composites sont classés en deux classes :

- Les matériaux composites à particules et les matériaux composites à fibres. [1]

- Les composites à fibres : si le renfort se trouve sous forme de fibres, le composite est alors à fibres. Les fibres utilisées se présentent soit sous forme de fibres continues soit sous forme des fibres discontinues.

# <span id="page-19-0"></span>**3.2. Selon la nature des constituants**

Selon la nature de la matrice, les matériaux composites sont classes suivantes des composites, à matrices organique, à matrice métallique ou à matrice minérale. [1]

- Composites à matrice organique (résine, charges) : fibres de verre, fibre d'aluminium, kevlar…etc.

- Composite à matrice métallique (alliages légers et ultra légers) : carbure de silicium, bore…etc.

- Composite à matrice minérale (céramique) : nitrures, ciments.

Les matériaux composites à matrice organique ne peuvent être utilisés que dans le domaine de température ne passant pas 200 à 300 °C, alors que les matériaux composites à matrice métallique ou minérale sont utilisés au-delà : jusqu'à 600°C pour une matrice métallique, jusqu'à 1000°C pour une matrice céramique.

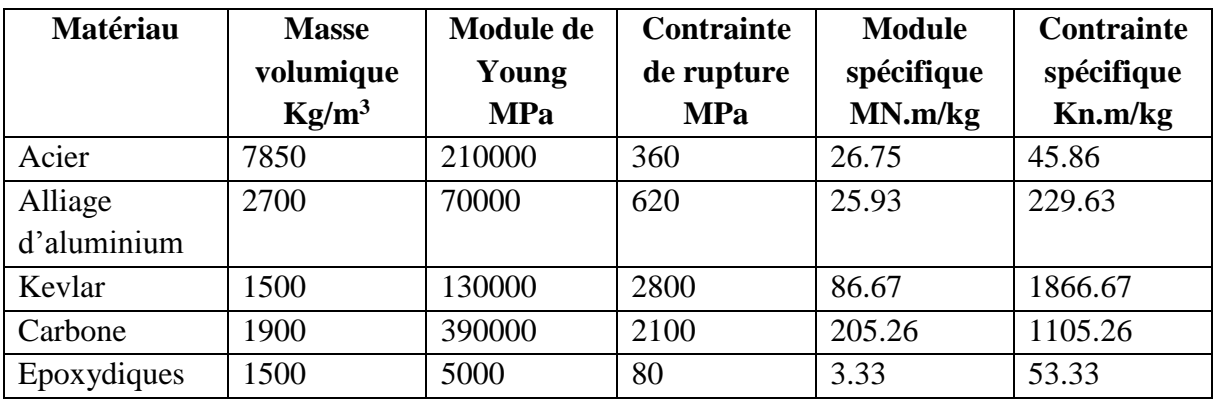

# <span id="page-19-1"></span>**3.3. Les matériaux composites et les alliages**

**Tableau (I.2) : Les matériaux composites et les alliages.**

# <span id="page-19-2"></span>**4. Les grandes applications des composites**

 Les matériaux composites sont utilisés dans de nombreuses applications et inondent de plus en plus notre quotidien. Outre dans les utilisations aéronautiques et aérospatiales, ils sont également présents dans les secteurs du génie civil, de l'automobile, de la construction navale, du sport, du l'éolien.

#### <span id="page-20-0"></span>**4.1. Construction l'éolienne**

 La plupart des pales d'éoliennes sont fabriquées à partir de matériaux composites alliant légèreté et solidité. La réalisation d'éoliennes de très grande taille, notamment pour les besoins de l'éolien offshore, poussent les chercheurs à concevoir des matériaux de plus en plus performants.la construction des pales d'éolienne nécessite la légèreté et la solidité [2].

Pour la fabrication des pales, on utilise des matériaux composites qui sont des mélanges de fibre de verre, de fibre de carbone, de résines polyester ou de résines d'époxy.

#### <span id="page-20-1"></span>**4.2. Construction aéronautique**

 Au départ, l'introduction des composites dans l'aviation commerciale s'est faite sur de petites surfaces comme les trappes d'accès ou de visite, le plancher cabine… Petit à petit, la masse de composites dans l'avion a augmenté, pour être utilisés entre autres au niveau des trappes de train, au niveau de la jonction avec la voilure ou des nacelles de moteurs. Puis sont venus les ensembles structuraux de type caisson dans lesquels sont intégrés les réservoirs, les empennages, plus récemment les poutres maitresses supportant les planchers cabines, et dernièrement donc le fuselage.

La façon la plus simple de réduire la consommation de carburant d'un appareil est d'en diminuer son poids, puisqu'à distance égale, un moins lourd va requérir moins de carburant.

Ces dernières années, les composites sont d'ailleurs devenus les matériaux dominant des nouveaux avions commerciaux. Les composites représentent par exemple 50% de la masse du Boeing 787 Dreamliner et 80% de son volume. Cela diminue son poids de 20% par rapport à une structure en aluminium. C'est le premier avion à avoir une enveloppe composite, à base de fibre de carbone plastifiée pour le fuselage et les ailes. Cet avion est donc plus léger et moins gourmand en kérosène, de l'ordre de 20%.

Plus récemment, l'A350, la société Airbus utilise 52% de matériaux composites. Cet avion est donc plus léger, avec un poids réduit de 10 à 15 tonnes [3].

#### <span id="page-20-2"></span>**5. Les avantages**

- La légèreté : c'est le facteur clé pour les utilisés dans la structure des avions.
- Résistance à la fatigue : ils ne se fissurent pas à cause de la fatigue comme le métal.

- Faible vieillissement sous l'action de l'humidité, la chaleur et la corrosion : ils résistent bien aux environnements de flexion structurelle.

- Maintenance réduite : la conception composite dure plus longtemps ce qui réduit les couts d'entretien et de réparation.

- Une isolation électrique élevée.

- Ils insensible aux produits chimiques tels que les huiles, les liquides hydrauliques…etc.

# <span id="page-21-0"></span>**6. Les inconvénients**

 L'inconvénient le plus important de l'utilisation des matériaux composites est la difficulté de dire si la structure intérieure est endommagée ou non car ces derniers ne se casse pas facilement.

- Ils présentent des difficultés de réparation, bien qu'il existe des possibilités par collage ou stratification. Ce qui finit par devenir couteux.

- La tenue à la chaleur des matériaux composites est inférieure à celle du métal, la résine utilisée dans un matériau s'affaiblit à des températures inférieures à 150°C, ce qui nécessite la prise des précautions pour éviter les incendies.

# <span id="page-21-1"></span>**7. Mise en œuvre des matériaux composites**

 La plupart des méthodes de mise en œuvre consistent à élaborer les pièces en matériaux composites par couches successives comportant matrice et renfort. Cette technique générale appelée stratification, conduisant à l'élaboration de stratifiés, nous amènera ensuite à nous intéresser à l'architecture des matériaux composites. [1]

# <span id="page-21-2"></span>**7.1. Moulage à jet**

C'est un jet en pression de résine et fibres courtes pré-mélangées [4].

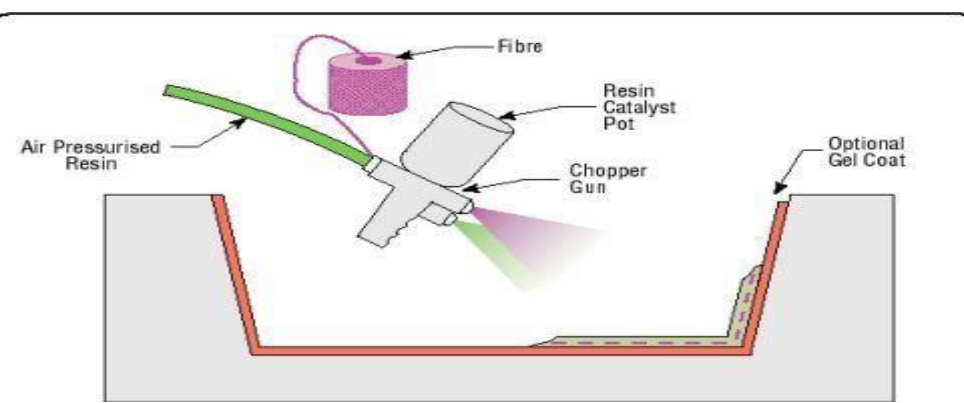

**Figure (I.2) : Moulage par projection.**

# <span id="page-22-0"></span>**7.2. Moulage par roulage**

 La résine est appliquée à la main sur une couche de fibres pré-appliquée au moule. Dans les deux cas, la polymérisation se fait, normalement, à froid, d'habitude avec ajout d'un catalyseur [4].

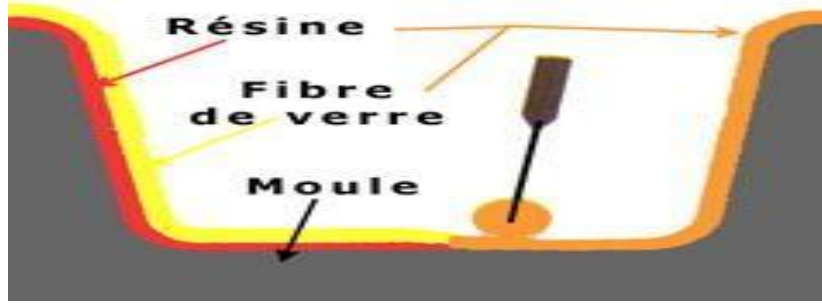

**Figure (I.3) : Moulage au contact.**

# <span id="page-22-1"></span>**7.3. Moulage sous vide**

 La polymérisation de fait dans un moule sous vide, avec vacuum bag, qui permet de comprimer l'objet à la pression atmosphérique [4].

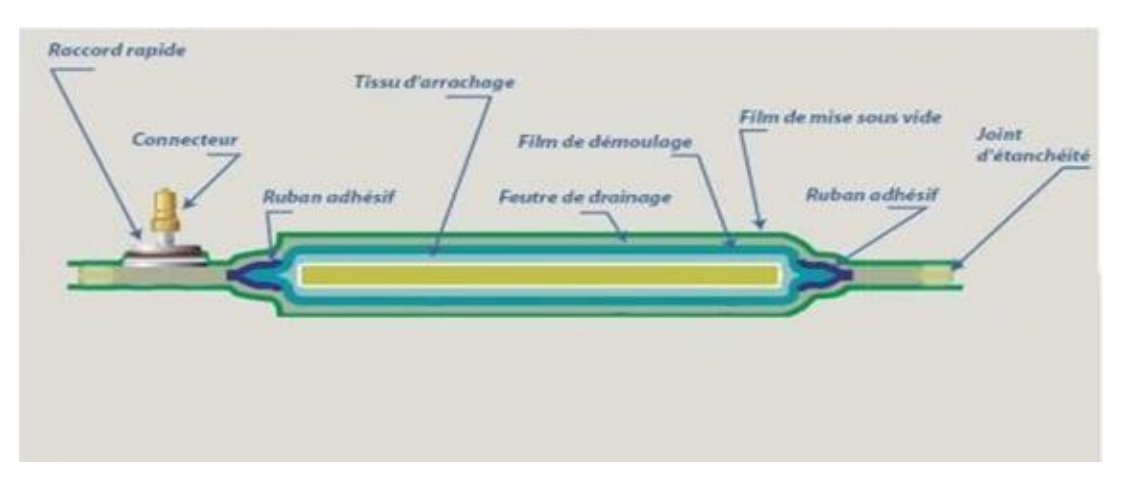

**Figure (I.4) : Moulage sous vide ou « au sac ».**

# <span id="page-22-2"></span>**7.4. RTM (Resin Transfer Moulding)**

 Le renfort est placé à sec dans le moule ; ensuite, on procède à l'injection de résine en pression, parfois avec moule sous vide.

La polymérisation peut se faire à froid ou à chaud, avec sans catalyseur. Cette technologie est la plus employée dans la production de grande série de pièces à faible qualités structurales. Parfois, on fait l'injection de la résine non en pression mais sous vide.

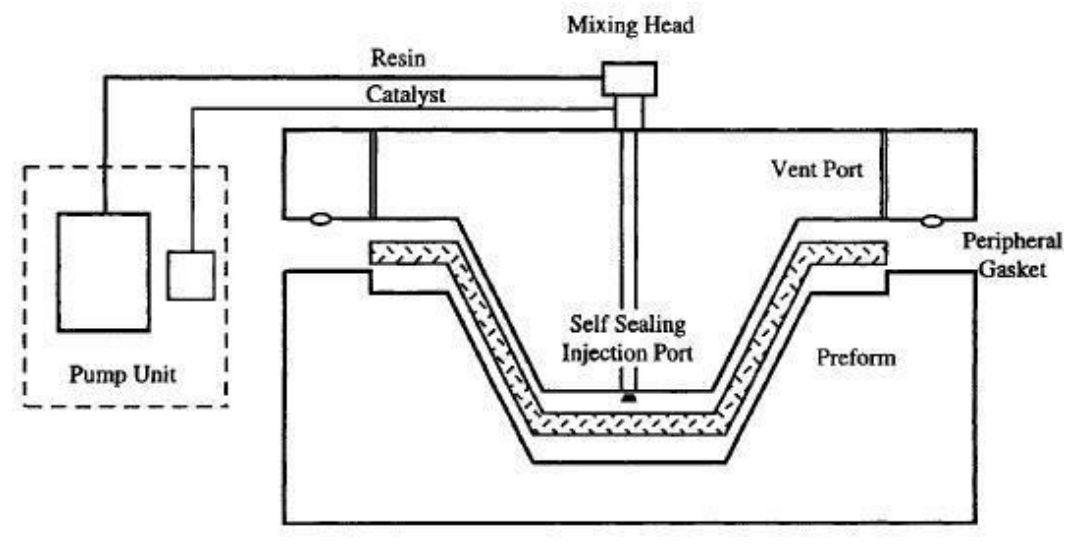

**Figure (І.5) : RTM (Résine Transfer Moulding).**

# <span id="page-23-0"></span>**7.5. RFI (Resin Film Infusion)**

 La résine est pré-appliquée à un état semi-solide, sur une couche de support, et le moule est placé sous vide. Ensuite, la résine est faite fondre d'abord et polymériser ensuite par l'apport de chaleur.

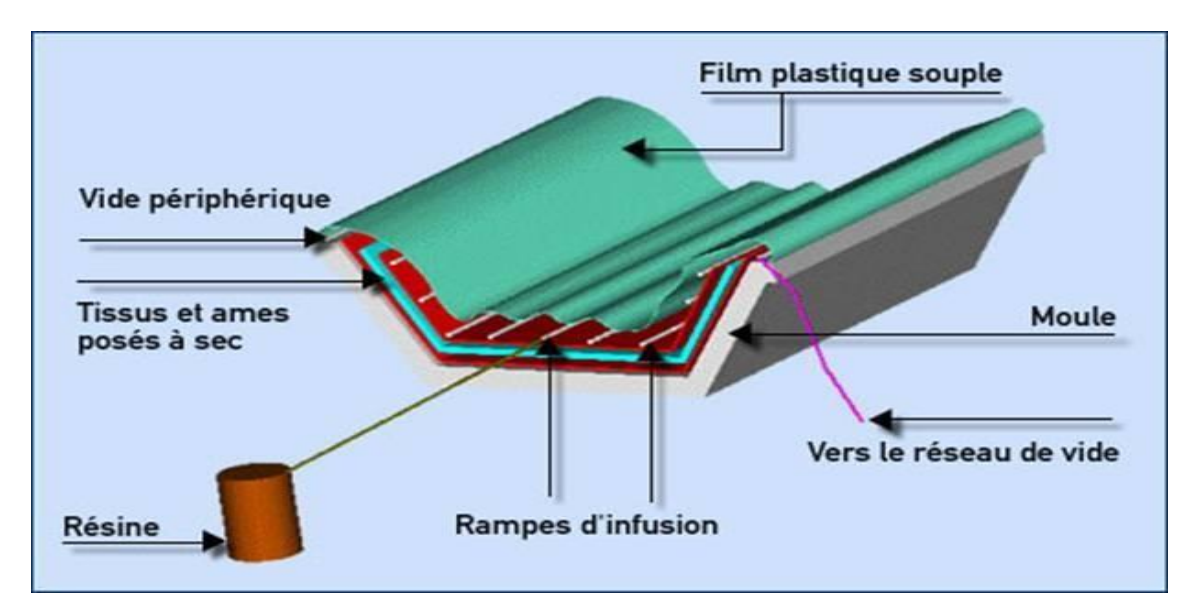

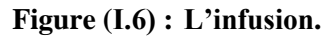

# <span id="page-23-1"></span>**7.6. Moulage des pre-impregnés (prepregs)**

 Cette technologie est la plus utilisée pour fabriquer des stratifiés plans ou même, en autoclave, avec une certaine courbure. La stratifié est préparé à froid, par empilement de différentes couches de pre-impregné. La stratifié est ensuite placé en autoclave ou dans des presses chauffantes, pour polymériser sous pression et à chaud (environ 180°C). Cette technologie, très chère, permet d'obtenir des composantes mécaniques prisées et de bonne qualité de production, en limitant au minimum les défauts de fabrication.

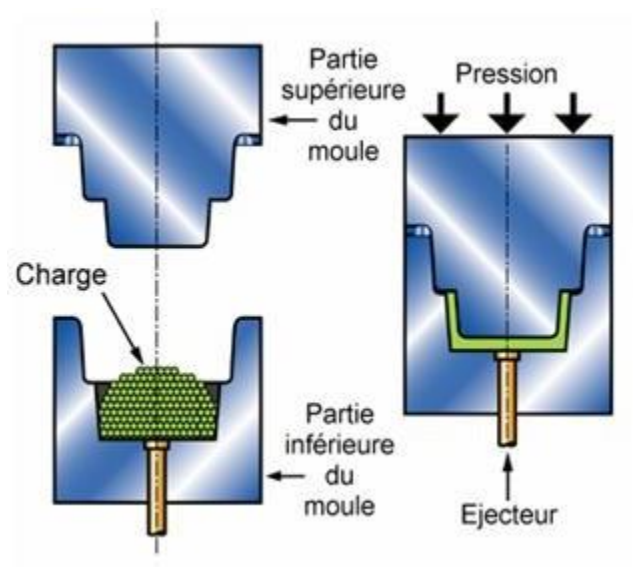

**Figure (І.7) : Compression à chaud.**

#### <span id="page-24-0"></span>**7.7. Moulage de pultrusion**

 Elle est employée industriellement pour la production de grande série et en continu de profilés (les mêmes des séries en acier). La polymérisation se fait à chaud et rapidement.

# <span id="page-24-1"></span>**7.8. moulage FW (Filament Winding)**

 C'est une technologie industrielle pour la fabrication de pièces à symétrie cylindrique ou quand même avec une section convexe. La fibre est pre-impregnée de résine et ensuite enroulée de façon régulière et programmée sur un mandrin de la forme voulue. La polymérisation se fait à froid ou à chaud, avec ajout de catalyseur o de lumière ou de rayons UV. C'est une technologie très employée pour la fabrication de réservoirs en pression, mais aussi de grandes pièces, comme le fuselage de fusées ou d'avions.

# <span id="page-24-2"></span>**8. Architecture des matériaux composites**

Les structures des matériaux composites sont classées dans trois types [1] :

- 1- Les monocouches.
- 2- Les stratifiés.
- 3- Les sandwiches.

# <span id="page-24-3"></span>**8.1. Les monocouches**

 Les monocouches représentent l'élément de base de la structure composite. Les différents types de monocouches sont caractérisés par la forme du renfort : à fibres longues (unidirectionnelles ou réparties aléatoirement), à fibres tissées, à fibres courtes.

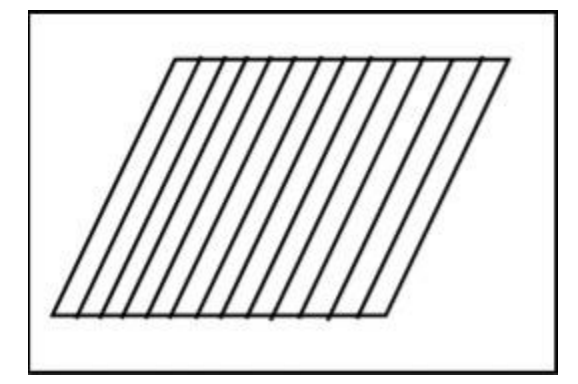

**Figure (І.8): Couche de composite.**

# <span id="page-25-0"></span>**8.2. Les stratifiés**

 Ils sont obtenus par empilement de couches, généralement à renfort unidirectionnel ou tissu, disposées selon différentes orientations. Les stratifiés sont utilisés, comme matériaux structuraux, à chaque fois qu'on a, d'un côté, la nécessité d'excellentes performances mécaniques en termes de résistance, rigidité, comportement à la fissuration, et de l'autre, l'exigence de limiter le poids.

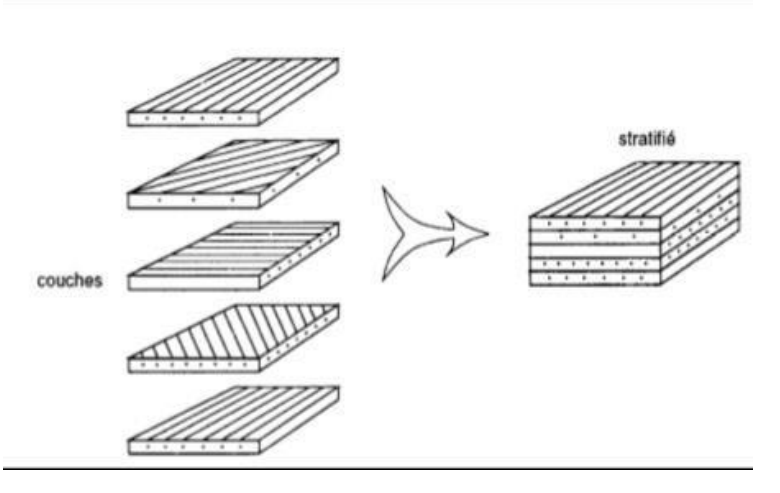

**Figure (І.9): Constitution d'un stratifié.**

# <span id="page-25-1"></span>**8.3. Les Sandwiches**

Matériaux composés de deux semelles (ou peaux) de grande rigidité et de faible épaisseur enveloppant une âme (ou cœur) de forte épaisseur et faible résistance. L'ensemble forme une structure d'une grande légèreté. Le matériau sandwich possède une grande rigidité en flexion et c'est un excellent isolant thermique.

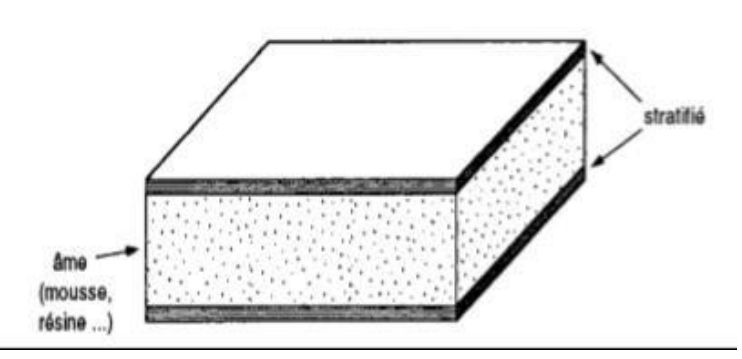

**Figure (І.10) : Matériaux sandwiches à âmes pleines.**

# <span id="page-26-0"></span>**9. Effets d'humidité et de la température sur les matériaux composites**

 Les conditions d'environnement sont des facteurs néfastes sur les matériaux composites, parmi les variations introduites on peut citer la déformation de la matrice. Si on explique beaucoup plus l'humidité engendre le gonflement quand la matrice absorbe la vapeur, tandis que la température provoque un flambement sur les matériaux composites.

# **Chapitre II**

# **MODELISATION MECANIQUE ET HYGROTHERMOMECANIQUE DES MATERIAUX COMPOSITES**

#### <span id="page-28-0"></span>**1. Introduction**

 Les strutures composites présentent des propriétés mécanique différentes des métaux, il est donc nécessaire de bien comprendre la mécaniqe des matériaux à travers des recherches experéimentales et numériques de courte importance. Afin de comprendre les problèmes de ces structures composites, il est nécessaire de choisir correctement une théorie qui décrit correctement le comportement mécanique de la structure. plusieurs théories des plaques ont été développées, La théorie des plaques minces (également appelée théorie classique ou théorie de KirchhoffLove), La théorie des plaques semi-épaisses (théorie des déformations du premier ordre appelée aussi théorie de Mindlin-Reissner). Ensuite, des théories d'ordre supérieur (J-N Reddy) sont venues améliorer les hypothèses des théories classiques et du premier ordre lorsque l'épaisseur de la plaque devient importante.

#### <span id="page-28-1"></span>**2. Théories de déformation des plaques**

 Les théories classiques permettent une bonne étude les champs des contraintes et déformations des matériaux composites [5].

#### <span id="page-28-2"></span>**2.1.Théorie classique des plaques minces (CLPT)**

Les hypothèses cinématiques adoptées pour les plaques minces sont les suivantes [6] :

- La plaque est d'épaisseur petite devant les autres dimensions (rapport d'élancement h/a ou h/b < 0.05). Elle possède un plan moyen, également appelé plan neutre.

- Les sections droites, initialement normales au plan neutre, restent planes et normales à celuici après déformation. La déformation en cisaillement transverse est donc négligée.

- Les termes non linéaires du déplacement sont négligés. l'inertie de rotation est aussi négligée. - La contrainte normale dans la direction transversale est petite, donc négligeable comparativement aux contraintes appartenant au plan de la plaque.

Cette théorie ignore la flexibilité du cisaillement transversal, ce qui conduit à une surestimation de la rigidité en flexion et donc à une surestimation des fréquences de vibration et minimiser les déplacements.

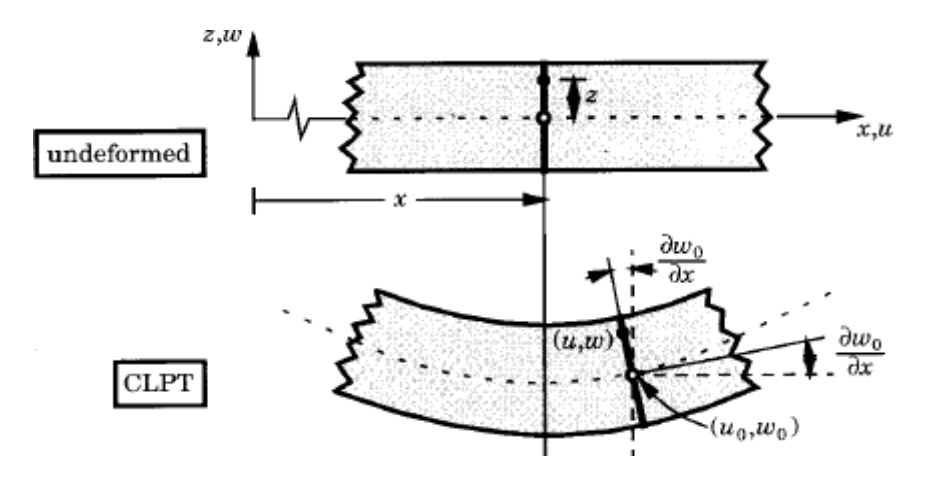

**Figure (II.1): Illustration de la loi de la plaque mince (CLPT).**

$$
U(x, y, z) = \mu_0(x, y, t) - z \frac{\partial w_0}{\partial x}
$$

$$
V(x, y, z) = \gamma_0(x, y, t) - z \frac{\partial W_0}{\partial x}
$$
 II.1

$$
W(x, y, z) = \mathcal{W}_0(x, y, t)
$$

Avec ( $u_0, v_0, w_0$ ) sont les composantes du champ de déplacement sur le plan moyen de la plaque  $(z = 0)$  [6].

#### <span id="page-29-0"></span>**2.2.Théorie de déformation en cisaillement du premier ordre (FSDT)**

 Lorsque l'épaisseur de la plaque ne permet plus de vérifier l'hypothèse de Kirchhoff Concernant leur mouvement de flexion, une théorie plus complète qui s'appelle la théorie des plaques du premier ordre (FSDT) basée sur la théorie des poutres Nécessite Timochenko (Rayleigh 1945), dans ce cas les contraintes et les déformations sont constantes à travers l'épaisseur de la plaque, ce qui oblige l'introduction d'un du facteur de correction. Les études sur cette théorie peuvent être référées dans [Reissner, 1945] [7].

La théorie du premier ordre est basé sur le champ de déplacement suivant

$$
U(x, y, z, t) = \mu_0(x, y, t) - z \phi_x(x, y, t)
$$
  

$$
V(x, y, z, t) = \gamma_0(x, y, t) - z \phi_y(x, y, t)
$$
 II.2

$$
W(x, y, z) = \mathcal{W}_0(x, y, t)
$$

Avec :( $u_0$ , $v_0$ , $w_0$ ) et ( $\phi$ <sub>,</sub>, $\phi$ <sub>,</sub>) sont les déplacements en membrane et les rotations autour des axes x et y, respectivement.

Le champ de déplacement définis dans l'expression ci-dessus permet de reprendre la théorie classique des plaques décrite dans la dernière section par le remplacement.

> *y w*

 $\phi_y = -\frac{\partial w_0}{\partial y}$ 

*x w*  $\frac{\partial w_0}{\partial x} = -\frac{\partial w_0}{\partial x}$  $\phi_{\rm r} = -\frac{UVV_0}{\partial x}$ 

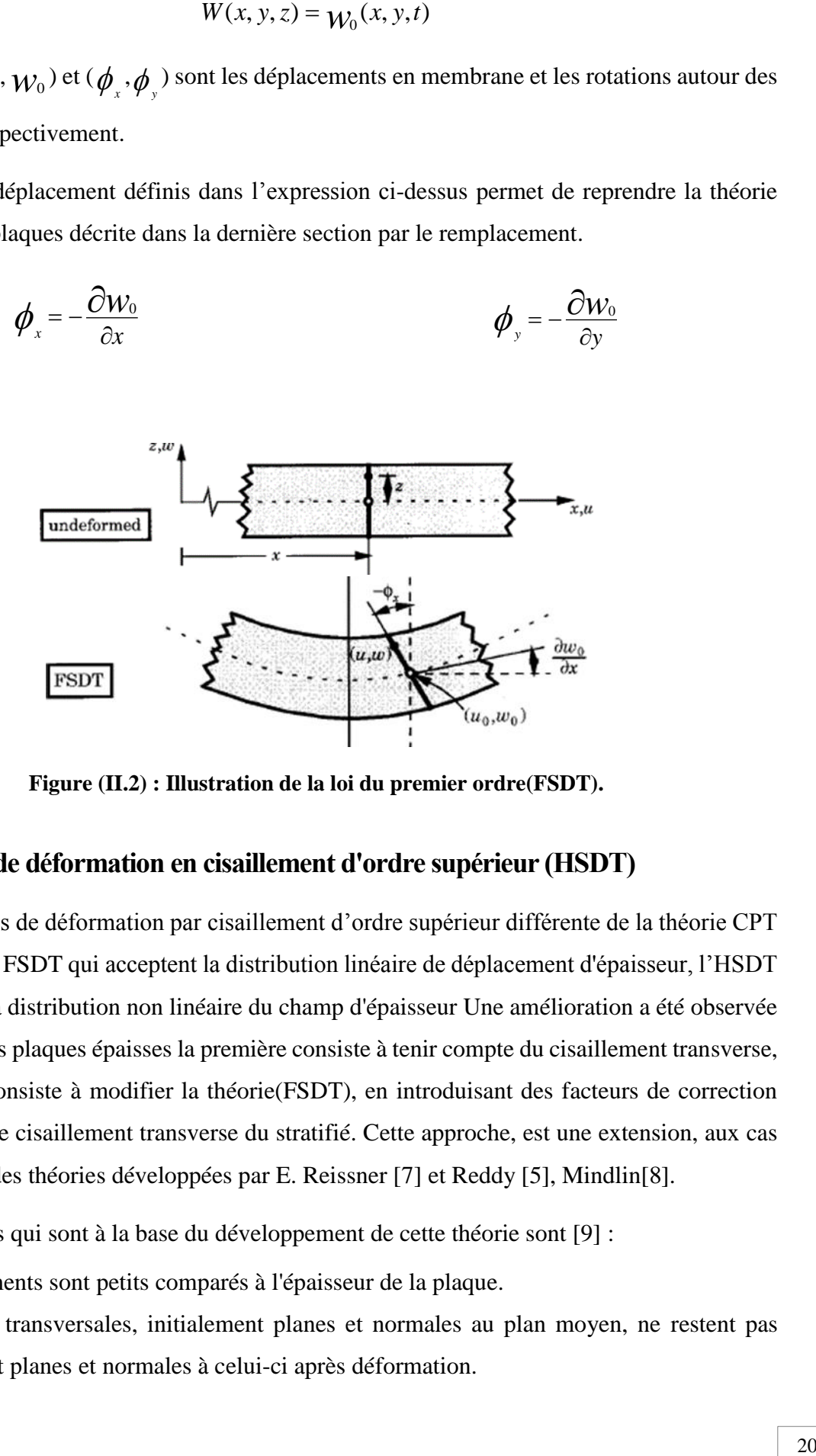

**Figure (II.2) : Illustration de la loi du premier ordre(FSDT).**

#### <span id="page-30-0"></span>**2.3.Théorie de déformation en cisaillement d'ordre supérieur (HSDT)**

 Les théories de déformation par cisaillement d'ordre supérieur différente de la théorie CPT et de la théorie FSDT qui acceptent la distribution linéaire de déplacement d'épaisseur, l'HSDT est basée sur la distribution non linéaire du champ d'épaisseur Une amélioration a été observée dans l'étude des plaques épaisses la première consiste à tenir compte du cisaillement transverse, la deuxième consiste à modifier la théorie(FSDT), en introduisant des facteurs de correction aux modules de cisaillement transverse du stratifié. Cette approche, est une extension, aux cas des stratifiés, des théories développées par E. Reissner [7] et Reddy [5], Mindlin[8].

Les hypothèses qui sont à la base du développement de cette théorie sont [9] :

- Les déplacements sont petits comparés à l'épaisseur de la plaque.

- Les sections transversales, initialement planes et normales au plan moyen, ne restent pas nécessairement planes et normales à celui-ci après déformation.

- La déformation axiale dans la direction transversale n'est pas négligeable.

- La contrainte normale dans la direction transversale n'est en général pas négligeable.

Le champ de déplacement est :

$$
U(x, y, z, t) = \mu_0(x, y, t) - z \phi_x(x, y, t) + z^3 \lambda_x(x, y, t)
$$
  

$$
V(x, y, z, t) = \gamma_0(x, y, t) - z \phi_y(x, y, t) + z^3 \lambda_y(x, y, t)
$$
  

$$
W(x, y, z) = \gamma_0(x, y, t)
$$
 II.3

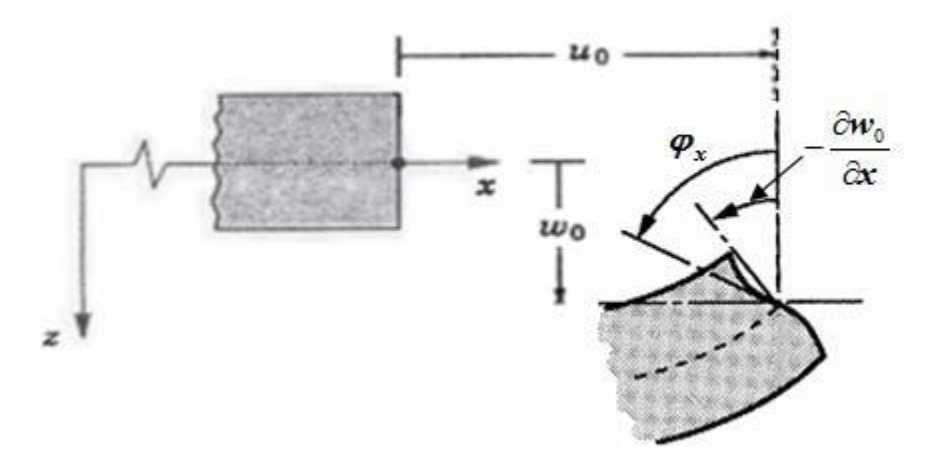

**Figure (II.3) : Illustration de la plaque d'ordre élevé.**

# <span id="page-31-0"></span>**3. Définitions**

# <span id="page-31-1"></span>**3.1.Pli et stratifié**

Le pli est le produit matrice + renfort, qui peut être unidirectionnel + matrice, tissu  $(2D)$  + matrice, matrice + matrice, et l'empilement de plusieurs plis se faisant face dans des directions différentes est défini comme un stratifié.

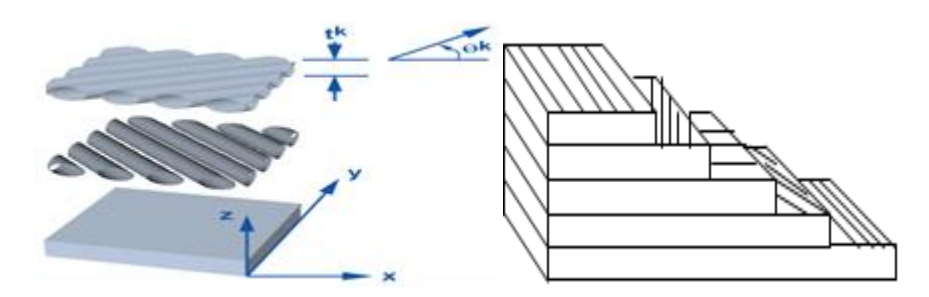

**Figure (II.4): Pli et stratifié.**

#### <span id="page-32-0"></span>**3.2.Repère principaux**

 On définit le repère principal, le repère (LT) lié à une couche. La direction L parallèle aux fibres est notée direction longitudinale, la direction normale aux fibres est appelée direction transversale [5].

#### <span id="page-32-1"></span>**3.3.Repère du stratifié**

 Les stratifiés étant élaborés par couches successives dont la direction des fibres ou trame (tissu) est décalée d'une couche à une autre, il est nécessaire de rapporter le comportement élastique de chaque couche à un système d'axes noté (xyz), appelé repère du stratifié. [5]

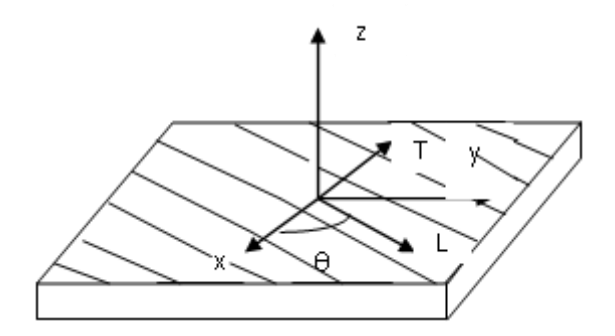

**Figure (II.5): Le repère local et globale d'un stratifie.**

# <span id="page-32-2"></span>**4. Comportement mécanique et hygro thermomécanique**

#### <span id="page-32-3"></span>**4.1.Microanalyse**

 L'analyse des matériaux composites à l'échelle microscopique fait intervenir les caractéristiques de base de la composition (fibre et matrice). Le problème de la détermination du module d'élasticité (en fonction du module et de la fraction volumique de la fibre et de la matrice) est assez complexe. C'est un rapport de recherche détaillé de plusieurs auteurs qui ont construit différents modèles, Shapery (1968), Jones (1975), Christenson (1979), Chamis (1975), Gibbson (1994) [1].

Fraction de fibre en volume :

$$
V_f = \frac{Volume\,\,de\,\,renfort}{Volume\,\,composite}\,\%
$$

Fraction de matrice en volume :

$$
V_m = \frac{Volume\ de\ la\ matrice}{Volume\ composite} \%
$$

$$
V_f+V_m=1
$$

Module d'élasticité longitudinal *E<sup>L</sup>* :

$$
E_{L}=E_{f}V_{f}+E_{m}V_{m}
$$

 $\triangleright$  Module d'élasticité transversal  $E_T$ :

$$
E_{\text{\tiny T}} \!=\! E_{\text{\tiny m}} (\frac{1}{(1\!-\!V_{\text{\tiny f}})^+}(\frac{E_{\text{\tiny m}}}{E_{\text{\tiny f}}})V_{\text{\tiny f}}
$$

 $\triangleright$  Module de cisaillement  $G_{LT}$ :

$$
G_{\scriptscriptstyle LT}{}^=\displaystyle G_{\scriptscriptstyle m}{}(\frac{1}{(1\!-\!V_{\scriptscriptstyle f})\!+\!(\!\frac{G_{\scriptscriptstyle m}}{G_{\scriptscriptstyle f}}\!)\!V_{\scriptscriptstyle f}})
$$

 $\triangleright$  Coefficients de Poisson  $v_{LT}$ :

$$
U_{LT} = U_f V_f + U_m V_m
$$

 $\triangleright$  Coefficient d'expansion thermique longitudinal  $\alpha_L$ :

$$
\alpha_{L} = \frac{V_{f} \alpha_{f} E_{f} + (1 - V_{f}) \alpha_{m} E_{m}}{V_{f} E_{f} + (1 - V_{f}) E_{m}}
$$

 $\triangleright$  Coefficient de dilatation thermique transversal  $\alpha_r$ :

$$
\alpha_T = V_f(\alpha_f + \nu_f \alpha_f) + V_m \alpha_m (1 + \nu_m) - (V_f \nu_f + V_m \nu_m) \alpha_L
$$

 $\triangleright$  Coefficient d'expansion hygroscopique longitudinale  $\beta$ .

$$
\beta_L = \frac{V_f \beta_f E_f + (1 - V_f) \beta_m E_m}{V_f E_f + (1 - V_f) E_m}
$$

 $\triangleright$  Coefficient d'expansion hygroscopique transversal  $\beta_r$ :

$$
\beta_T = V_f (\beta_f + v_f \beta_f) + V_m \beta_m (1 + v_m) - (V_f v_f + V_m v_m) \beta_L
$$

# **4.2. Loi de comportement**

 Les champs des déformations et des contraintes dans un milieu sont liés par des lois de comportement, caractérisant le comportement mécanique dans un milieu, ces lois permettent de rendre compte aux mieux des phénomènes observés, cette loi est la loi de Hook généralisée[1].

# <span id="page-34-0"></span>**4.2.1. Matrice de rigidité**

 La loi de Hook généralisée introduit la matrice de rigidité C qui est généralement symétrique.

$$
[\sigma_{ij}] = [C_{ij}] \varepsilon_i \quad i, j = \overline{1,6}
$$

$$
\begin{bmatrix} \sigma_1 \\ \cdot \\ \sigma_6 \end{bmatrix} = \begin{bmatrix} C_{11} & \cdot & \cdot & C_{16} \\ \cdot & \cdot & \cdot & \cdot \\ \cdot & \cdot & \cdot & \cdot \\ C_{16} & \cdot & \cdot & C_{66} \end{bmatrix} \begin{bmatrix} \varepsilon_1 \\ \cdot \\ \cdot \\ \varepsilon_6 \end{bmatrix}
$$

#### **4.2.2. Matrice de flexibilité**

$$
\begin{bmatrix} S_{ij} \end{bmatrix} = \begin{bmatrix} C_{ij} \end{bmatrix}^{-1} , \qquad \begin{bmatrix} \varepsilon_i \end{bmatrix} = \begin{bmatrix} S_{ij} \end{bmatrix} \sigma_i \end{bmatrix} i, j = \overline{1,6}
$$

$$
\begin{bmatrix} \varepsilon_{11} \\ \cdot \\ \cdot \\ \cdot \\ \varepsilon_{16} \end{bmatrix} = \begin{bmatrix} S_{11} & \cdots & S_{16} \\ \cdot & \cdots & \cdot \\ \cdot & \cdot & \cdot \\ \cdot & \cdot & \cdot \\ \cdot & \cdot & \cdot \\ \cdot & \cdot & \cdot \\ \cdot & \cdot & \cdot \\ \cdot & \cdot & \cdot \\ \sigma_{16} \end{bmatrix} \begin{bmatrix} \sigma_{11} \\ \cdot \\ \cdot \\ \sigma_{16} \end{bmatrix}
$$

[S] c'est la matrice inverse de la matrice de rigidité appelé la matrice flexibilité ou souplesse.

- Relation d'élasticité dans le repère (LT):

$$
\begin{bmatrix}\n\sigma_1 \\
\sigma_2 \\
\sigma_3 \\
\sigma_4 \\
\sigma_5 \\
\sigma_6\n\end{bmatrix} = \begin{bmatrix}\nC_{11} & C_{12} & C_{12} & 0 & 0 & 0 \\
C_{12} & C_{22} & C_{23} & 0 & 0 & 0 \\
C_{12} & C_{23} & C_{22} & 0 & 0 & 0 \\
0 & 0 & 0 & \frac{C_{22} - C_{23}}{2} & 0 & 0 \\
0 & 0 & 0 & 0 & C_{66} & 0 \\
0 & 0 & 0 & 0 & 0 & C_{66}\n\end{bmatrix} \begin{bmatrix}\n\varepsilon_1 \\
\varepsilon_2 \\
\varepsilon_3 \\
\varepsilon_4 \\
\varepsilon_5 \\
\varepsilon_6\n\end{bmatrix}
$$

Où : **II.4**

$$
\begin{bmatrix} \varepsilon_1 \\ \varepsilon_2 \\ \varepsilon_3 \\ \varepsilon_4 \\ \varepsilon_5 \\ \varepsilon_6 \end{bmatrix} = \begin{bmatrix} S_{11} & S_{12} & S_{12} & 0 & 0 & 0 \\ S_{12} & S_{22} & S_{23} & 0 & 0 & 0 \\ S_{12} & S_{23} & S_{22} & 0 & 0 & 0 \\ 0 & 0 & 0 & 2(S_{22} - S_{23}) & 0 & 0 \\ 0 & 0 & 0 & 0 & S_{66} & 0 \\ 0 & 0 & 0 & 0 & 0 & S_{66} \end{bmatrix} \begin{bmatrix} \sigma_1 \\ \sigma_2 \\ \sigma_3 \\ \sigma_4 \\ \sigma_5 \\ \sigma_6 \end{bmatrix}
$$

- Constantes de rigidité dans le repère (LT) :

$$
C_{11} = E_L + 4v_{LT}^2 K_L \t C_{12} = 2K_L v_{LT} \t C_{22} = G_{TT'} + K_L
$$
  
\n
$$
C_{23} = -G_{TT'} + K_L \t C_{66} = G_{LT} \t avec \t K_L = \frac{1}{2(S_{22} + S_{23} - 2\frac{S_{12}^2}{S_{11}})}
$$

- Constantes de souplesse :

$$
S_{11} = \frac{1}{E_L} \qquad S_{12} = -\frac{V_{LT}}{E_L} \qquad S_{22} = \frac{1}{E_T}
$$
  

$$
S_{23} = -\frac{V_{TT'}}{E_T} \qquad S_{66} = \frac{1}{G_{LT}}
$$

- Relation d'élasticité dans le repère (XY) :

$$
\begin{bmatrix}\n\sigma_{xx} \\
\sigma_{yy} \\
\sigma_{zz} \\
\sigma_{yz} \\
\sigma_{xz} \\
\sigma_{xz} \\
\sigma_{xy}\n\end{bmatrix} =\n\begin{bmatrix}\nC'_{11} & C'_{12} & C'_{13} & 0 & 0 & C'_{16} \\
C'_{12} & C'_{22} & C'_{23} & 0 & 0 & C'_{26} \\
C'_{13} & C'_{23} & C'_{33} & 0 & 0 & C'_{36} \\
0 & 0 & 0 & C'_{44} & C'_{45} & 0 \\
0 & 0 & 0 & C'_{45} & C'_{55} & 0 \\
0 & 0 & 0 & 0 & 0 & C'_{66}\n\end{bmatrix}\n\begin{bmatrix}\n\varepsilon_{xx} \\
\varepsilon_{yy} \\
\varepsilon_{zz} \\
\varepsilon_{yz} \\
\varepsilon_{yz} \\
\varepsilon_{yz} \\
\varepsilon_{xy}\n\end{bmatrix}
$$

Où : **II.5**

$$
\begin{bmatrix} \varepsilon_{xx} \\ \varepsilon_{yy} \\ \varepsilon_{zz} \\ \gamma_{yz} \\ \gamma_{xz} \\ \gamma_{xy} \end{bmatrix} = \begin{bmatrix} S'_{11} & S'_{12} & S'_{13} & 0 & 0 & S'_{16} \\ S'_{12} & S'_{22} & S'_{23} & 0 & 0 & S'_{26} \\ S'_{13} & S'_{23} & S'_{33} & 0 & 0 & S'_{36} \\ 0 & 0 & 0 & S'_{44} & S'_{45} & 0 \\ 0 & 0 & 0 & S'_{45} & S'_{55} & 0 \\ S'_{16} & S'_{26} & S'_{36} & 0 & 0 & S'_{66} \end{bmatrix} \begin{bmatrix} \sigma_{xx} \\ \sigma_{yy} \\ \sigma_{zz} \\ \sigma_{zz} \\ \sigma_{zz} \\ \sigma_{xy} \end{bmatrix}
$$

|
- Constantes de rigidité dans le repère (XY) :

$$
C'_{11} = C_{11} c^4 + C_{22} s^4 + 2(C_{12} + 2C_{66}) s^2 c^2
$$
  
\n
$$
C'_{12} = (C_{11} + C_{22} - 4C_{66}) s^2 c^2 + C_{12} (s^4 + c^4)
$$
  
\n
$$
C'_{13} = C_{12} c^2 + C_{23} s^2
$$
  
\n
$$
C'_{14} = 0 \t C'_{15} = 0
$$
  
\n
$$
C'_{16} = (C_{11} - C_{12} - 2C_{66}) s c^3 + (C_{12} - C_{22} + 2C_{66}) s^3 c
$$
  
\n
$$
C'_{22} = C_{11} s^4 + 2(C_{12} + 2C_{66}) s^2 c^2 + C_{22} c^4
$$
  
\n
$$
C'_{23} = C_{12} s^2 + C_{23} c^2 \t C'_{24} = 0 \t C'_{25} = 0
$$
  
\n
$$
C'_{26} = (C_{11} - C_{12} - 2C_{66}) s^3 c + (C_{12} - C_{22} + 2C_{66}) s c^3
$$
  
\n
$$
C'_{33} = C_{22} \t C'_{34} = 0 \t C'_{35} = 0
$$
  
\n
$$
C'_{36} = (C_{12} - C_{23}) s c
$$
  
\n
$$
C'_{44} = \frac{C_{22} - C_{23}}{2} c^2 + C_{66} s^2
$$
  
\n
$$
C'_{45} = (C_{66} - \frac{C_{22} - C_{23}}{2}) s c \t C'_{46} = 0
$$
  
\n
$$
C'_{55} = \frac{C_{22} - C_{23}}{2} s^2 + C_{66} c^2 \t C'_{56} = 0
$$
  
\n
$$
C'_{66} = [C_{11} + C_{22} - 2(C_{12} + C_{66})] s^2 c^2 + C_{66} (s^4 + c^4)
$$

Avec :

$$
c = \cos\theta
$$

$$
s = \sin\theta
$$

Constantes de souplesse dans le repère (XY) :

$$
S'_{11} = S_{11} c^4 + S_{22} s^4 + (2S_{12} + S_{66}) s^2 c^2
$$
  
\n
$$
S'_{12} = (S_{11} + S_{22} - S_{66}) s^2 c^2 + S_{12} (s^4 + c^4)
$$
  
\n
$$
S'_{13} = S_{12} c^2 + S_{23} s^2
$$
  
\n
$$
S'_{14} = 0 S'_{15} = 0
$$
  
\n
$$
S'_{16} = [2(S_{11} - S_{12}) - S_{66})] s c^3 + [2(S_{12} - S_{22}) + S_{66}) s^3 c
$$
  
\n
$$
S'_{22} = S_{11} s^4 + (2S_{12} + S_{66}) s^2 c^2 + S_{22} c^4
$$
  
\n
$$
S'_{23} = S_{12} s^2 + S_{23} c^2 S_{24} = 0 S'_{25} = 0
$$
  
\n
$$
S'_{26} = [2(S_{11} - S_{12}) - S_{66})] s^3 c + [2(S_{12} - S_{22}) + S_{66}) s c^3
$$
  
\n
$$
S'_{33} = S_{33} S'_{34} = 0 S'_{35} = 0
$$
  
\n
$$
S'_{36} = 2(S_{12} - S_{23}) s c
$$
  
\n
$$
S'_{44} = 2(S_{22} - S_{23}) c^2 + S_{66} s^2
$$
  
\n
$$
S'_{45} = [S_{66} - 2(S_{22} - S_{23}) s c S'_{46} = 0
$$
  
\n
$$
S'_{55} = 2(S_{22} - S_{23}) s^2 + S_{66} c^2 S'_{56} = 0
$$
  
\n
$$
S'_{66} = 2[2(S_{11} + S_{22} - 2S_{12}) - S_{66})] s^2 c^2 + S_{66} (s^4 + c^4)
$$

 L'analyse de la constant de rigidité à l'échelle microscopies montre que les avantages de performance de base de la fibre et de la matrice sont évidents. Le volume de la fibre est un paramètre décisif concernant le comportement élastique. Avant toute tentative de modélisation, le calcul de la matrice de rigidité est un outil indispensable.

## **5. La théory d'ordre élevée de reddy (HSDT)**

#### **5.1. Contraintes Planes Généralisées**

$$
\begin{bmatrix} \sigma(M) \end{bmatrix} = \begin{bmatrix} \sigma_{xx} & \tau_{xy} & \tau_{xz} \\ \tau_{xy} & \sigma_{yy} & \tau_{yz} \\ \tau_{xz} & \tau_{yz} & 0 \end{bmatrix} \tag{II.6}
$$

La direction z est la direction principale et la déformation dans cet axe est nulle.

## **5.2. Matrice de rigidité réduite dans les axes principaux**

$$
[Q]_i = \begin{bmatrix} Q_{11} & Q_{12} & 0 & 0 & 0 \\ Q_{12} & Q_{22} & 0 & 0 & 0 \\ 0 & 0 & Q_{44} & 0 & 0 \\ 0 & 0 & 0 & Q_{55} & 0 \\ 0 & 0 & 0 & 0 & Q_{66} \end{bmatrix}
$$
 II.7

Les constantes de rigidités réduites sont :

$$
Q_{11} = \frac{E_{L}}{1 - \frac{E_{T}}{E_{L}} \nu^{2}}\nQ_{22} = \frac{E_{T}}{1 - \frac{E_{T}}{E_{L}} \nu^{2}} = \frac{E_{T}}{E_{L}} Q_{11}\nQ_{12} = \frac{U_{LT}E_{T}}{1 - U_{LT}U_{TL}} = U_{LT}Q_{22}\nQ_{66} = G_{LT}\nQ_{55} = G_{LT}\nQ_{55} = G_{LT}\nQ_{44} = G_{TT}
$$

## **5.3. Relation d'élasticité de chaque pli du stratifie**

$$
\left[\mathcal{Q}'\right]_{j} = \begin{bmatrix} \mathcal{Q}'_{11} & \mathcal{Q}'_{12} & \mathcal{Q}'_{16} & 0 & 0 \\ \mathcal{Q}_{12} & \mathcal{Q}_{22} & \mathcal{Q}'_{26} & 0 & 0 \\ \mathcal{Q}'_{16} & \mathcal{Q}'_{26} & \mathcal{Q}'_{36} & 0 & 0 \\ 0 & 0 & 0 & \mathcal{Q}'_{44} & \mathcal{Q}'_{45} \\ 0 & 0 & 0 & \mathcal{Q}'_{45} & \mathcal{Q}'_{55} \end{bmatrix}
$$
 II.8

Ces constantes de rigidités de chaque pli de stratifie sont :

$$
Q'_{11} = Q_{11} c^4 + Q_{22} s^4 + 2(Q_{12} + 2Q_{66}) s^2 c^2
$$
  
\n
$$
Q'_{12} = (Q_{11} + Q_{22} - 4Q_{66}) s^2 c^2 + Q_{12} (s^4 + c^4)
$$
  
\n
$$
Q'_{16} = (Q_{11} - Q_{12} - 2Q_{66}) s c^3 + (Q_{12} - Q_{22} + 2Q_{66}) s^3 c
$$
  
\n
$$
Q'_{22} = Q_{11} s^4 + 2(Q_{12} + 2Q_{66}) s^2 c^2 + Q_{22} c^4
$$
  
\n
$$
Q'_{26} = (Q_{11} - Q_{12} - 2Q_{66}) s^3 c + (Q_{12} - Q_{22} + 2Q_{66}) s c^3
$$
  
\n
$$
Q'_{44} = Q_{44} c^2 + Q_{55} s^2
$$
  
\n
$$
Q'_{45} = (Q_{55} - Q_{44}) s c
$$
  
\n
$$
Q'_{55} = Q_{44} s^2 + Q_{55} c^2
$$
  
\n
$$
Q'_{66} = [Q_{11} + Q_{22} - 2(Q_{12} + Q_{66})] s^2 c^2 + Q_{66} (s^4 + c^4)
$$

Avec:

$$
c = \cos\theta
$$

$$
s = \sin\theta
$$

## **5.4. Une théorie des plaques de troisième ordre**

## **5.4.1. Champs de déplacement**

La théorie des plaques de troisième ordre développée par Reddy [5]

$$
u = u_0 + z \phi_x + z^2 \theta_x + z^3 \lambda_x
$$
  
\n
$$
v = v_0 + z \phi_y + z^2 \theta_y + z^3 \lambda_y
$$
  
\n
$$
w = w_0
$$

Où :  $(\phi_x, \phi_y)$ ,  $(\theta_x, \theta_y)$  et  $(\lambda_x, \lambda_y)$  sont des paramètres à déterminer

$$
u_0 = u(x, y, 0)
$$
  $v_0 = v(x, y, 0)$   $w_0 = w(x, y, 0)$  **II.9.1**

La condition limite libre pour la face supérieure et inférieure du stratifie:

$$
\sigma_{xz}(x, y, \pm \frac{h}{2}) = 0
$$
,  $\sigma_{yz}(x, y, \pm \frac{h}{2}) = 0$ 

$$
\sigma_{x}(x, y, \pm \frac{h}{2}) = Q_{ss} \gamma_{x}(x, y, \pm \frac{h}{2}) + Q_{as} \gamma_{x}(x, y, \pm \frac{h}{2}) = 0
$$
  
\n
$$
\sigma_{yz}(x, y, \pm \frac{h}{2}) = Q_{as} \gamma_{xz}(x, y, \pm \frac{h}{2}) + Q_{as} \gamma_{yz}(x, y, \frac{h}{2}) = 0
$$
  
\n
$$
\gamma_{xz}(x, y, \pm \frac{h}{2}) = \phi_{x} + \frac{\partial w_{0}}{\partial x} + (2z\theta_{x} + 3z^{2}\lambda_{x})_{z=\pm \frac{h}{2}} = 0
$$
  
\n
$$
\gamma_{y}(x, y, \pm \frac{h}{2}) = \phi_{y} + \frac{\partial w_{0}}{\partial x} + (2z\theta_{y} + 3z^{2}\lambda_{y})_{z=\pm \frac{h}{2}} = 0
$$
  
\n
$$
\phi_{x} + \frac{\partial w_{0}}{\partial x} + (-h\theta_{x} + \frac{3h^{2}}{4}\lambda_{x}) = 0
$$
  
\n
$$
\phi_{y} + \frac{\partial w_{0}}{\partial y} + (h\theta_{y} + \frac{3h^{2}}{4}\lambda_{y}) = 0
$$
  
\n
$$
\phi_{y} + \frac{\partial w_{0}}{\partial y} + (-h\theta_{y} + \frac{3h^{2}}{4}\lambda_{y}) = 0
$$
  
\n
$$
\phi_{y} + \frac{\partial w_{0}}{\partial y} + (h\theta_{y} + \frac{3h^{2}}{4}\lambda_{y}) = 0
$$
  
\nII.9.2

$$
\phi_y + \frac{\partial w_0}{\partial y} + (-h\theta_y + \frac{3h^2}{4}\lambda_y) = 0
$$
  

$$
\lambda_y = -\frac{4}{3h^2}(\phi_y + \frac{\partial w_0}{\partial y}) = 0
$$
  

$$
\lambda_x = -\frac{4}{3h^2}(\phi_x + \frac{\partial w_0}{\partial x}) = 0
$$
  

$$
\theta_x = 0
$$
  

$$
\theta_y = 0
$$

Le champ de déplacement s'écrit :

$$
u(x, y, z) = u_0(x, y) + z \phi_x(x, y) - \frac{4}{3h^2} z^3 (\phi_x + \frac{\partial w_0}{\partial x})
$$
  

$$
v(x, y, z) = v_0(x, y) + z \phi_y(x, y) - \frac{4}{3h^2} z^3 (\phi_y + \frac{\partial w_0}{\partial y})
$$
  

$$
w(x, y, z) = w_0(x, y)
$$
  

$$
\phi_x = \left(\frac{\partial u}{\partial z}\right)_{z=0} \qquad \phi_y = \left(\frac{\partial v}{\partial z}\right)_{z=0}
$$

# **5.4.2. Déformation et contrainte [5]**

$$
\begin{bmatrix} \mathcal{E}_{xx} \\ \mathcal{E}_{yy} \\ \mathcal{E}_{xy} \end{bmatrix} = \begin{bmatrix} \mathcal{E}_{xx}^{0} \\ \mathcal{E}_{yy}^{0} \\ \mathcal{V}_{xy}^{0} \end{bmatrix} + z \begin{bmatrix} \mathcal{E}_{xx}^{1} \\ \mathcal{E}_{yy}^{1} \\ \mathcal{V}_{xy}^{1} \end{bmatrix} + z^{3} \begin{bmatrix} \mathcal{E}_{xx}^{3} \\ \mathcal{E}_{yy}^{3} \\ \mathcal{V}_{xy}^{3} \end{bmatrix}
$$
 II.10

$$
\begin{bmatrix}\n\gamma_{\rm x} \\
\gamma_{\rm x}\n\end{bmatrix} =\n\begin{bmatrix}\n\gamma_{\rm x} \\
\gamma_{\rm x}\n\end{bmatrix} + z^2 \begin{bmatrix}\n\gamma_{\rm x} \\
\gamma_{\rm x}\n\end{bmatrix}
$$
\n
$$
\begin{bmatrix}\n\epsilon_{\rm x}^{\rm 0} \\
\epsilon_{\rm y}^{\rm 0} \\
\epsilon_{\rm y}^{\rm 0}\n\end{bmatrix} =\n\begin{bmatrix}\n\frac{\partial u_{\rm 0}}{\partial x} + \frac{1}{2}(\frac{\partial w_{\rm 0}}{\partial x})^2 \\
\frac{\partial v_{\rm 0}}{\partial y} + \frac{1}{2}(\frac{\partial w_{\rm 0}}{\partial y})^2 \\
\frac{\partial u_{\rm 0}}{\partial y} + \frac{1}{2}(\frac{\partial w_{\rm 0}}{\partial y})^2 \\
\frac{\partial u_{\rm 0}}{\partial x} + \frac{\partial v_{\rm 0}}{\partial y} + \frac{\partial w_{\rm 0}}{\partial x}\frac{\partial w_{\rm 0}}{\partial y}\n\end{bmatrix},\n\begin{bmatrix}\n\epsilon_{\rm x}^{\rm 1} \\
\epsilon_{\rm y}^{\rm 2} \\
\epsilon_{\rm y}^{\rm 3} \\
\epsilon_{\rm y}^{\rm 4}\n\end{bmatrix} =\n\begin{bmatrix}\n\frac{\partial \phi_{\rm x}}{\partial x} + \frac{\partial^2 w_{\rm 0}}{\partial x} \\
\frac{\partial \phi_{\rm x}}{\partial x} + \frac{\partial^2 w_{\rm 0}}{\partial x^2} \\
\frac{\partial \phi_{\rm x}}{\partial y} + \frac{\partial^2 w_{\rm 0}}{\partial y^2} \\
\frac{\partial \phi_{\rm x}}{\partial y} + \frac{\partial \phi_{\rm y}}{\partial x} + 2(\frac{\partial^2 w_{\rm 0}}{\partial x \partial y})\n\end{bmatrix}
$$
\n
$$
\begin{bmatrix}\n\gamma_{\rm x}^{\rm 0} \\
\gamma_{\rm x}^{\rm 1}\n\end{bmatrix} =\n\begin{bmatrix}\n\frac{\partial w_{\rm 0}}{\partial y} + \phi_{\rm y} \\
\frac{\partial \phi_{\rm x}}{\partial x} + \phi_{\rm x} \\
\gamma_{\rm x}^{\rm 0}\n\end{bmatrix} =\n\begin{bmatrix}\n\gamma_{\rm x}^{\rm 2} \\
\frac
$$

Avec :

$$
c_1 = \frac{4}{3h^2} , \qquad c_2 = 3c_1
$$

# **5.4.3. Matrice de passage de déformation et contrainte**

$$
\begin{bmatrix}\n\sigma_{\rm x} \\
\sigma_{\rm y} \\
\sigma_{\rm y} \\
\sigma_{\rm x} \\
\sigma_{\rm y}\n\end{bmatrix} =\n\begin{bmatrix}\n\cos^2\theta & \sin^2\theta & 0 & 0 & -\sin 2\theta \\
\sin^2\theta & \cos^2\theta & 0 & 0 & \sin 2\theta \\
0 & 0 & \cos\theta & \sin\theta & 0 \\
\sin 2\theta & -\sin 2\theta & 0 & 0 & \cos^2\theta - \sin^2\theta \\
\sin 2\theta & -\sin 2\theta & 0 & 0 & \cos^2\theta - \sin^2\theta\n\end{bmatrix}\n\begin{bmatrix}\n\sigma_{\rm x} \\
\sigma_{\rm x} \\
\sigma_{\rm y}\n\end{bmatrix}
$$
\n
$$
\begin{bmatrix}\n\epsilon_{\rm x} \\
\epsilon_{\rm y} \\
\epsilon_{\rm y} \\
\epsilon_{\rm x}\n\end{bmatrix} =\n\begin{bmatrix}\n\cos^2\theta & \sin^2\theta & 0 & 0 & -\sin 2\theta \\
\sin^2\theta & \cos^2\theta & 0 & 0 & \sin 2\theta \\
0 & 0 & \cos\theta & \sin\theta & 0 \\
\epsilon_{\rm x} \\
\epsilon_{\rm y}\n\end{bmatrix}\n\begin{bmatrix}\n\epsilon_{\rm x} \\
\epsilon_{\rm y} \\
\epsilon_{\rm y}\n\end{bmatrix} =\n\begin{bmatrix}\n\cos^2\theta & \sin^2\theta & 0 & 0 \\
0 & \cos\theta & \sin\theta & 0 \\
\sin 2\theta & -\sin\theta & \cos\theta & 0 \\
\sin 2\theta & -\sin 2\theta & 0 & \cos^2\theta - \sin^2\theta\n\end{bmatrix}\n\begin{bmatrix}\n\epsilon_{\rm L} \\
\epsilon_{\rm L} \\
\epsilon_{\rm T} \\
\epsilon_{\rm T}\n\end{bmatrix} \quad \mathbf{I}\mathbf{I}\mathbf{I}\mathbf{I}
$$

## **5.4.4. Equation des mouvements**

 Les équations des mouvements sont tirées du principe de déplacement virtuel, pour le cas de la théorie d'ordre élevé les équations du mouvement impliquent l'énergie de déplacement virtuel et le travail virtuel résultant des forces appliquées, et l'énergie cinétique virtuelle. [1] :

$$
\frac{\partial N_{\infty}}{\partial x} + \frac{\partial N_{\infty}}{\partial y} = 0 \qquad \frac{\partial N_{\infty}}{\partial y} + \frac{\partial N_{\infty}}{\partial x} = 0
$$
\n
$$
\frac{\partial Q_{\infty}}{\partial x} + \frac{\partial Q_{\infty}}{\partial y} + \frac{\partial}{\partial x} (N_{\infty} \frac{\partial w_{0}}{\partial x} + N_{\infty} \frac{\partial w_{0}}{\partial y}) + \frac{\partial}{\partial y} (N_{\infty} \frac{\partial w_{0}}{\partial x} + N_{\infty} \frac{\partial w_{0}}{\partial y}) + cl(\frac{\partial^{2} P_{\infty}}{\partial x^{2}} + 2 \frac{\partial^{2} P_{\infty}}{\partial x \partial y} + \frac{\partial^{2} P_{\infty}}{\partial y^{2}}) + q = 0
$$
\n
$$
\frac{\partial M_{\infty}}{\partial x} + \frac{\partial M_{\infty}}{\partial y} - \overline{Q}_{\infty} = 0
$$
\n
$$
\frac{\partial M_{\infty}}{\partial x} + \frac{\partial M_{\infty}}{\partial y} - \overline{Q}_{\infty} = 0
$$
\n**II.12**

Avec :

$$
\overline{M}_{ij} = M_{ij-clpi}(i, j = 1, 2, 6), \overline{Q}_{i} = Q_{ij} - c^2 R_{ij}, (i, j = 4, 5)
$$

Les résultantes des contraintes sont reliées à la déformation avec cette équation ci-dessus :

 0 3 1 *E F H B D F A B E P M N* **II.13** 2 0 *D F A D R Q* **II.14**

$$
(A_{ij}, B_{ij}, D_{ij}, E_{ij}, F_{ij}, H_{ij}) = \sum_{\kappa=1}^{N} \int_{z_{\kappa}}^{z_{\kappa+1}} Q_{ij}^{k}(1, z, z^{2}, z^{3}, z^{4}, z^{6}) dz, i, j = 1, 2, 3
$$
  

$$
(A_{ij}, D_{ij}, F_{ij}) = \sum_{\kappa=1}^{N} \int_{z_{\kappa}}^{z_{\kappa+1}} Q_{ij}^{k}(1, z^{2}, z^{4},) dz, i, j = 4, 5
$$
  

$$
A_{ij} = \sum_{i=1}^{(\frac{h}{dz})+1} (z_{i} - z_{i-1}) \cdot Q_{ij}^{i}
$$
  

$$
B_{ij} = \frac{1}{2} \sum_{i=1}^{(\frac{h}{dz})+1} (z_{i}^{2} - z_{i-1}^{2}) \cdot Q_{ij}^{i}
$$
  

$$
D_{ij} = \frac{1}{3} \sum_{i=1}^{(\frac{h}{dz})+1} (z_{i}^{3} - z_{i-1}^{3}) \cdot Q_{ij}^{i}
$$

$$
E_{ij} = \frac{1}{4} \sum_{i=1}^{(\frac{h}{2k})+1} (z_i^4 - z_{i-1}^4) \cdot Q_{ij}^i
$$
  
\n
$$
F_{ij} = \frac{1}{5} \sum_{i=1}^{(\frac{h}{2k})+1} (z_i^5 - z_{i-1}^5) \cdot Q_{ij}^i
$$
  
\n
$$
H_{ij} = \frac{1}{7} \sum_{i=1}^{(\frac{h}{2k})+1} (z_i^7 - z_{i-1}^7) \cdot Q_{ij}^i
$$
  
\n
$$
\{[N][M][P]\} = \int_{-\frac{h}{2}}^{\frac{h}{2}} \left[\frac{\sigma_x}{\sigma_y}\right] (1 \cdot z^2, z^3) dz
$$
  
\n
$$
[N][M][P] = \int_{-\frac{h}{2}}^{\frac{h}{2}} \left[\frac{\sigma_x}{\sigma_y}\right] (1 \cdot z^2, z^3) dz
$$
  
\n
$$
[N][T] = \frac{1}{\sigma_{xy}}
$$

$$
\left\{ [Q],[R] \right\} = \int_{-\frac{h}{2}}^{\frac{h}{2}} \left[ \sigma_{xz} \right] \left( 1 + \sigma_z^2 \right) dz
$$
 II.15.2

$$
N = \begin{bmatrix} N_x \\ N_y \\ N_{xy} \end{bmatrix}, M = \begin{bmatrix} M_x \\ M_y \\ M_{xy} \end{bmatrix}, P = \begin{bmatrix} P_x \\ P_y \\ P_{xy} \end{bmatrix}, Q = \begin{bmatrix} Q_{xy} \\ Q_{xz} \end{bmatrix}, R = \begin{bmatrix} R_{xy} \\ R_{xz} \end{bmatrix}
$$
 **II.15.3**

## **5.4.5. Solution de Navier**

Dans ce paragraphe on va développer les solutions de Navier pour un stratifie croisé simplement supporté, pour le cas déjà citer les constantes de rigidité suivantes sont égales à zéro [5].

$$
A_{16} = A_{26} = A_{45} = B_{16} = B_{26} = D_{16} = D_{26} = 0
$$
  

$$
E_{16} = E_{26} = F_{16} = F_{26} = H_{16} = H_{26} = D_{45} = F_{45} = 0
$$
 II.16

Les conditions aux limites sont :

$$
u_0(x, 0) = \phi_x(x, 0) = u_0(x, b) = \phi_x(x, b) = 0
$$
  
\n
$$
v_0(0, y) = \phi_y(0, y) = v_0(a, y) = \phi_y(a, y) = 0
$$
  
\n
$$
w_0(x, 0) = w_0(x, b) = w_0(0, y) = w_0(a, y) = 0
$$
  
\n
$$
N_{xx}(0, y) = N_{xx}(a, y) = N_{yy}(x, 0) = N_{yy}(x, b) = 0
$$
  
\n
$$
M_{xx}(0, y) = M_{xx}(a, y) = M_{yy}(x, 0) = M_{yy}(x, b) = 0
$$

Les inconnus sont exprimés en termes de doubles séries :

$$
u_0(x, y) = \sum_{n=1}^{\infty} \sum_{m=1}^{\infty} U_{mn} \cos(\alpha x) \sin(\beta y)
$$
  
\n
$$
v_0(x, y) = \sum_{n=1}^{\infty} \sum_{m=1}^{\infty} V_{mn} \sin(\alpha x) \cos(\beta y)
$$
  
\n
$$
w_0(x, y) = \sum_{n=1}^{\infty} \sum_{m=1}^{\infty} W_{mn} \sin(\alpha x) \sin(\beta y)
$$
  
\n
$$
\phi_x(x, y) = \sum_{n=1}^{\infty} \sum_{m=1}^{\infty} X_{mn} \cos(\alpha x) \sin(\beta y)
$$
  
\n
$$
\phi_y(x, y) = \sum_{n=1}^{\infty} \sum_{m=1}^{\infty} Y_{mn} \cos(\alpha x) \sin(\beta y)
$$

Avec :

$$
\alpha = \frac{n\pi}{a} \qquad , \qquad \beta = \frac{n\pi}{b}
$$

$$
\Delta = \begin{cases}\nU_{mn} \\
V_{mn} \\
W_{mn} \\
X_{mn} \\
Y_{mn}\n\end{cases}
$$
\n**II.17.2**

Le chargement mécanique transversal est aussi développé en double séries comme suite :

$$
q(x, y) = \sum_{n=1}^{\infty} \sum_{m=1}^{\infty} Q_{mn} \sin(\alpha x) \sin(\beta y)
$$
  

$$
Q_{mn}(x, y) = \frac{4}{ab} \int_{0}^{a} \int_{0}^{b} q(x, y) \sin(\alpha x) \sin(\beta y) dx dy
$$
 II.18

Les coefficients du vecteur ∆ sont obtenus à travers la résolution du système suivant (cas d'un chargement mécanique) :

$$
\begin{bmatrix}\nS_{11} & S_{12} & S_{13} & S_{14} & S_{15} \\
S_{12} & S_{22} & S_{23} & S_{24} & S_{25} \\
S_{13} & S_{23} & S_{33} & S_{34} & S_{35} \\
S_{14} & S_{24} & S_{34} & S_{44} & S_{45} \\
S_{15} & S_{25} & S_{35} & S_{45} & S_{55}\n\end{bmatrix}\n\begin{bmatrix}\nU_{mn} \\
V_{mn} \\
W_{mn} \\
X_{mn} \\
Y_{mn}\n\end{bmatrix} = \begin{bmatrix}\n0 \\
0 \\
Q_{mn} \\
0 \\
0\n\end{bmatrix}
$$
\nII.19

Avec :

 $S_{33}$  =  $A_{55}$ 

$$
S_{11} = A_{11}\alpha^{2} + A_{66}\beta^{2}
$$
\n
$$
S_{12} = (A_{12} + A_{66})\alpha\beta
$$
\n
$$
S_{13} = -c_{1}[E_{11}\alpha^{2} + (E_{12} + 2E_{66})\beta^{2}]\alpha
$$
\n
$$
S_{14} = \hat{B}_{11}\alpha^{2} + \hat{B}_{66}\beta^{2}
$$
\n
$$
S_{15} = (\hat{B}_{12} + \hat{B}_{66})\alpha\beta
$$
\n
$$
S_{22} = A_{66}\alpha^{2} + A_{22}\beta^{2}
$$
\n
$$
S_{23} = -c_{1}[E_{22}\beta^{2} + (E_{12} + 2E_{66})\alpha^{2}]\beta
$$
\n
$$
S_{24} = S_{15}
$$
\n
$$
S_{25} = \hat{B}_{66}\alpha^{2} + \hat{B}_{22}\beta^{2}
$$
\n
$$
\overline{A}_{55}\alpha^{2} + \overline{A}_{44}\beta^{2} + c_{1}^{2}[H_{11}\alpha^{4} + 2(H_{12} + 2H_{66})\alpha^{2}\beta^{2} + H_{22}\beta^{4}]
$$

22

$$
S_{34} = \overline{A}_{55} \alpha - C_{1} \left[ \hat{F}_{11} \alpha^{3} + (\hat{F}_{12} + 2 \hat{F}_{66}) \alpha \beta^{2} \right]
$$
\n
$$
S_{35} = \overline{A}_{44} \beta - C_{1} \left[ \hat{F}_{11} \alpha^{3} + (\hat{F}_{12} + 2 \hat{F}_{66}) \alpha^{2} \beta \right]
$$
\n
$$
S_{44} = \overline{A}_{55} + \overline{D}_{11} \alpha^{2} + D_{66} \beta^{2}
$$
\n
$$
S_{45} = (\overline{D}_{12} + \overline{D}_{66}) \alpha \beta
$$
\n
$$
S_{55} = \overline{A}_{44} + \overline{D}_{66} \alpha^{2} + D_{22} \beta^{2}
$$
\n
$$
\hat{A}_{ij} = A_{ij} - C_{1} D_{ij} \cdot \hat{B}_{ij} = B_{ij} - C_{1} E_{ij} \cdot \hat{D}_{ij} = D_{ij} - C_{1} F_{ij} \quad (i, j = 1, 2, 6)
$$
\n
$$
\hat{F}_{ij} = F_{ij} - C_{1} H_{ij} \cdot \overline{A}_{ij} = \hat{A}_{ij} - C_{1} \hat{D}_{ij} = A_{ij} - 2 C_{1} D_{ij} + C_{1}^{2} F_{ij} \quad (i, j = 1, 2, 6)
$$
\n
$$
\overline{D}_{ij} = \hat{D}_{ij} - C_{1} \hat{F}_{ij} = D_{ij} - 2 C_{1} F_{ij} + C_{1}^{2} H_{ij} \quad (i, j = 1, 2, 6)
$$
\n
$$
\overline{A}_{ij} = \hat{A}_{ij} - C_{2} \hat{D}_{ij} = A_{ij} - 2 C_{2} D_{ij} + C_{2}^{2} F_{ij} \quad (i, j = 1, 2, 6)
$$

## **5.4.6. Calcul des contraintes**

$$
\begin{Bmatrix}\n\sigma_{xx} \\
\sigma_{yy} \\
\sigma_{xy}\n\end{Bmatrix} =\n\begin{bmatrix}\nQ_{11} & Q_{12} & 0 \\
Q_{12} & Q_{22} & 0 \\
0 & 0 & Q_{66}\n\end{bmatrix} \n\begin{bmatrix}\n\epsilon_{x} \\
\epsilon_{y} \\
\gamma_{y}\n\end{bmatrix}
$$
\n**II.20**

D'où :

 0 1 3 3 1 0 1 3 3 3 1 3 0 1 3 1 *xx xx x x xx xx xx mn mn mn x x yy yy y y yy yy yy yy mn mn mn xy xy <sup>x</sup> y mn mn m n <sup>x</sup> <sup>y</sup> xy xy xy <sup>z</sup> <sup>s</sup> <sup>x</sup> <sup>s</sup> y z z s <sup>x</sup> s y <sup>c</sup> <sup>z</sup> R <sup>z</sup> T S <sup>c</sup> <sup>z</sup> R <sup>z</sup> T S <sup>c</sup> R <sup>z</sup> T S <sup>c</sup> <sup>m</sup> <sup>n</sup>* 1 1 *<sup>x</sup> <sup>c</sup> y* , *x x x x mn mn mn mn yy yy mn mn mn mn xy xy mn mn mn mn mn mn R U S X R Y V S R S U V X Y* 2 2 2 *x x mn mn mn yy mn mn mn <sup>x</sup> y mn mn mn mn T X W T Y W <sup>T</sup> <sup>X</sup> <sup>Y</sup> <sup>W</sup>*  **II.21**

$$
\begin{bmatrix}\n\mathbf{L} & \mathbf{L} & \mathbf{L} & \mathbf{L} \\
\mathbf{L} & \mathbf{L} & \mathbf{L} & \mathbf{L} \\
\mathbf{L} & \mathbf{L} & \mathbf{L} & \mathbf{L} \\
\mathbf{L} & \mathbf{L} & \mathbf{L} & \mathbf{L} \\
\mathbf{L} & \mathbf{L} & \mathbf{L} & \mathbf{L} \\
\mathbf{L} & \mathbf{L} & \mathbf{L} & \mathbf{L} \\
\mathbf{L} & \mathbf{L} & \mathbf{L} & \mathbf{L} \\
\mathbf{L} & \mathbf{L} & \mathbf{L} & \mathbf{L} \\
\mathbf{L} & \mathbf{L} & \mathbf{L} & \mathbf{L} \\
\mathbf{L} & \mathbf{L} & \mathbf{L} & \mathbf{L} \\
\mathbf{L} & \mathbf{L} & \mathbf{L} & \mathbf{L} \\
\mathbf{L} & \mathbf{L} & \mathbf{L} & \mathbf{L} \\
\mathbf{L} & \mathbf{L} & \mathbf{L} & \mathbf{L} \\
\mathbf{L} & \mathbf{L} & \mathbf{L} & \mathbf{L} \\
\mathbf{L} & \mathbf{L} & \mathbf{L} & \mathbf{L} \\
\mathbf{L} & \mathbf{L} & \mathbf{L} & \mathbf{L} \\
\mathbf{L} & \mathbf{L} & \mathbf{L} & \mathbf{L} \\
\mathbf{L} & \mathbf{L} & \mathbf{L} & \mathbf{L} \\
\mathbf{L} & \mathbf{L} & \mathbf{L} & \mathbf{L} \\
\mathbf{L} & \mathbf{L} & \mathbf{L} & \mathbf{L} \\
\mathbf{L} & \mathbf{L} & \mathbf{L} & \mathbf{L} \\
\mathbf{L} & \mathbf{L} & \mathbf{L} & \mathbf{L} \\
\mathbf{L} & \mathbf{L} & \mathbf{L} & \mathbf{L} \\
\mathbf{L} & \mathbf{L} & \mathbf{L} & \mathbf{L} \\
\mathbf{L} & \mathbf{L} & \mathbf{L} & \mathbf{L} \\
\mathbf{L} & \mathbf{L} & \mathbf{L} & \mathbf{L} \\
\mathbf{L} & \mathbf{L} & \mathbf{L} & \mathbf{
$$

 $\text{Où}:$   $\frac{1}{c}$   $\frac{4}{1^2}$ 4  $c_{\frac{1}{2}} = \frac{4}{h^2}$  ne signifie pas que les contraintes de cisaillement transverses sont quadratiques par couches dans l'épaisseur.

## **6. Modélisation du comportement hygrothermomecanique [10]**

 *C* 1 1 *M M M M Q N N N N Y X W V U s s s s s s s s s s s s s s s s s s s s s s s s s C T mn C mn T mn C T mn mn T mn mn mn mn* 2 2 1 1 2 2 15 25 35 45 55 14 24 34 44 45 13 23 33 34 35 12 22 23 24 25 11 12 13 14 15  **II.23 II.24**

 $\Delta T = T - T_0$ 

 $\Delta C = C$ -Co

# **Chapitre III Calcul numérique et résultats**

#### **1. Introduction**

 Dans ce chapitre on a étudié les comportements des stratifiés composites plaque épaisse à matrice polymère basés sur la théorie d'ordre élevée HSDT, en tenant compte la température et l'humidité.

On utilise le logiciel Matlab pour développer un code de calcul permet de déterminer les différentes propriétés mécaniques, thermiques et hygroscopiques des matériaux composites.

#### **2. Description générale sur le programme Matlab**

 MATLAB (matrix laboratory) est un langage de programmation de quatrième génération émulé par un environnement de développement du même nom ; il est utilisé à des fins de calcul numérique. Développé par la société ‹‹ The Math Works ››. MATLAB permet de manipuler des matrices, d'afficher des courbes et des données, de mettre en œuvre des algorithmes, de créer des interfaces utilisateurs, et peut s'interfacer avec d'autres langages comme le C, C++, Java et Fortran.

On a utilisé ce programme pour être avoir réalisé le comportement Hygrothemomecanique des stratifies composite croisées épaisses à matrice polymère en utilisant la théorie d'ordre élevée de Reddy.

#### **3. Organigramme de la plaque épaisse**

 Ce sous-programme affiche l'état de contrainte du stratifié ou on a utilisé la théorie d'ordre élevée (HSDT), ci-dessous l'organigramme de ce dernier.

Les contraintes présentes dans les graphes seront calculées par la manière suivante :

$$
\bar{\sigma}_{xx} = \sigma_{xx} (a_{2}, b_{2}, h_{2}) \left(\frac{h^{2}}{b^{2}q_{0}}\right)
$$

$$
\bar{\sigma}_{yy} = \sigma_{yy} (a_{2}, b_{2}, h_{4}) \left(\frac{h^{2}}{b^{2}q_{0}}\right)
$$

$$
\bar{\sigma}_{xy} = \sigma_{xy} (0, 0, h_{2}) \left(\frac{h^{2}}{b^{2}q_{0}}\right)
$$

$$
\bar{\sigma}_{yz} = \sigma_{yz} (a_{2}, 0, 0) \left(\frac{h^{2}}{b^{2}q_{0}}\right)
$$

$$
\bar{\sigma}_{xz} = \sigma_{xz} (0, b_{2}, 0) \left(\frac{h^{2}}{b^{2}q_{0}}\right)
$$

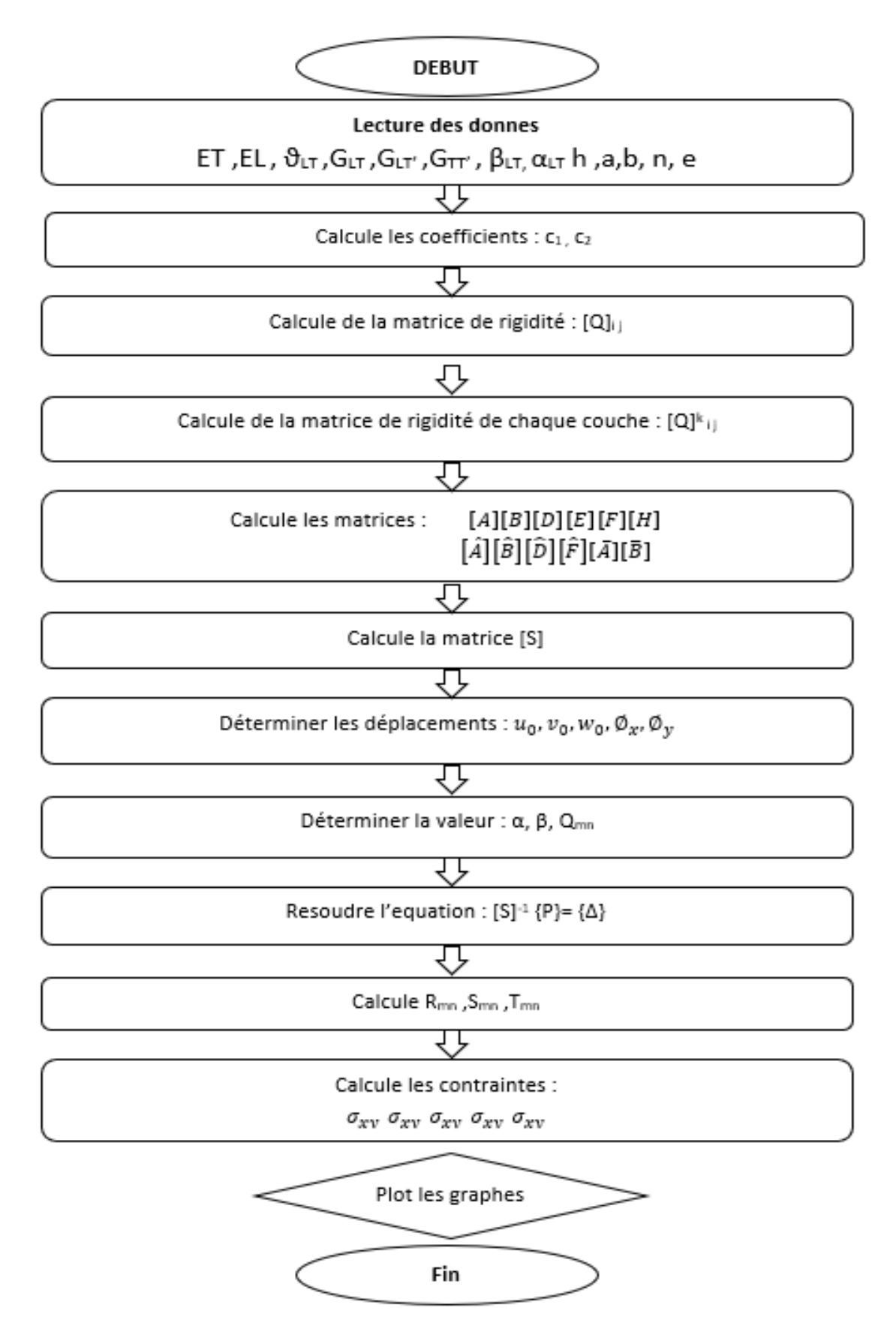

**Figure (III.1) : Organigramme de la plaque épaisse.**

## **4. Interface graphique**

 Les interfaces graphiques permettent de contrôler des applications logicielles avec des commandes de type pointer-cliquer. On a développé une interface d'exécution en MATLAB en utilisant l'application GUI (Graphical User Interface) [11]. Les diverses composantes de l'interface sont détaillées ci-dessous :

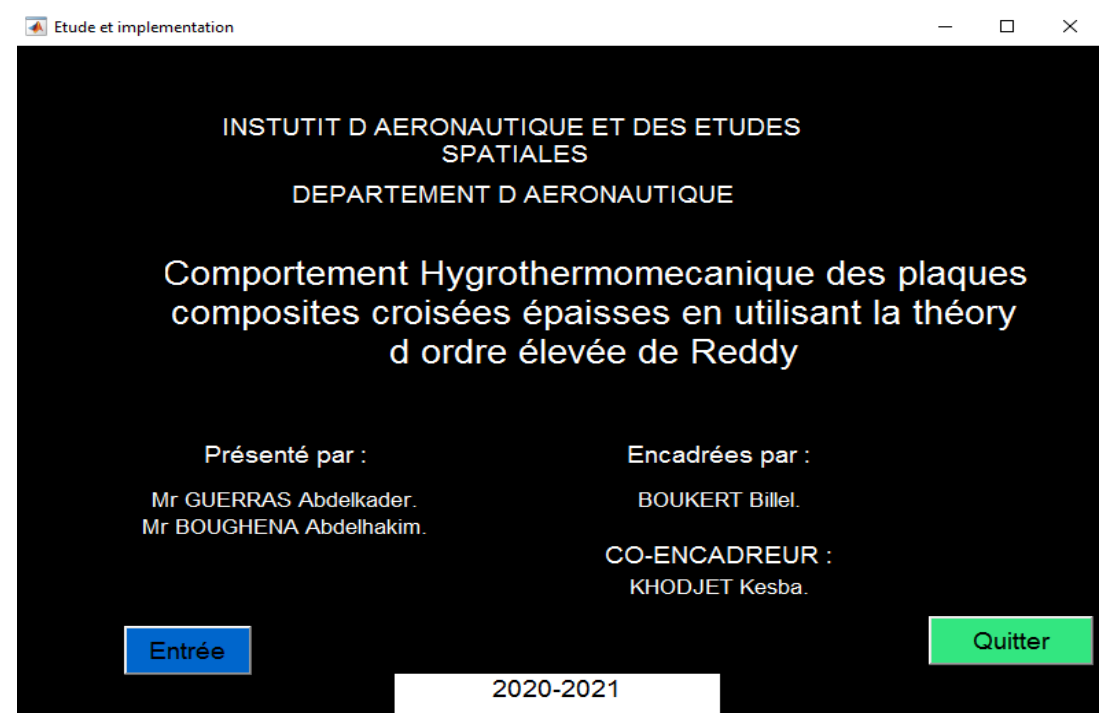

**Figure (III.2) : La couverture de l'interface.**

**- L'interface principale :** Introduit des données de chaque simulation:

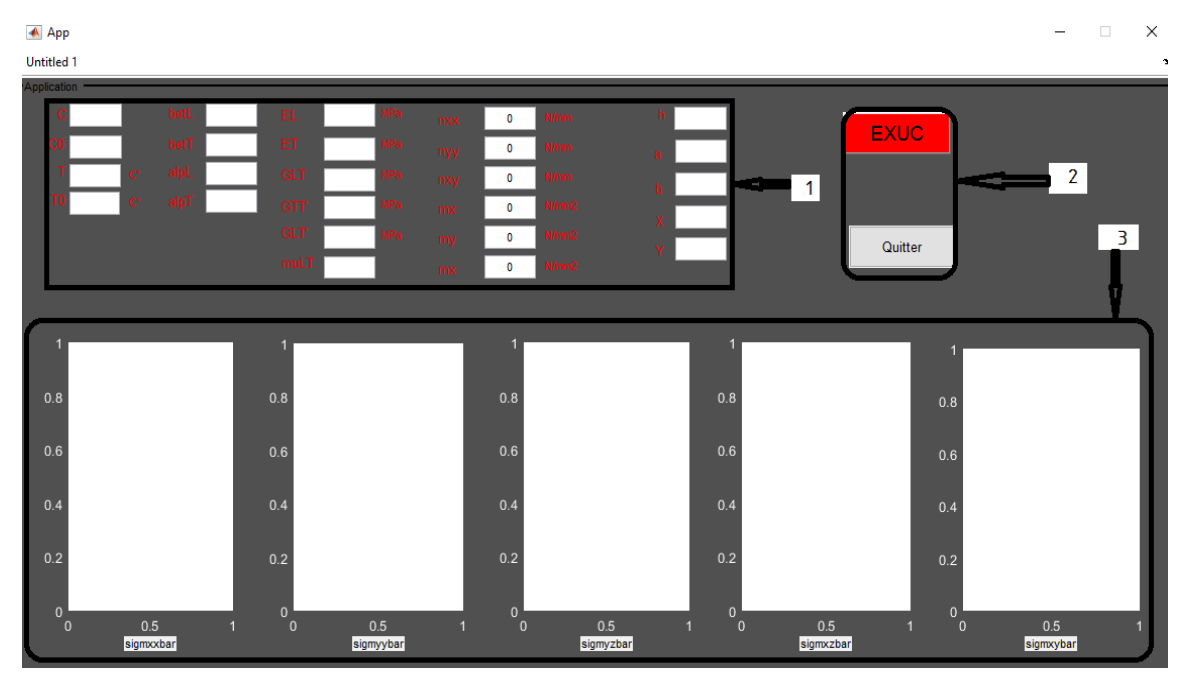

**Figure (III.3) : L'interface principale.**

#### **1- Les cases des données :**

Colonne 1 : les conditions environnementales.

Colonne 2 : les coefficients de dilatation thermique et d'expansion hygroscopique.

Colonne 3 : les propriétés mécaniques.

Colonne 4 : les sollicitations mécaniques.

Colonne 5 : les géométries de la plaque.

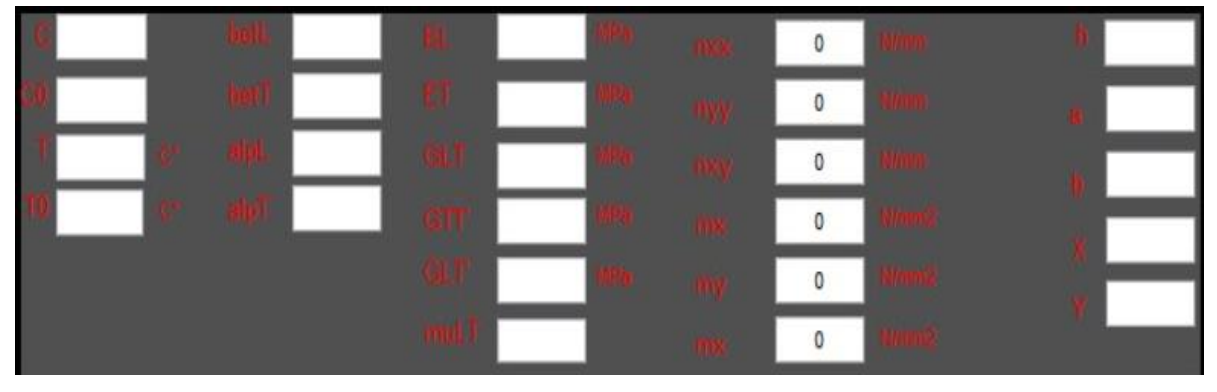

**Figures (III.3.1) : Les cases des données.**

**2- Les cases de bottons :**

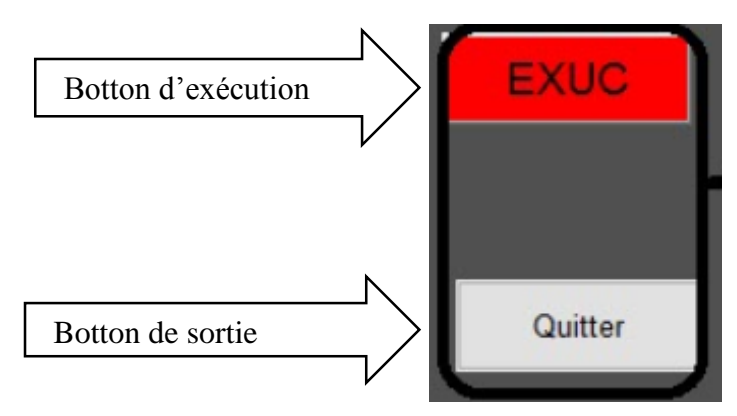

**3- L'affichage des graphes:**

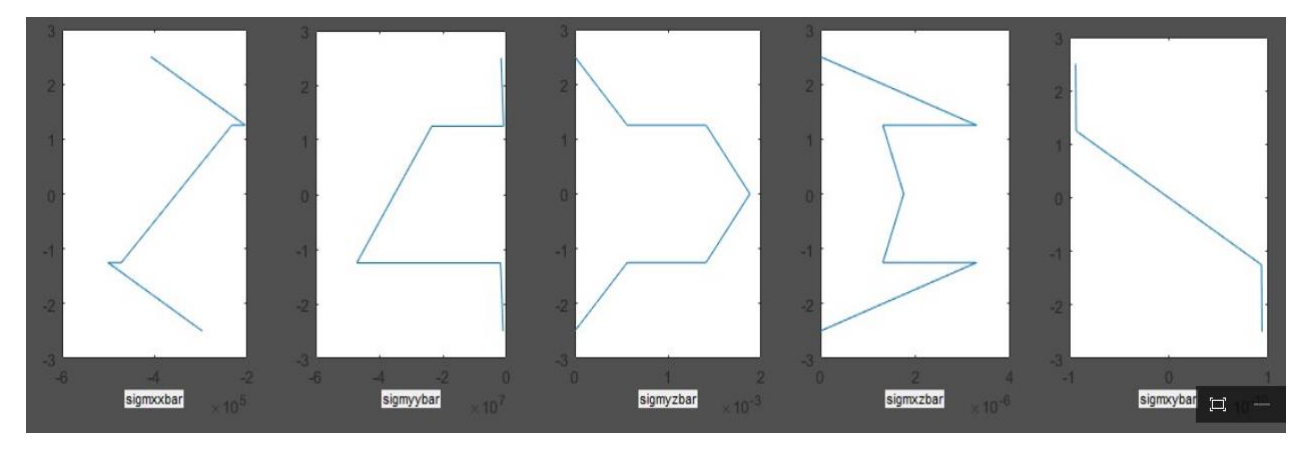

**Figure (III.3.2): L'affichage des graphes.**

# **5. Résultats de simulation des plaques épaisses**

 Le stratifie étudier est un stratifier ou les caractéristiques mécanique sont données dont le tableau suivant :

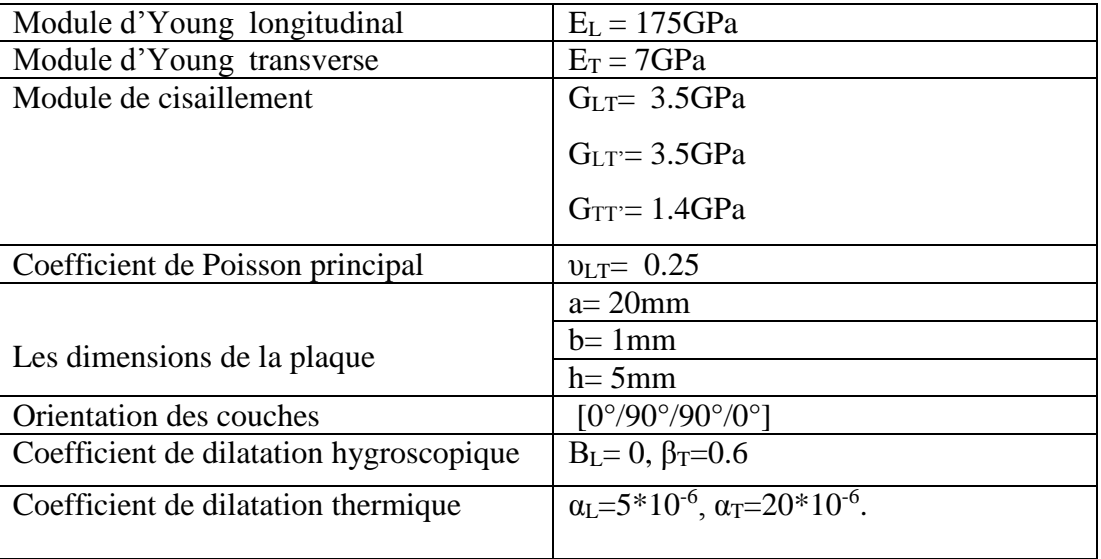

**Tableau (III.1): les caractéristiques mécanique.**

## **5.1. Influence du mode de sollicitation**

**Cas mécanique** 

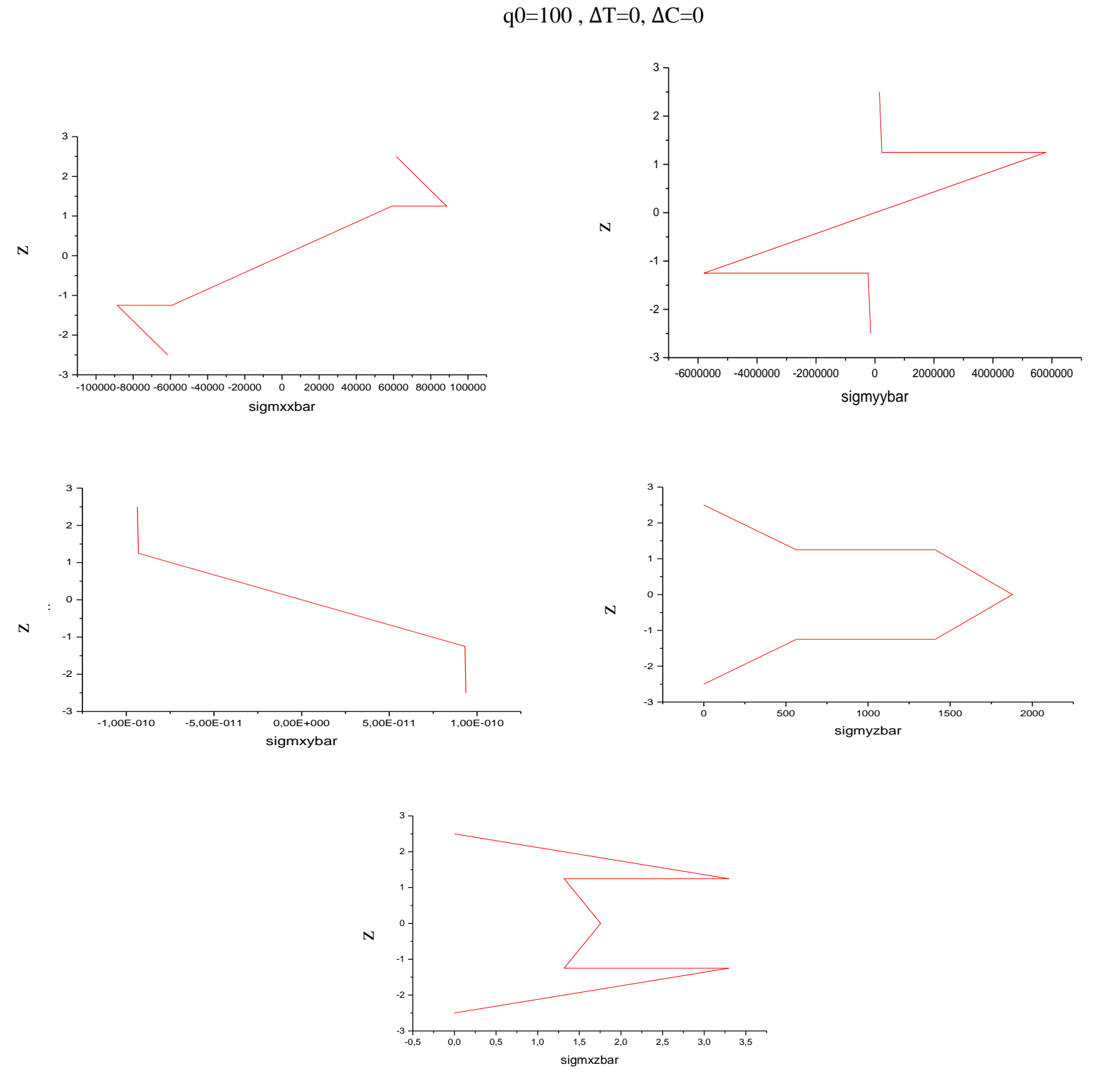

**Figure (III.4.1) : Influence du mode de sollicitation cas mécanique.**

**Cas thermique**

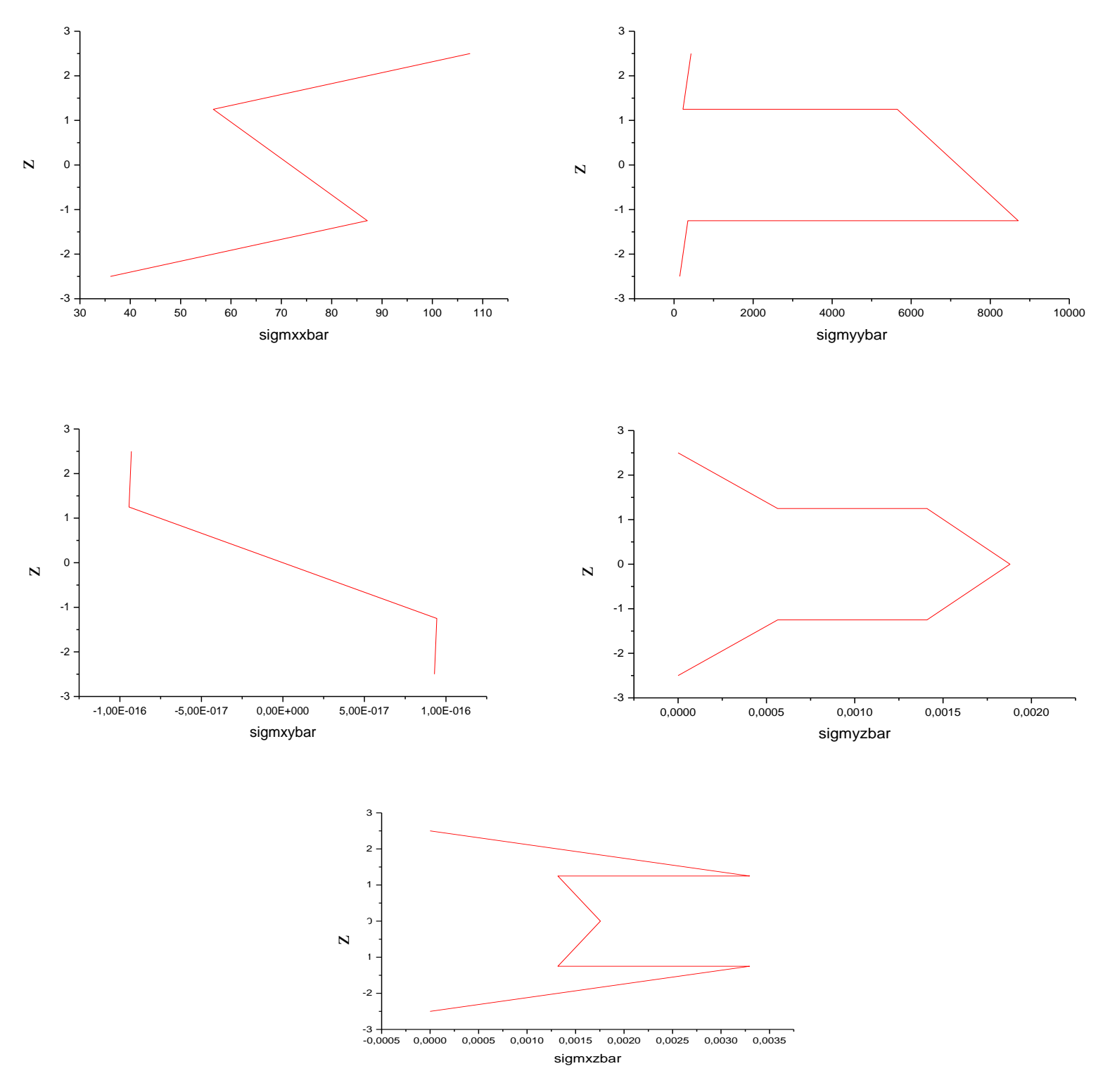

q0=0, ∆C=0, T0=180°c, Topr=60°c

**Figure (III.4.2) : Influence du mode de sollicitation cas thermique.**

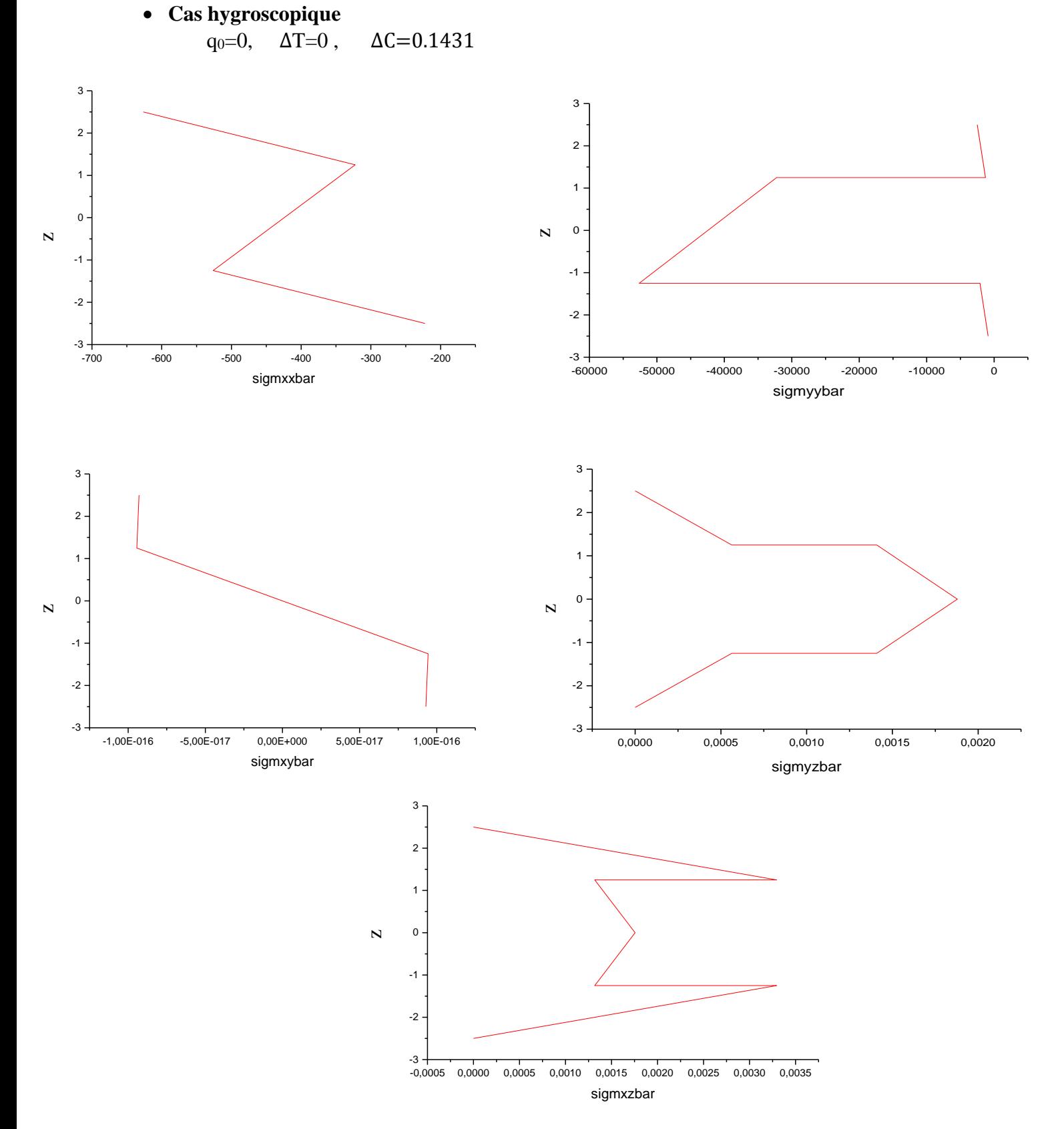

**Figure (III.4.3) : Influence du mode de sollicitation cas hygroscopique.**

**Cas thermomécanique**

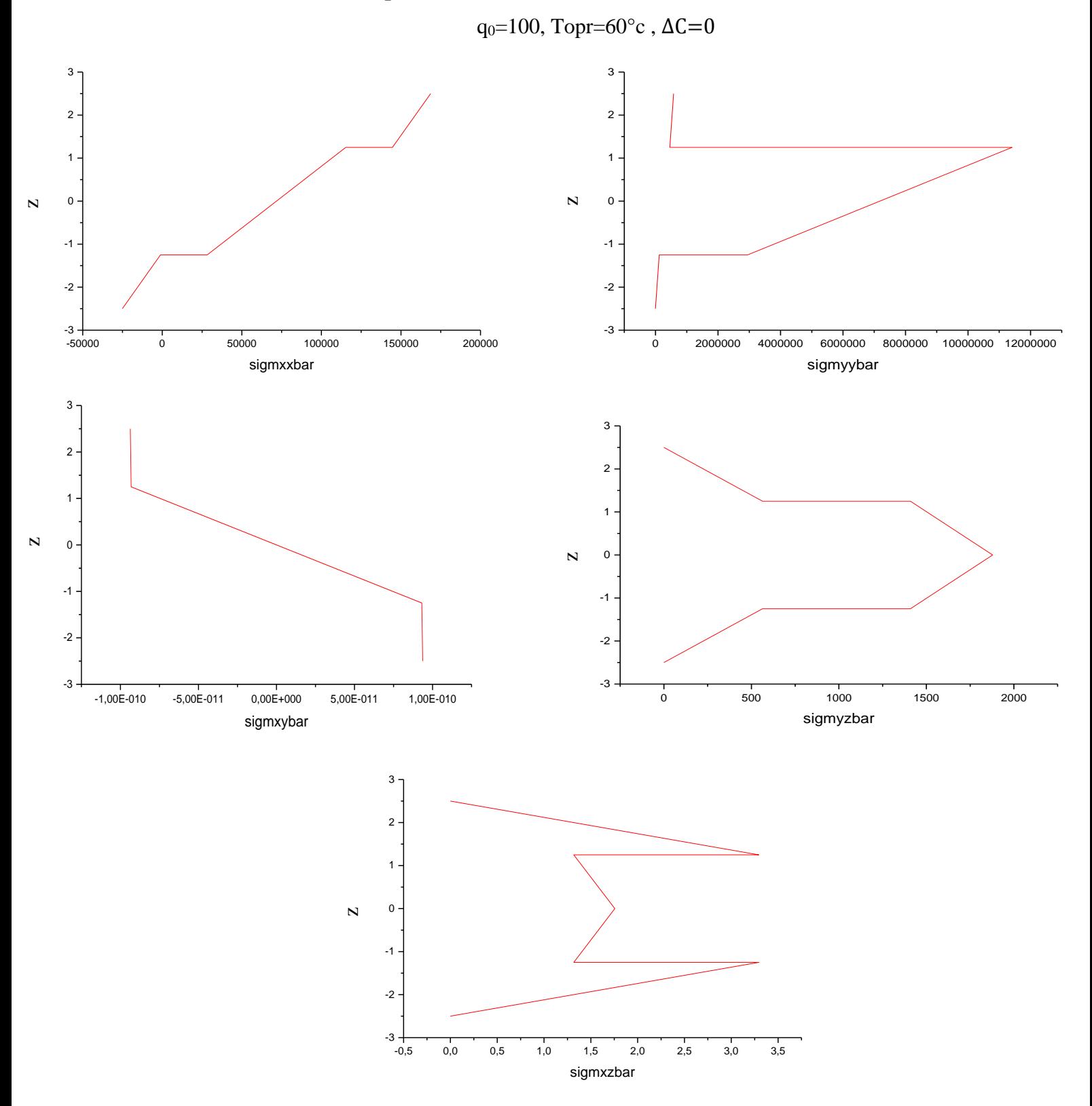

**Figure (III.4.4) : Influence du mode de sollicitation cas thermomécanique.**

**Cas hygromécanique**

q<sub>0</sub>=100,  $\Delta T$ =0,  $\Delta C$ =0.1431

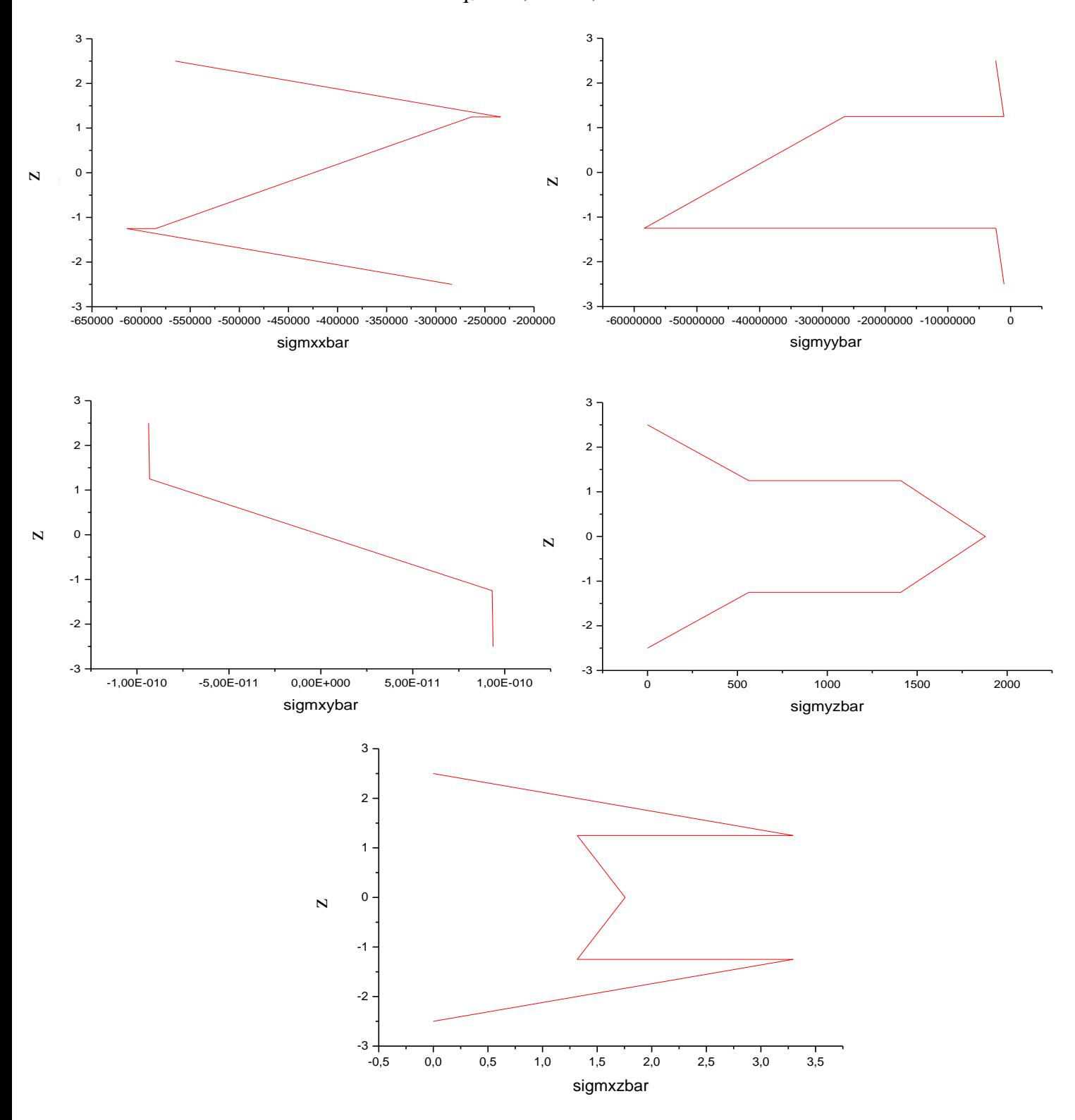

**Figure (III.4.5) : Influence du mode de sollicitation cas hygro mécanique.**

Les figures (**III.4**.1,2,3,4,5) montre le comportement de plaques composites épaisses sous différents modes de contraintes externes, Mode mécanique ou le stratifies est soumis à une force mécanique , mode thermique avec absence de force mécanique dans ce cas on tient compte de la température opérationnelle dans laquelle se trouve notre plaque ,mode hygroscopique dans ce cas il n'y a pas de force mécanique, mode thermomécanique les deux modes mécanique et thermique, mode hygro mécanique la superposition des deux mécanique et hygroscopique, en termes d'allure de graphes les résultats montrent une dépendance entre le mode de sollicitation et le comportement de la plaque. Nous avons remarqué au plan (xx, yy) que l'ordre de grandeur des contraintes hygroscopique très importante par apport à l'ordre de grandeur des contraintes thermique.

## **5.2. Influence de l'humidité opérationnelle**

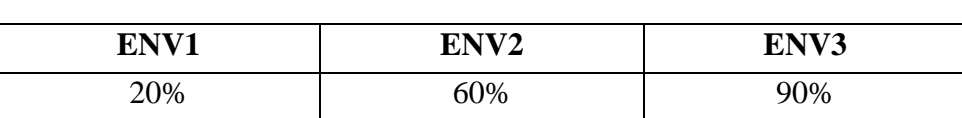

q<sub>0</sub>=100, T<sub>0</sub>=180°, Topr=60°, C<sub>0</sub>=0

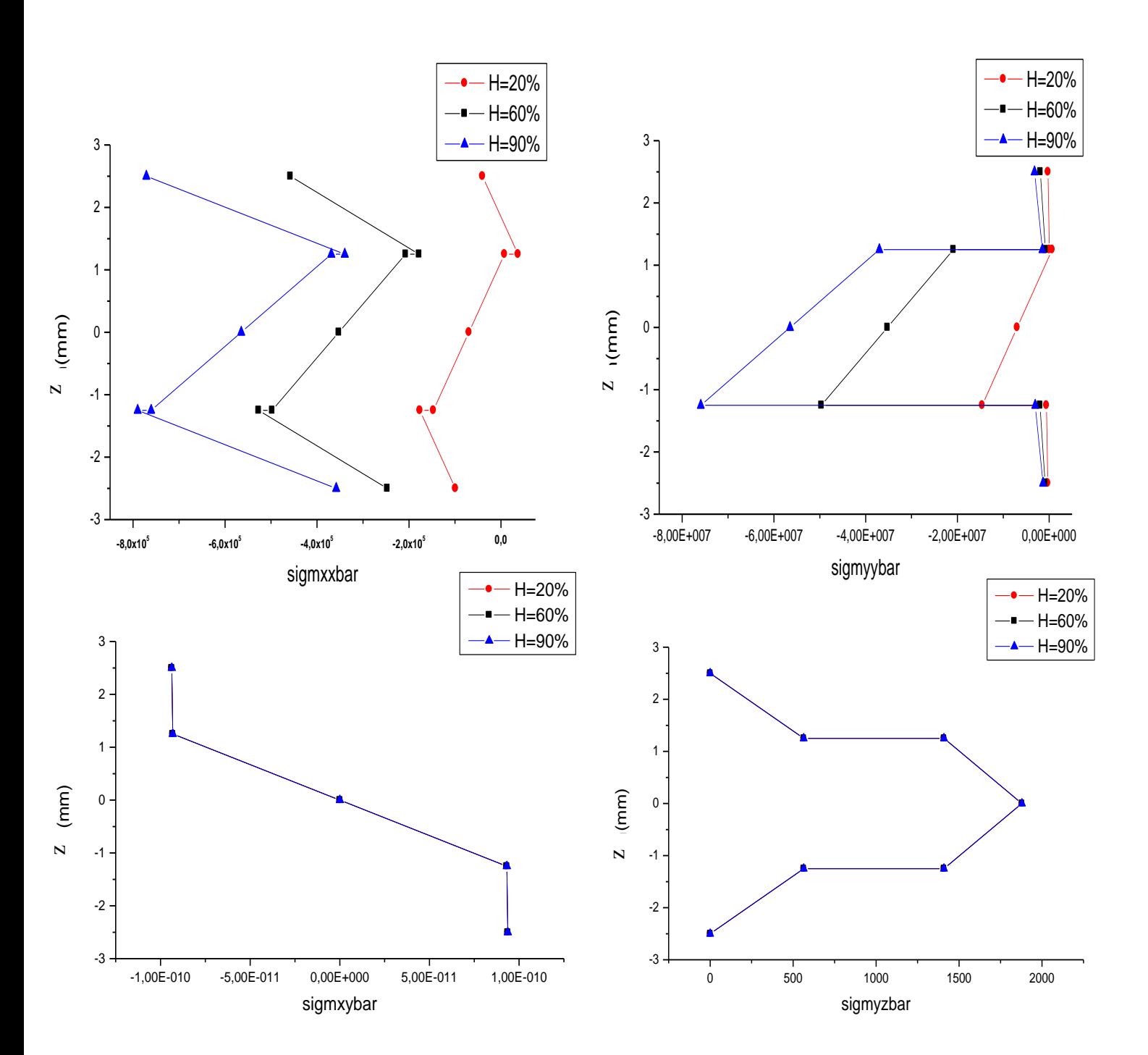

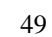

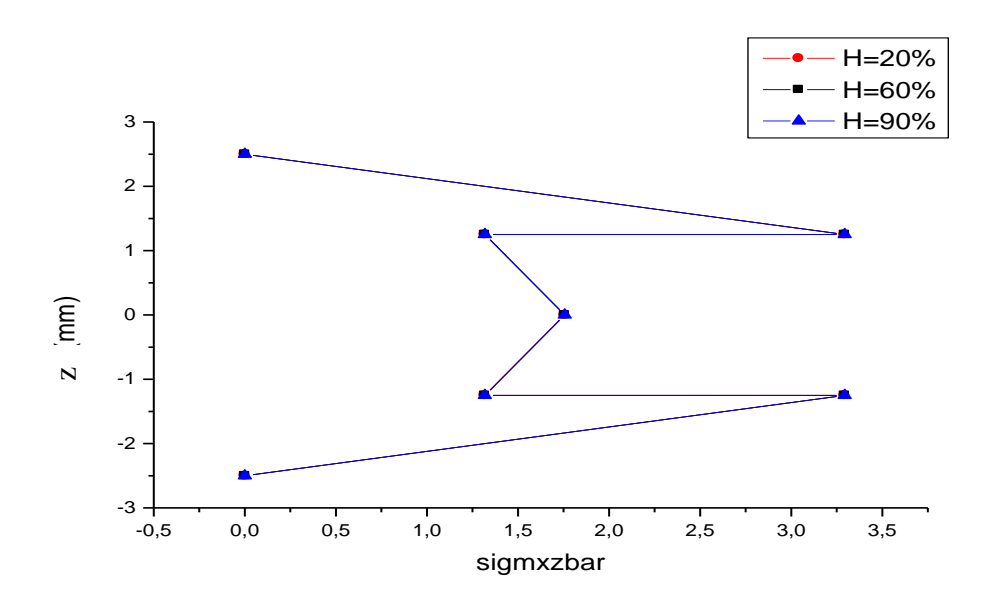

**Figure (III.5) : Influence de l'humidité opérationnelle C.**

Figures (**III.5**) présentent le comportement du stratifie dans différents cas d'humidité opérationnelle, les graphes montre une forte influence d'humidité sur l'état des contraintes longitudinales et transversales, plus l'humidité opérationnelle augmente l'état de contraintes est plus important, les contraintes dans le plan (x, y) sont pas influencées par le changement de l'humidité opérationnelle

## **5.3. Influence de l'humidité référentielle**

- $H_0$  **H**<sub>0</sub> **H**<sub>0</sub> 20% 40% 60% **-5x10<sup>5</sup>**  $-4x10^5$ **-3x10<sup>5</sup> -2x10<sup>5</sup> -1x10<sup>5</sup> 0** -3 -2 -1 0 1  $\overline{2}$ 3 H=20% H=40% H=60% h(mm) sigmxxbar **-5x10<sup>7</sup>**  $-4x10^7$ **-3x10<sup>7</sup> -2x10<sup>7</sup> -1x10<sup>7</sup> <sup>0</sup>** -3 -2 -1  $\mathbf 0$ 1 2 3 H=20%  $-H=40%$  H=60% h(mm) sigmyybar N  $\overline{N}$
- L'environnement entourant H=80%

.

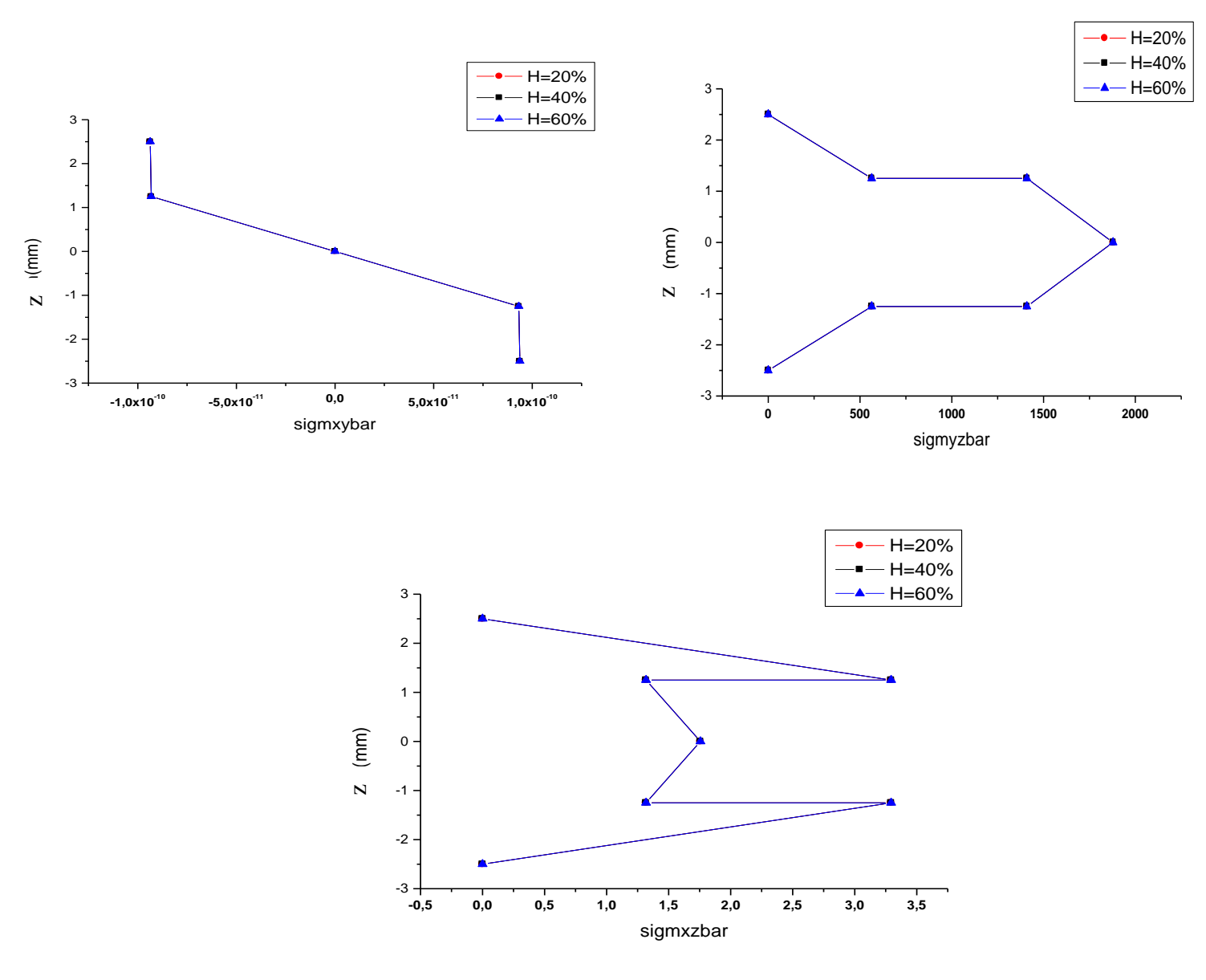

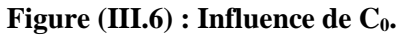

Cette simulation traite l'influence de la concentration référentielle sur l'état de contrainte. Les graphes montrent une dépendance entre la concentration référentielle et l'état de contrainte, les contraintes dans le plan (x, y) et les cisaillements transversaux sont pas influencés par le changement de l'humidité référentielle.

# **5.4. Influence de l'anisotropie**

• Le premier stratifié :  $[0^{\circ} 90^{\circ} 90^{\circ} 0^{\circ}]$ .

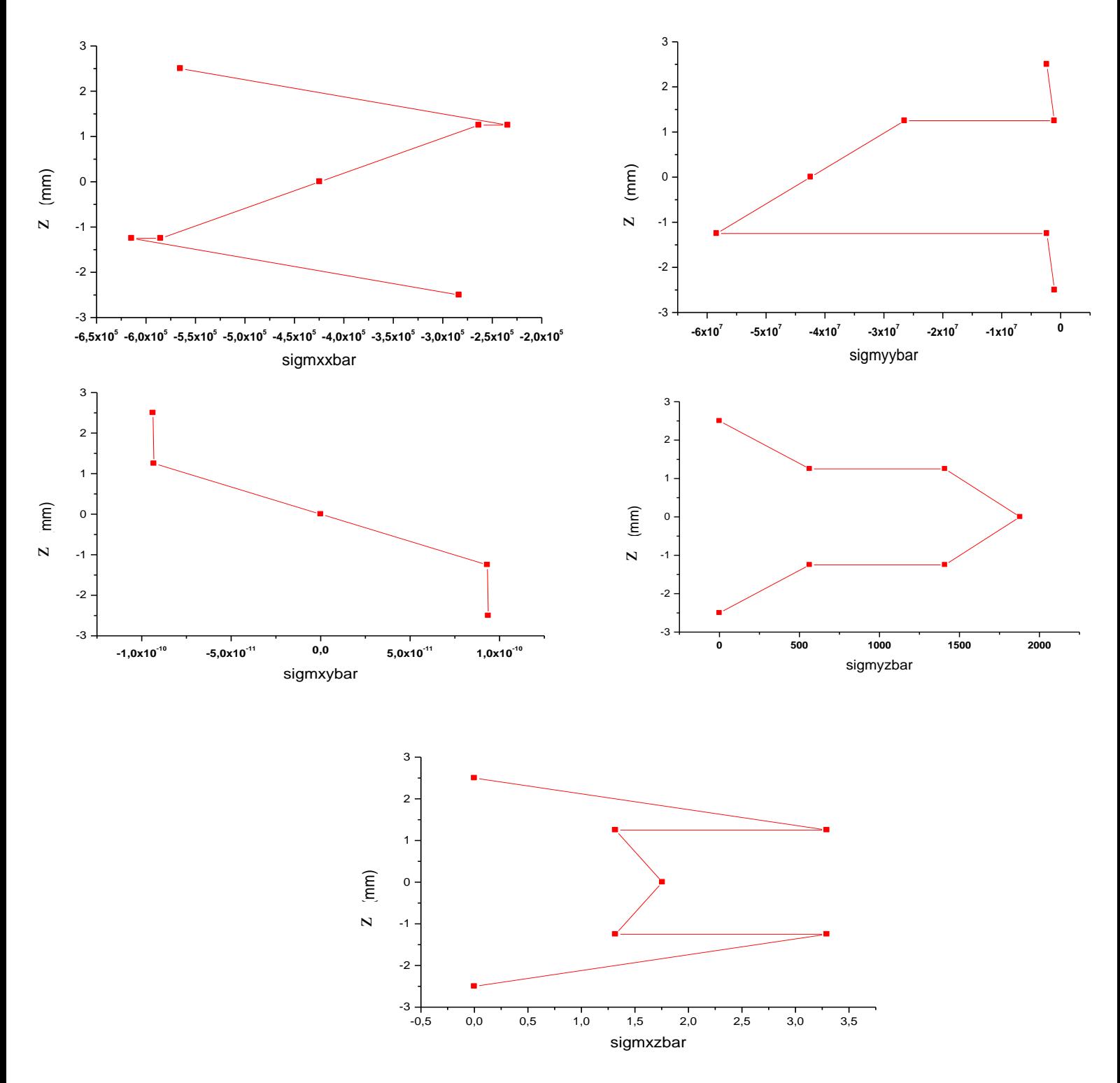

**Figure (III.7.1) : Influence de l'anisotropie.**

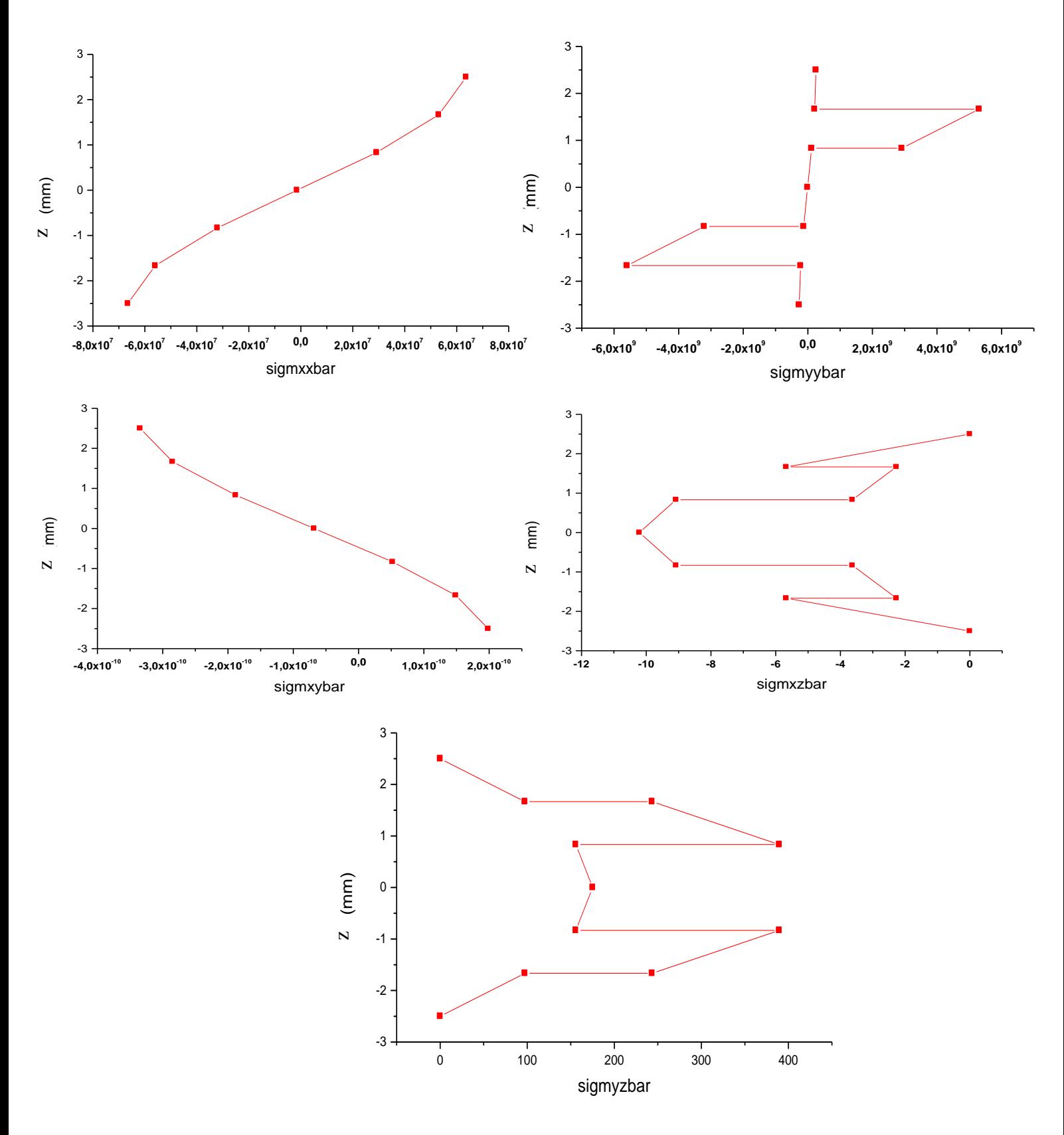

• Le deuxième stratifie:  $[0^{\circ} 0^{\circ} 90^{\circ} 90^{\circ} 0^{\circ}]$ .

**Figure (III.7.2) : Influence de l'anisotropie.**

• Le troisième stratifie:  $[0^{\circ} 90^{\circ} 0^{\circ} 0^{\circ} 90^{\circ} 0^{\circ}]$ .

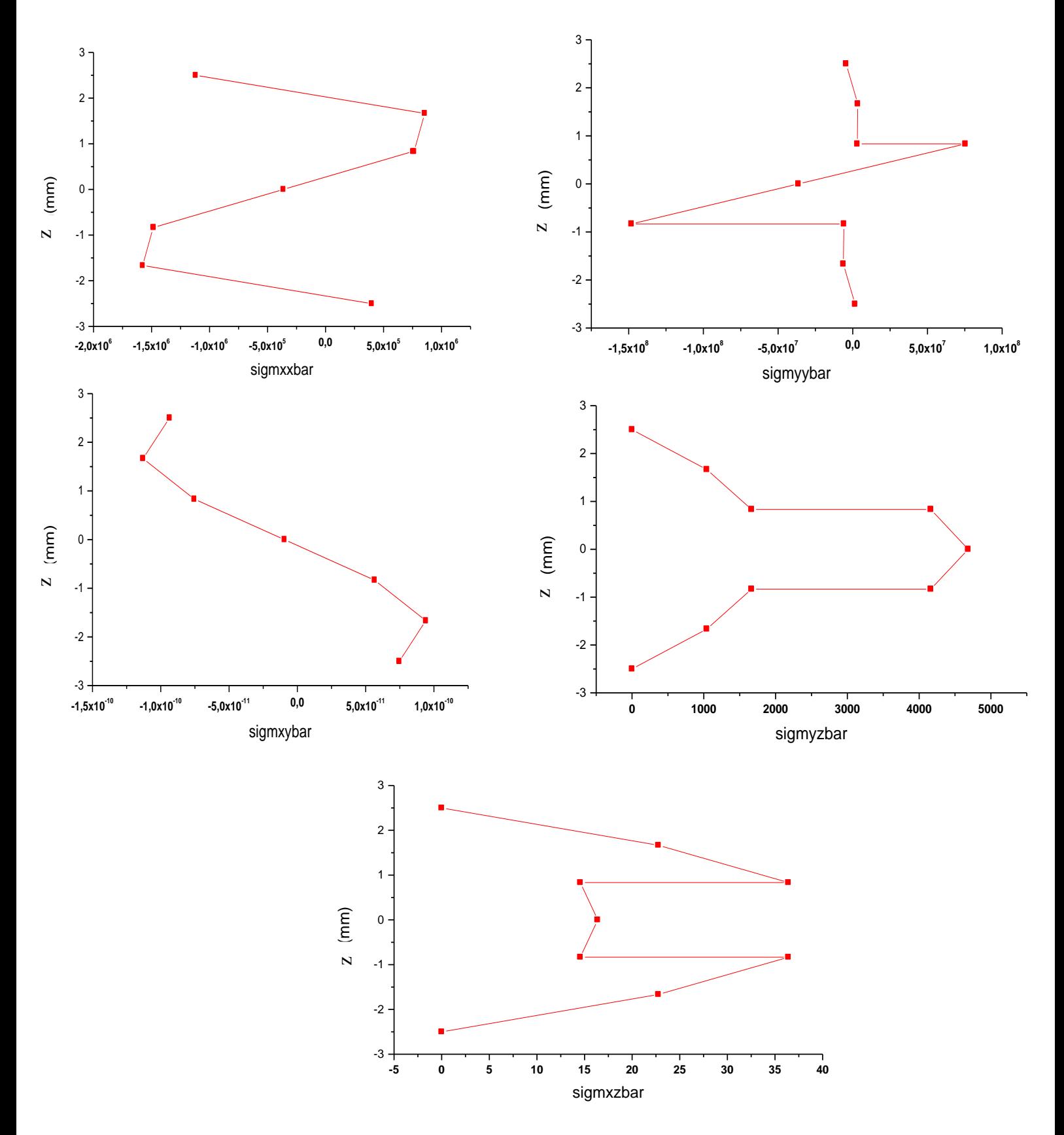

**Figure (III.7.3) : Influence de l'anisotropie.**

Cette section traite l'influence de l'anisotropie sur le comportement de la plaque, pour cela on a simule le comportement de trois stratifie d'architecture différentes [0.0.90.90.0.0], [0.90.0.0.90.0], [0.90.90.0] de même épaisseur, les graphes montre une dépendance forte entre l'architecture du stratifie et l'état de contrainte, le nombre de couches a une influence direct aussi, pour les contraintes de cisaillement le comportement changent selon le stratifie , les mêmes commentaires sont valable pour l'ordre de grandeur des contraintes.

## **5.5. Influence des paramètres géométriques**

## **5.5.1. Influence du rapport géométrique a/h**

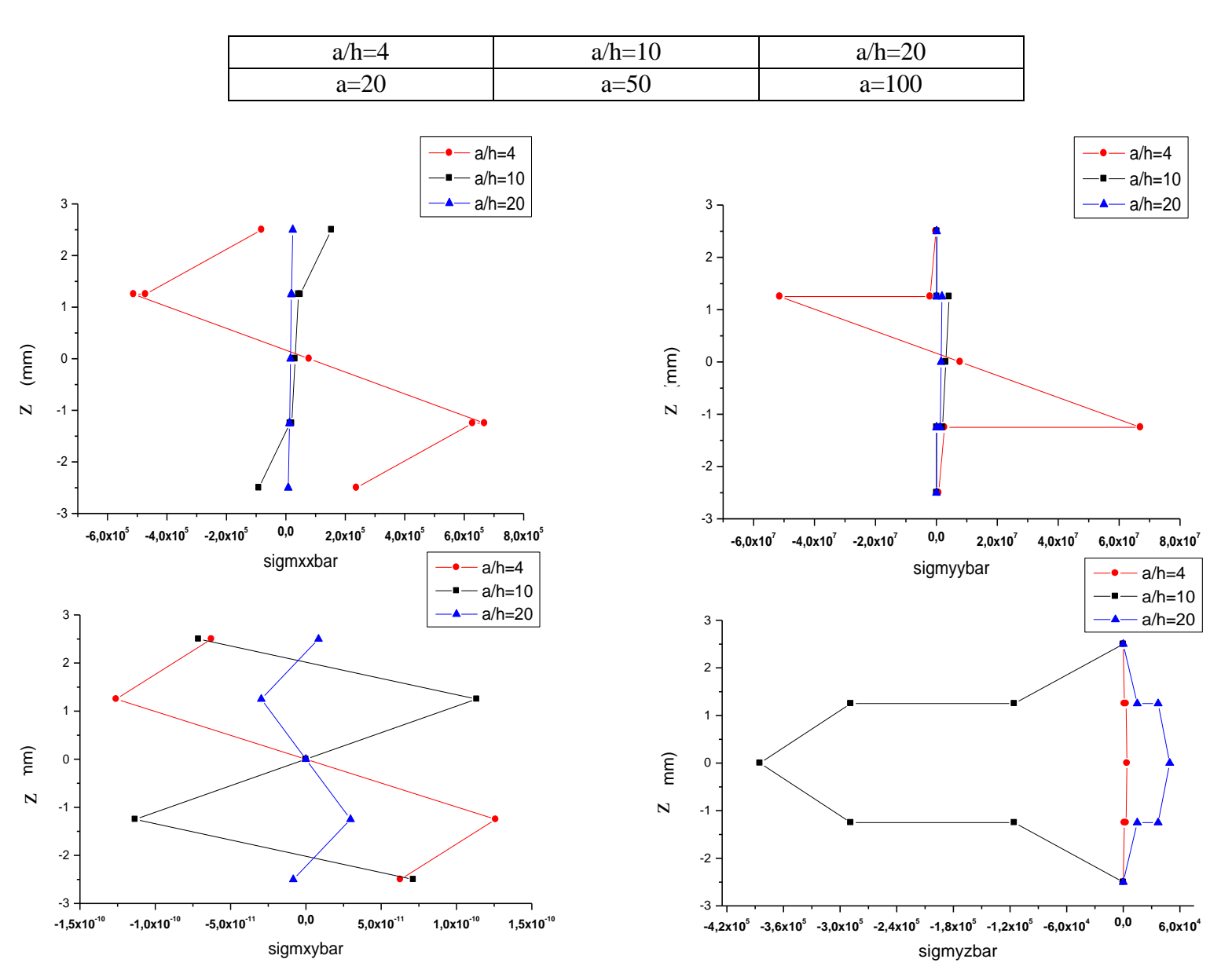

q<sub>0</sub>=100, Topr=60 $^{\circ}$ , T=180 $^{\circ}$ , C=0.1431, C<sub>0</sub>=0, a/b=10

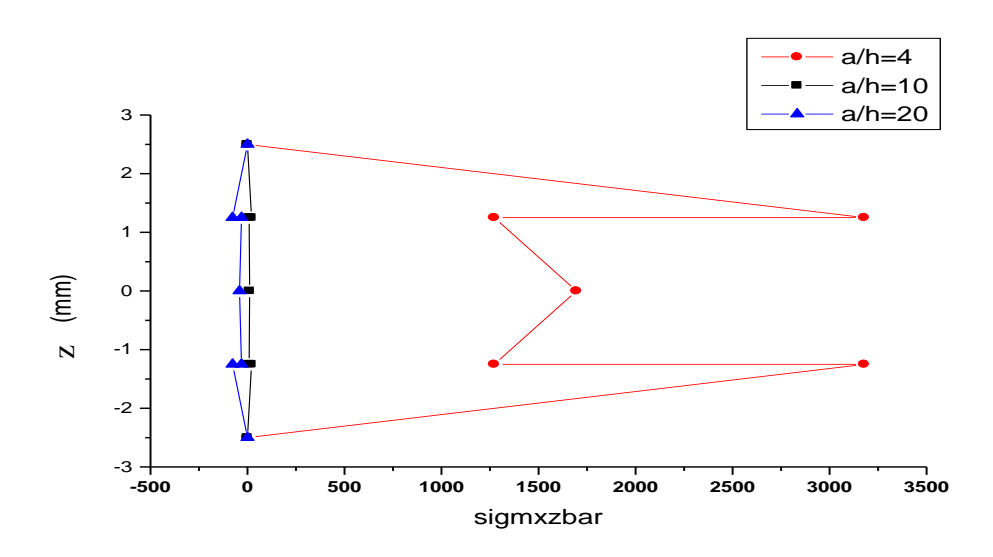

**Figure (III.8.1) : Influence des paramètres géométriques a/h.**

## **5.5.2. Influence du rapport géométrique a/b**

q<sub>0</sub>=100, Topr=60°, T=180°, C=0.1431, C<sub>0</sub>=0, a/h=10

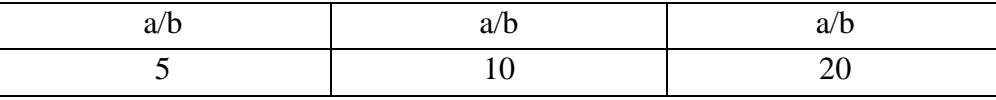

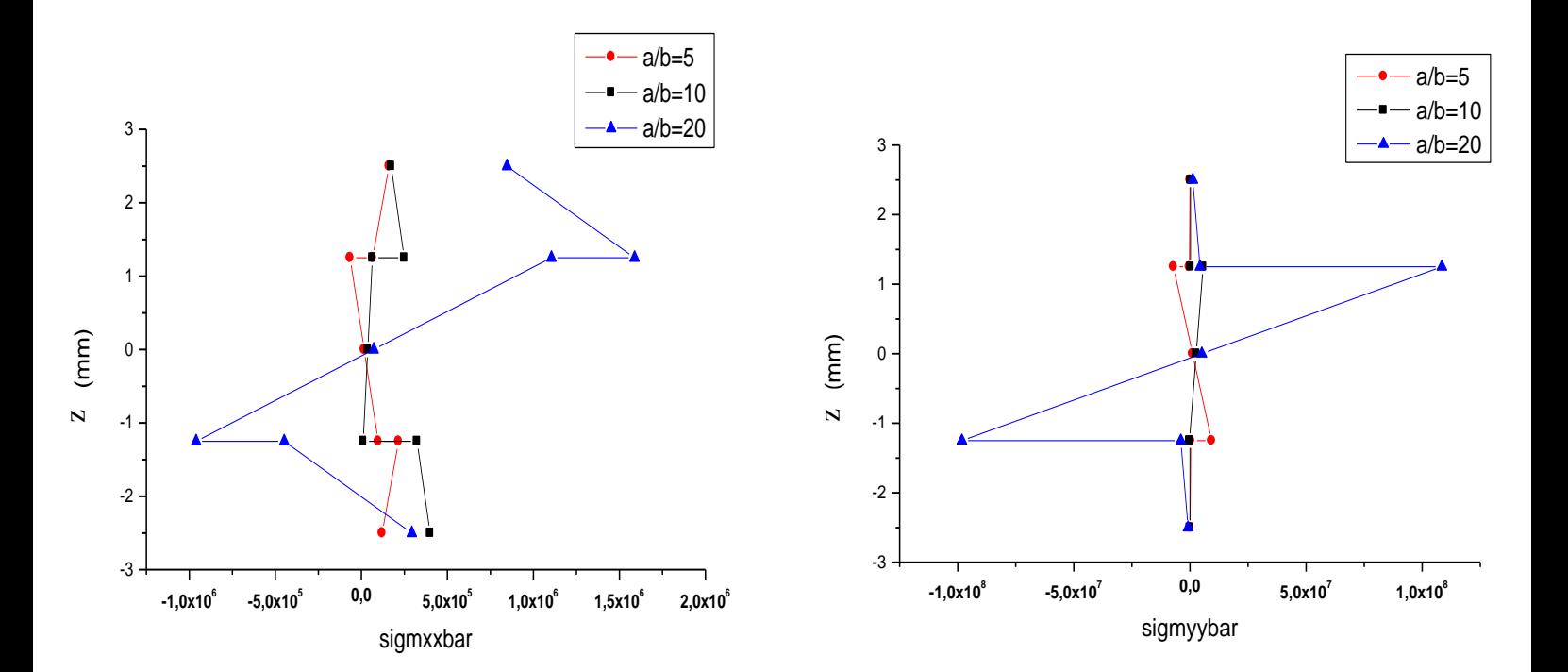

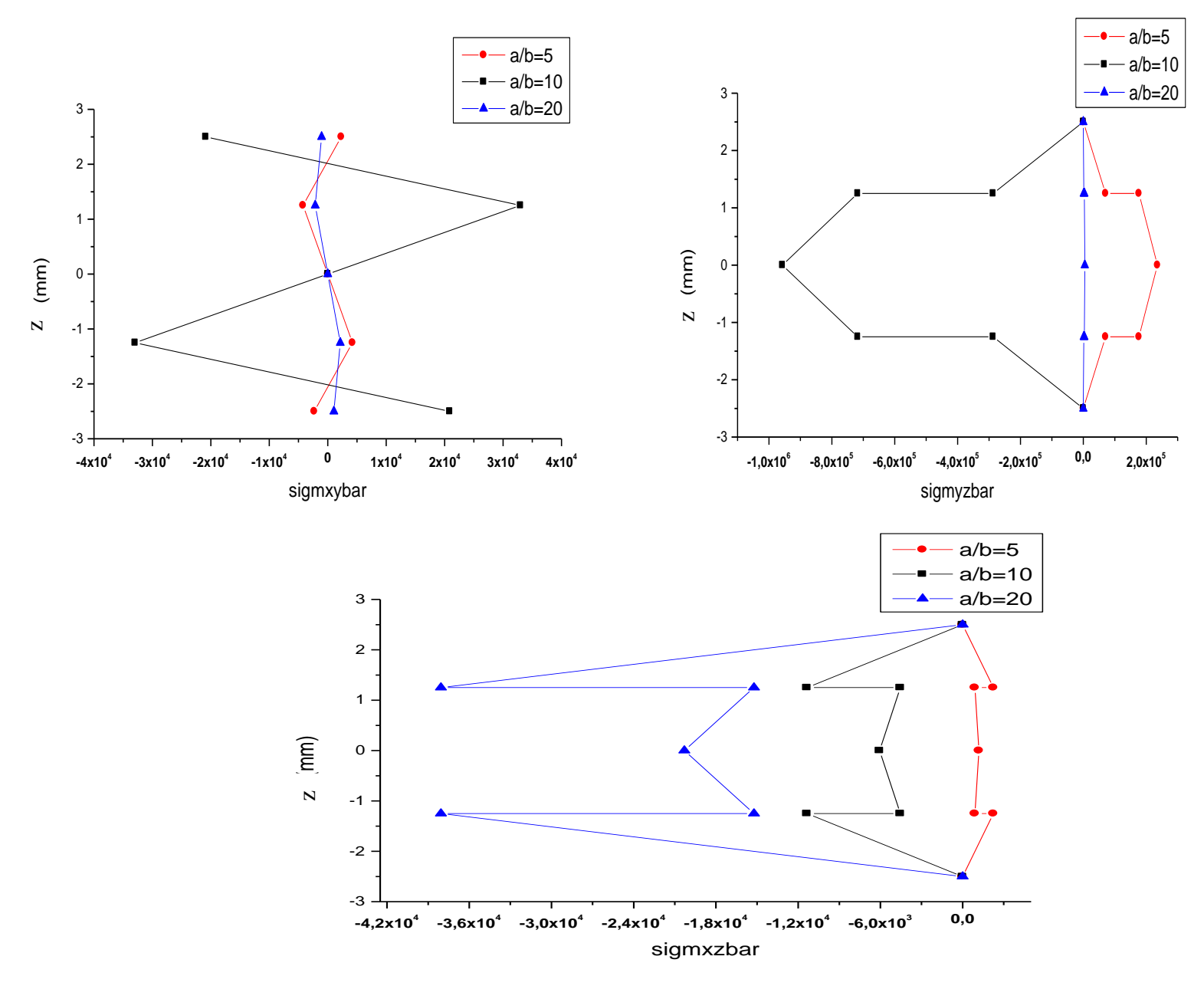

**Figure (III.8.2) : Influence des paramètres géométriques a/b.**

Dans cette partie on a varié les paramètres géométriques, d'abord on a commencé par varier le rapport a/h qui représente le rapport longueur sur l'épaisseur de plaque, les résultats sont représentés dans la figure (III.8.1) la variation de ce rapport montre une modification de l'état de contrainte par apport aux différents plan (xx, xy, yy, xz, yz), plus le rapport a/h augmente, la contrainte selon (xx, yy) est négligeable, la variation du rapport géométrique a/b qui représente longueur sur largeur donne aussi une influence remarquable.

**5.6. Couplage T, C**

# **1- T : fixe, C : varié**

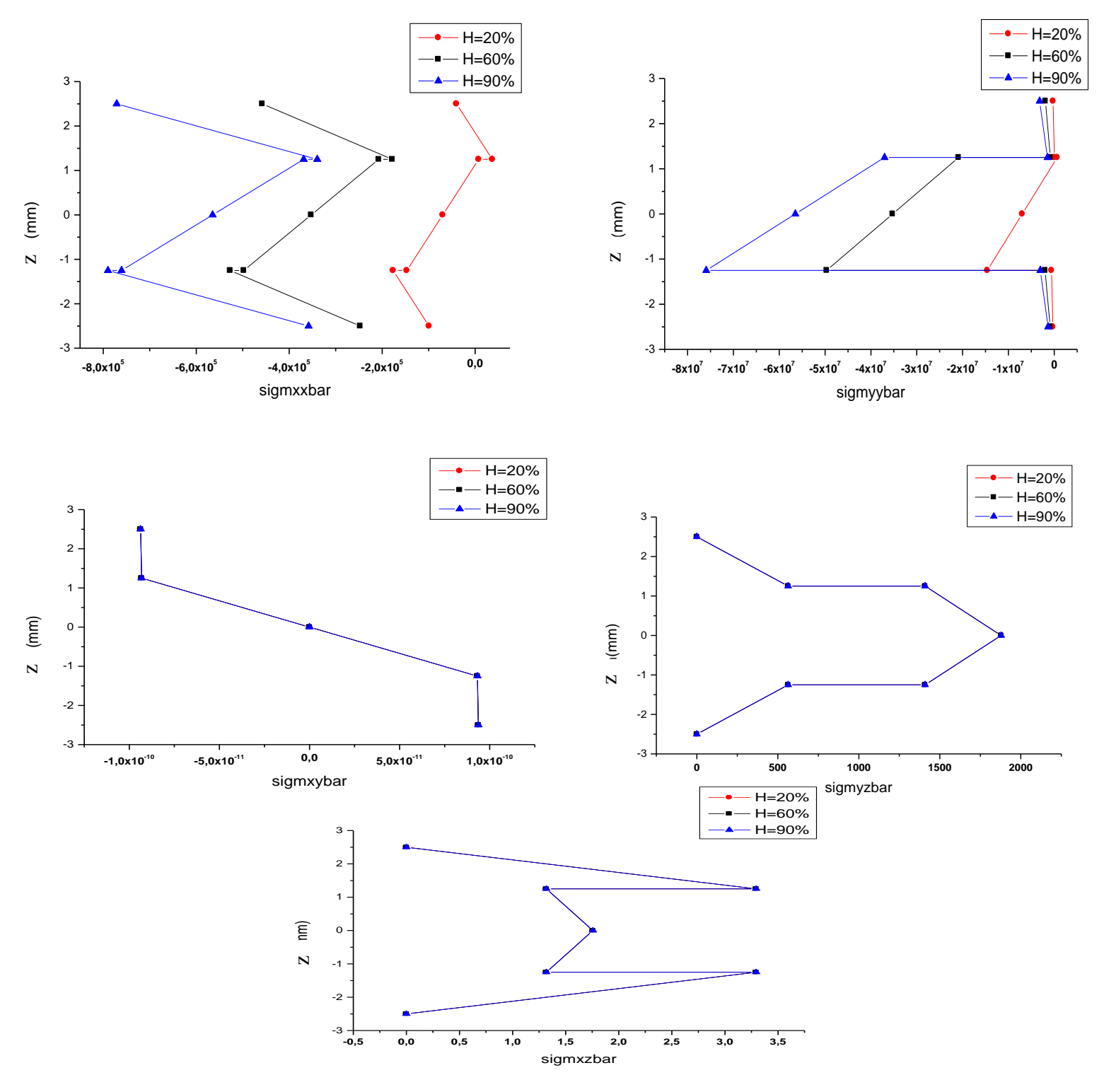

**Figure (III.9.1) : Couplage de l'humidité et la température.**

# **2- C : fixe, T : varié :**

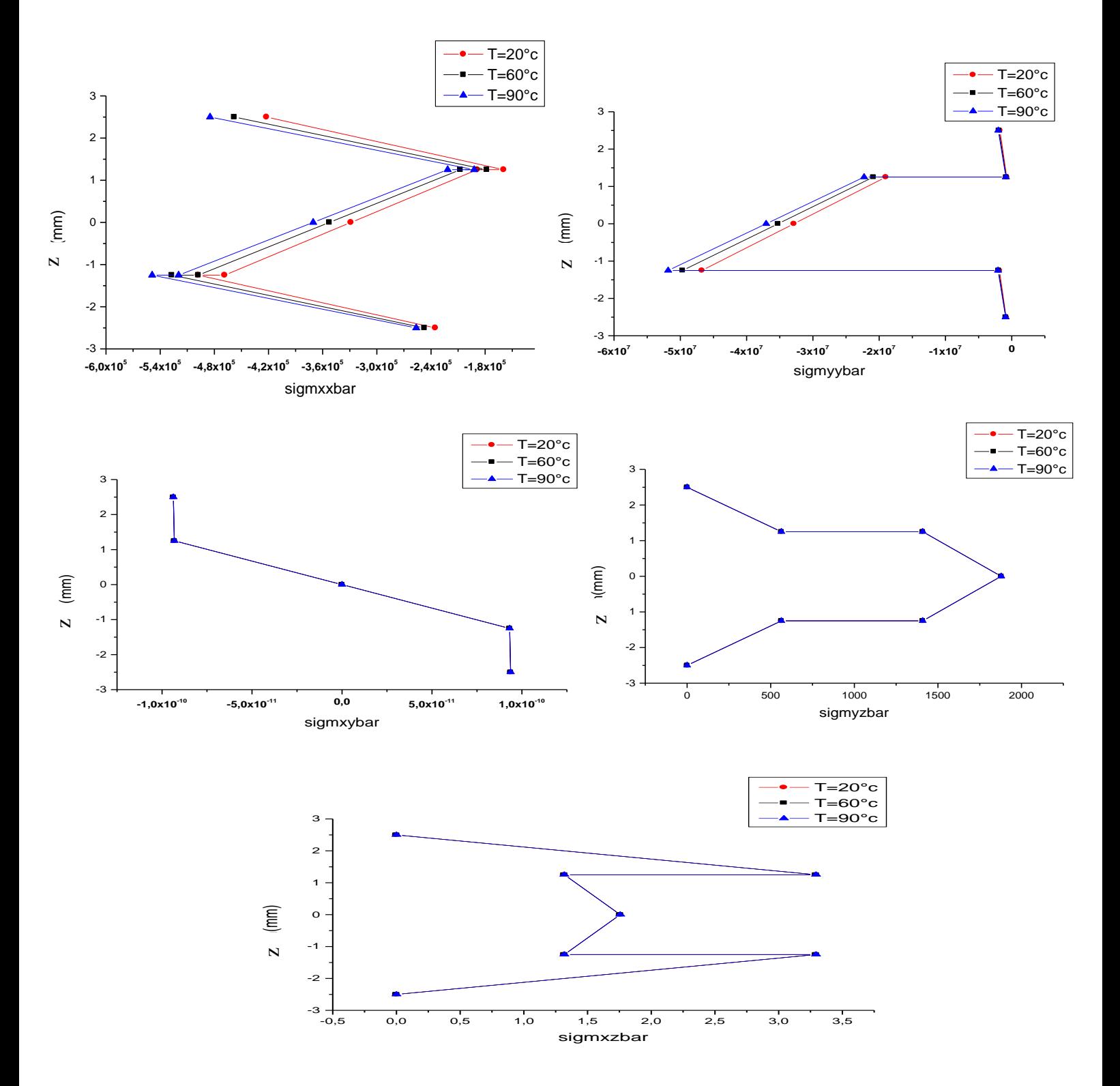

**Figure (III.9.2) : Couplage de l'humidité et la température.**

Dans cette section, nous avons simulé le comportement du stratifié composite dans un environnement de T=60°c avec une variation de l'humidité opérationnelle

Figure (III.9.1) On remarque que les graphes montrent une faible influence d'humidité sur l'état de contrainte au plan (xx, yy), et un environnement de H=80% avec une variation de température opérationnelle -Figure (III.9.2) -. Les graphes montrent une influence de température faible sur l'état de contrainte (xx, yy).

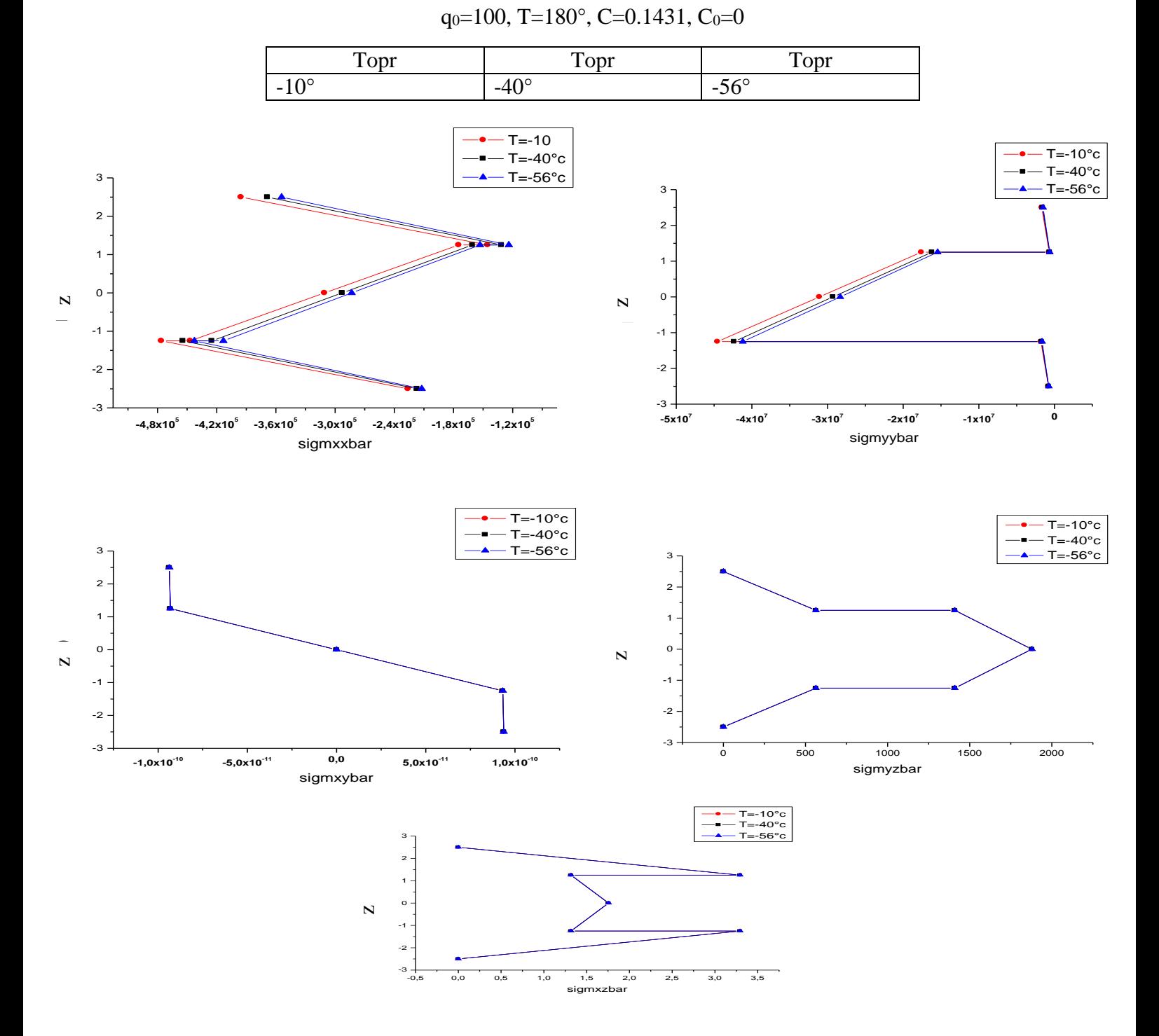

## **5.6.1. Influence de température opérationnelle négative**

**Figure (III.10) : Influence de Température négative.**

Dans cette section nous avons simule le comportement d'un stratifie composite dans un environnement d'humidité H=60% et changement de température opérationnelle négative les graphes montre une influence faible dans les contraintes longitudinales et transversales.
**Conclusion générale**

## **Conclusion générale**

 Il ressort de cette étude que la résistance et la fiabilité de la structure composite dépendent non seulement de la charge mécanique, mais aussi des conditions environnementales. L'impact des conditions environnementales nécessite donc des méthodes de prédiction qui permettent d'utiliser leurs comportements à long terme dans les dimensions initiales, en tenant compte de l'espérance de vie requise ou imposée. Une étude prédictive sera donc nécessaire pour permettre d'utiliser les résultats obtenus**.**

 Parmi ces études, la théorie d'ordre élevé développée par REDDY a été utilisée pour évaluer les influences de température et d'humidité sur les comportements des stratifiés composites des plaques épaisses.

 Dans ce travail, un programme Matlab a été développé, ce qui nous a permis de simuler le comportement des stratifiés composites provoqué par des forces mécaniques externes et de travailler dans des conditions environnementales avec des changements de température et d'humidité.

 Les résultats ont montré un rôle contributif des paramètres environnementaux dans le comportement des plaques composites épaisses.

 Les résultats montrent que ces dernières contribuent beaucoup dans des conditions de contraintes, elles doivent donc être considérées dans la phase d'ingénierie des structures composites aéronautiques car ces dernières fonctionnent dans des conditions environnementales variables et extrêmes (altitude et vitesse).

 Les résultats ont montré que l'ordre de grandeur des contraintes hygroscopique est beaucoup plus important par rapport aux contraintes thermiques.

Les résultats montrent que les paramètres de référence de fabrication  $(C_0)$  ont une influence sur l'état de contrainte.

 L'architecture du stratifiée peut jouer un rôle important dans la réduction de la contrainte environnementale.

 Dans ce travail l'effet de couplage entre la température et l'humidité n'a pas été abordé, seul le cas physique d'un stratifie saturer en humidité et ayant une température stationnaire a été traite, nous recommandons de traite l'effet du couplage dans les futurs travaux.

## **LISTE DES SYMBOLES**

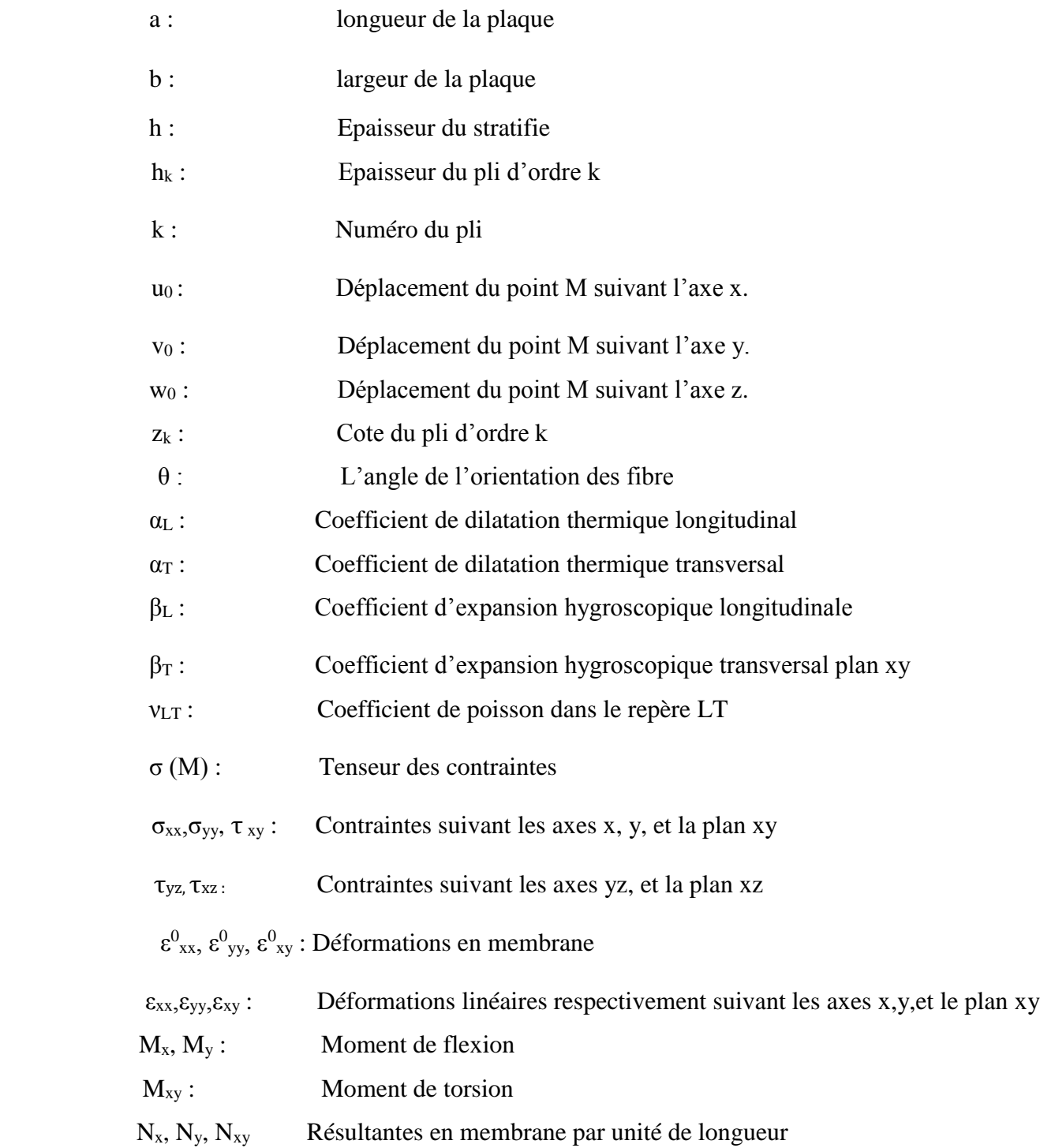

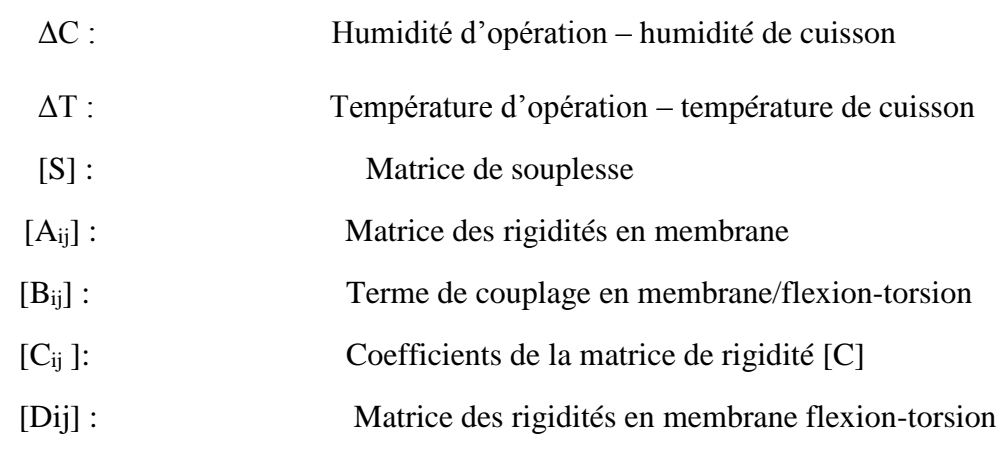

## **Référence**

- [1] J-M.BERTHELOT matériaux composites. Comportement mécanique et analyse des structure MASSON, ISMANS , institut supérieur des matériaux et mécaniques avancés le Mans, France Novembre 2010.
- [2] https://lenergeek.com/2013/02/04/avec-quels-materiaux-sont-fabriquees-les-palesdes-eoliennes/ [mai 2021].
- [3] https://www.industrie-techno.com/article/l-a350-xwb-premier-airbus-avec-plus-de-50-de-composites.23272 [mai 2021].
- [4] PAOLO Vannucci. Matériaux composites structuraux: Méthodes d'analyse et de conception. Master. France. 2007. cel-01529026.
- [5] J-N Reddy : "mechanics of laminated composite plates and shells theory and analysis"(second edition).
- [6] MERAZI, Mohamed, et al. Analyse mécanique des structures composites: Etude comparative entre les différentes théories des plaques. 2015. Thèse de doctorat.
- [7] Reissner : Une théorie simple d'ordre supérieur pour plate/ composite stratifiée. J. Appl. Mech., vol. 12, (1945).
- [8] Mindlin. R.D: Influence de l'inertie de rotation et de cisaillement sur les motions de flexion, plaques élastiques isotropes. Journal of Applied Mechanics, vol. 18, pages 31-38, (1951).
- [9] BOUKHARI, Ahmed, et al. Application des théories à ordre élevé de déformation de cisaillement pour l'étude du comportement mécanique des plaques épaisses. 2016. Thèse de doctorat.
- [10] BOUKERT, B., BENKHEDDA, A., BEDIA, EA Adda, et al. Hygrothermomechanical behavior of thick composite plates using high order theory. Procedia Structural Integrity, 2017, vol. 5, p. 115-122.
- [11] [https://fr.mathworks.com/discovery/matlab-gui.html.](https://fr.mathworks.com/discovery/matlab-gui.html)